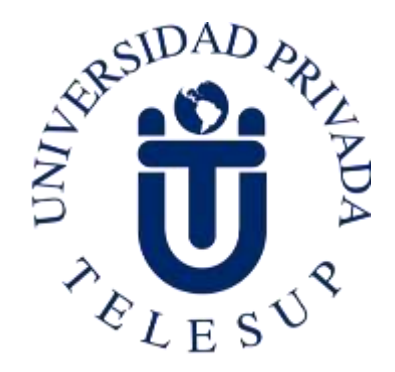

# **UNIVERSIDAD PRIVADA TELESUP FACULTAD DE INGENIERÍA Y ARQUITECTURA ESCUELA PROFESIONAL DE INGENIERÍA DE SISTEMAS E INFORMÁTICA**

**TESIS**

# **APLICACIÓN WEB PARA LA GESTIÓN DE BOLETAS DE PAGO DE REMUNERACIONES EN LA EMPRESA GIORGIO RAZZO SAC, ATE – LIMA, 2020**

## **PARA OPTAR EL TÍTULO PROFESIONAL DE: INGENIERO DE SISTEMAS E INFORMÁTICA**

## **AUTOR: Bach. FERREYRA GUERRERO, CHRISTIAN**

**LIMA – PERÚ 2021**

<span id="page-1-0"></span>**ASESOR DE TESIS**

**………….…………….……..………..……………… Mg. EDUARDO QUINTANILLA DE LA CRUZ**

<span id="page-2-0"></span>**JURADO EXAMINADOR**

#### **…………………………….…………….…………… MG. BARRANTES RÍOS EDMUNDO JOSÉ Presidente**

**………………………………….………………………….. MG. BENAVENTE ORELLANA EDWIN HUGO Secretario**

> **………………………………………………. MG. SURCO SALINAS DANIEL Vocal**

#### **DEDICATORIA**

<span id="page-3-0"></span>A Dios en primer lugar, a mis padres, por formarme con sólidos valores, a mi esposa por su motivación constante y a mis hijos por el apoyo brindado.

#### **AGRADECIMIENTO**

<span id="page-4-0"></span>A mi casa de estudios, la Universidad Privada Telesup, por todo el aprendizaje obtenido a lo largo de mi carrera, a mis profesores por sus enseñanzas y a mi asesor, el Mg. Quintanilla, por su esfuerzo, paciencia y dedicación en el desarrollo de mi trabajo de investigación.

#### **RESUMEN**

<span id="page-5-0"></span>La presente tesis fue desarrollada bajo la línea de investigación "Desarrollo de aplicaciones para la web y móviles" de la Escuela Profesional de Ingeniería de Sistemas e Informática de la Universidad Privada Telesup y tuvo como objetivo general: Determinar de qué manera influye una aplicación web en la gestión de boletas de pago de remuneraciones en la empresa Giorgio Razzo SAC, Ate – Lima, 2020. Se siguió la metodología de investigación científica, siendo una investigación de tipo aplicada con un enfoque cuantitativo, de nivel correlacional causal y de diseño no experimental – transversal. La población y muestra del estudio fue de 21 personas, trabajadores de la empresa Giorgio Razzo SAC. Para la recolección de datos, la técnica utilizada fue la encuesta y el instrumento seleccionado fue un cuestionario que tuvo 24 preguntas en escala Likert, posteriormente se analizaron los datos, utilizando un software estadístico. Asimismo, de acuerdo a los resultados obtenidos se aceptó la hipótesis de investigación, teniendo un nivel de significancia de 0.038, según el coeficiente de correlación Rho de Spearman. Por lo tanto, se llegó a la conclusión que, la aplicación web si influye significativamente en la gestión de las boletas de pago de remuneraciones en la empresa Giorgio Razzo SAC.

**Palabras Claves:** Aplicación Web, Gestión de Boletas de Pago de Remuneraciones, Nóminas.

#### **ABSTRACT**

<span id="page-6-0"></span>This thesis was developed under the research line "Development of web and mobile applications" of the Professional School of Systems Engineering and Computer Science of the Private University Telesup and had as a general objective: To determine how a web application influences the management of pay slips in the company Giorgio Razzo SAC, Ate - Lima, 2020. The scientific research methodology was followed, being an applied type of research with a quantitative approach, of a causal correlational level and of a non-experimental design crosswise. The population and sample of the study was 21 people, workers of the company Giorgio Razzo SAC. For the data collection, the technique used was the survey and the instrument selected was a questionnaire that had 24 questions in Likert scale, later the data was analyzed, using a statistical software. Likewise, according to the results obtained, the research hypothesis was accepted, having a significance level of 0. 038, according to Spearman's Rho correlation coefficient. It was therefore concluded that the web application does have a significant influence on the management of remuneration slips in the company Giorgio Razzo SAC.

**Keywords:** Web Application, Management of Remuneration Payment Slips, Payrolls.

### ÍNDICE DE CONTENIDO

<span id="page-7-0"></span>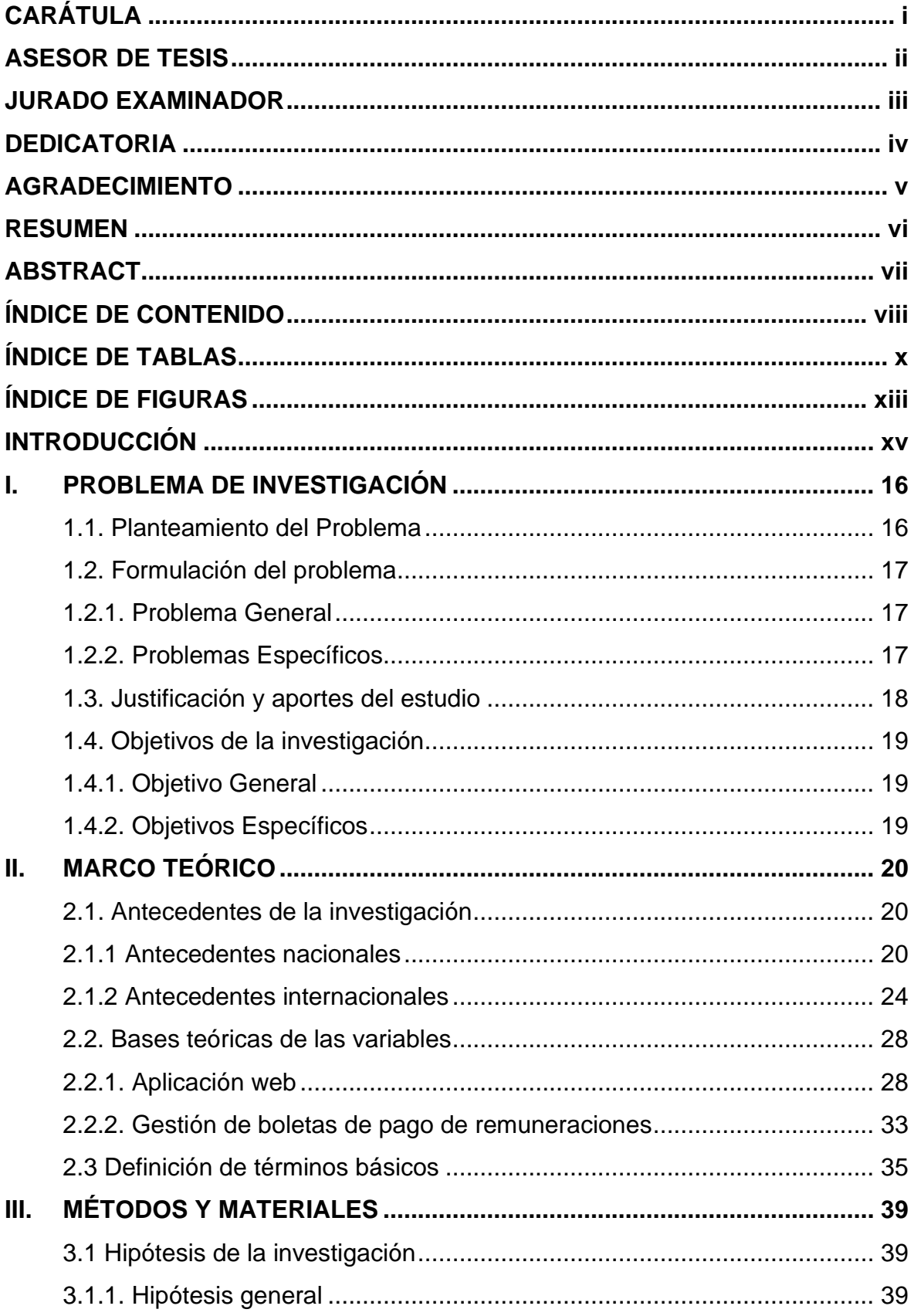

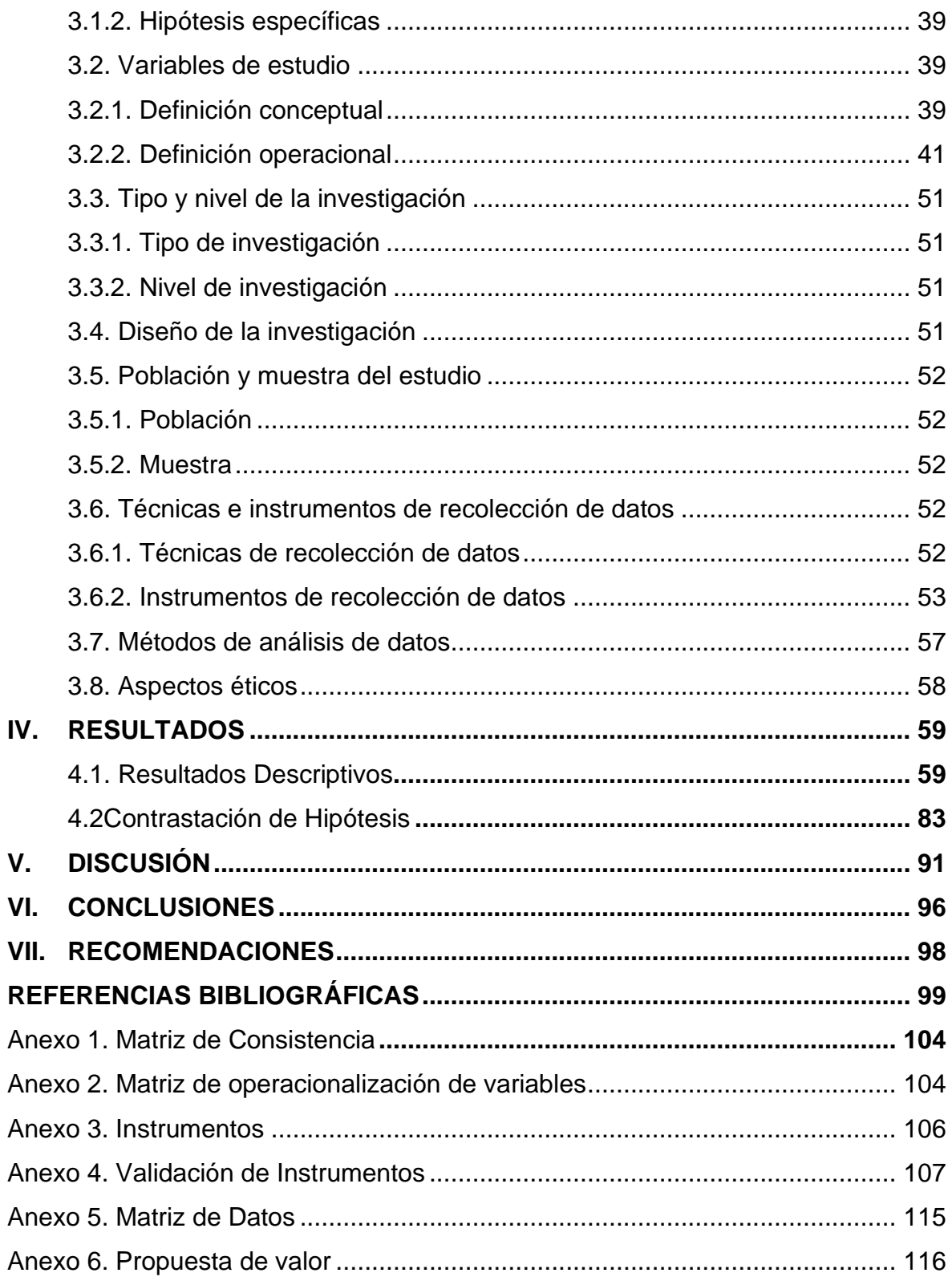

## **ÍNDICE DE TABLAS**

<span id="page-9-0"></span>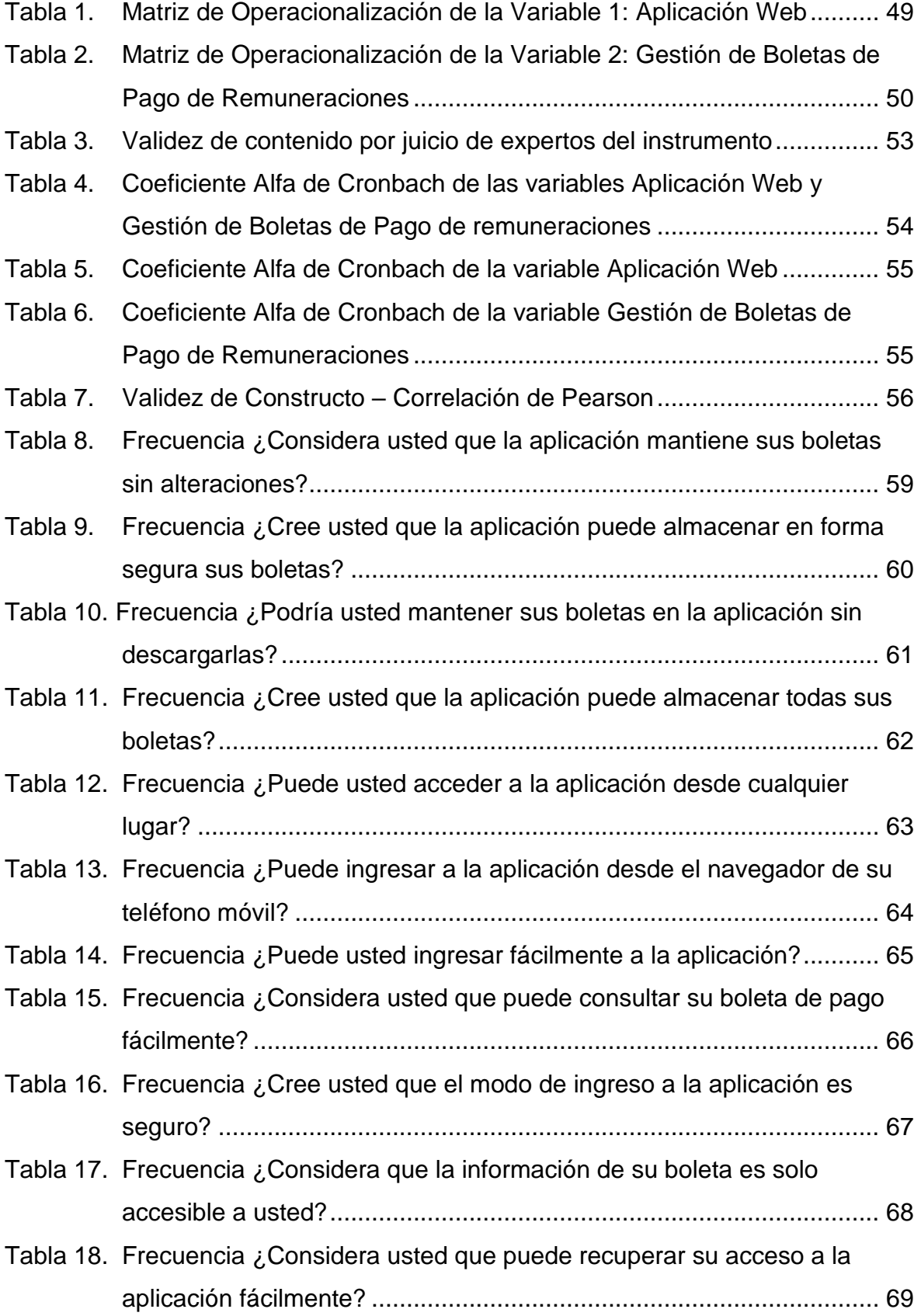

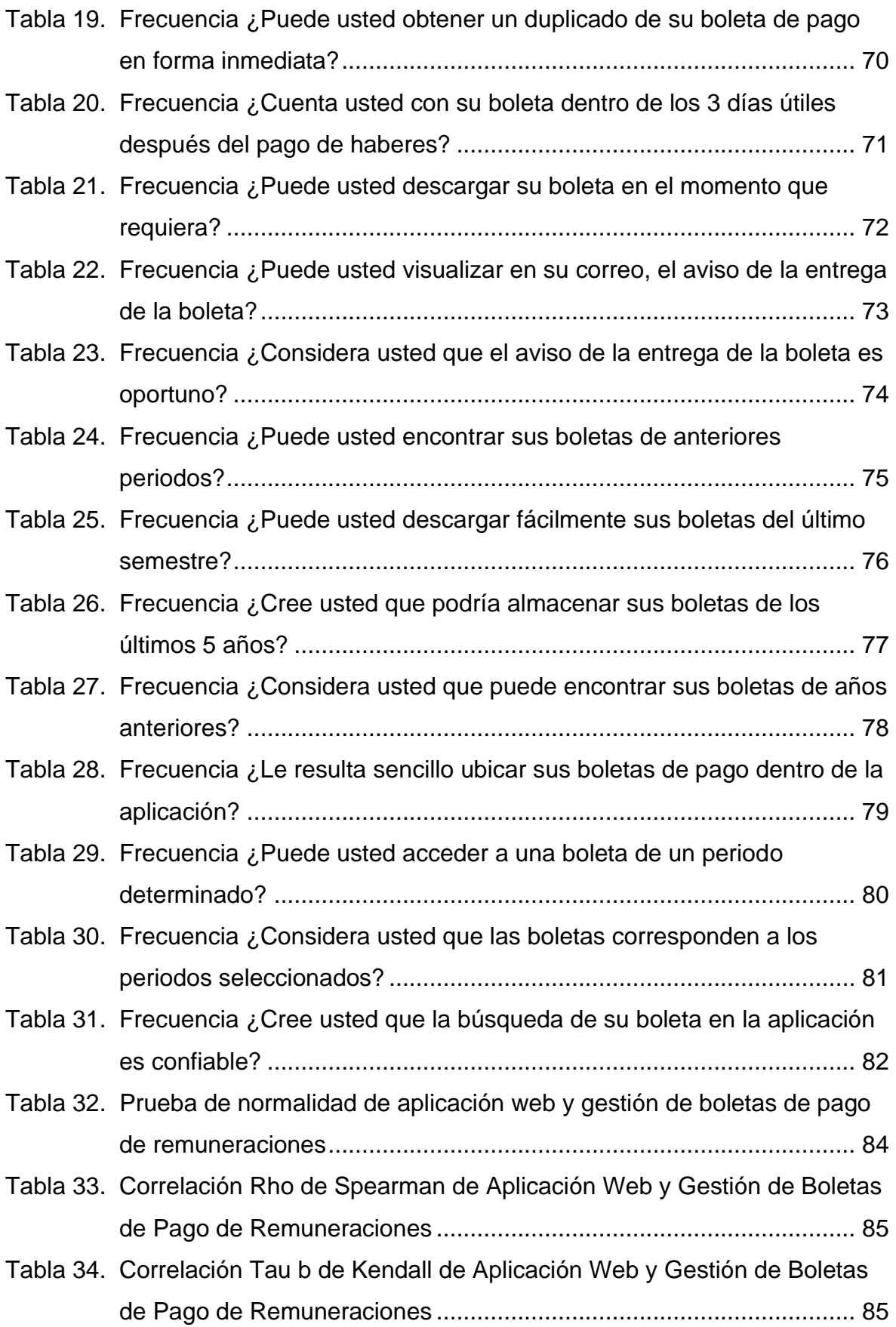

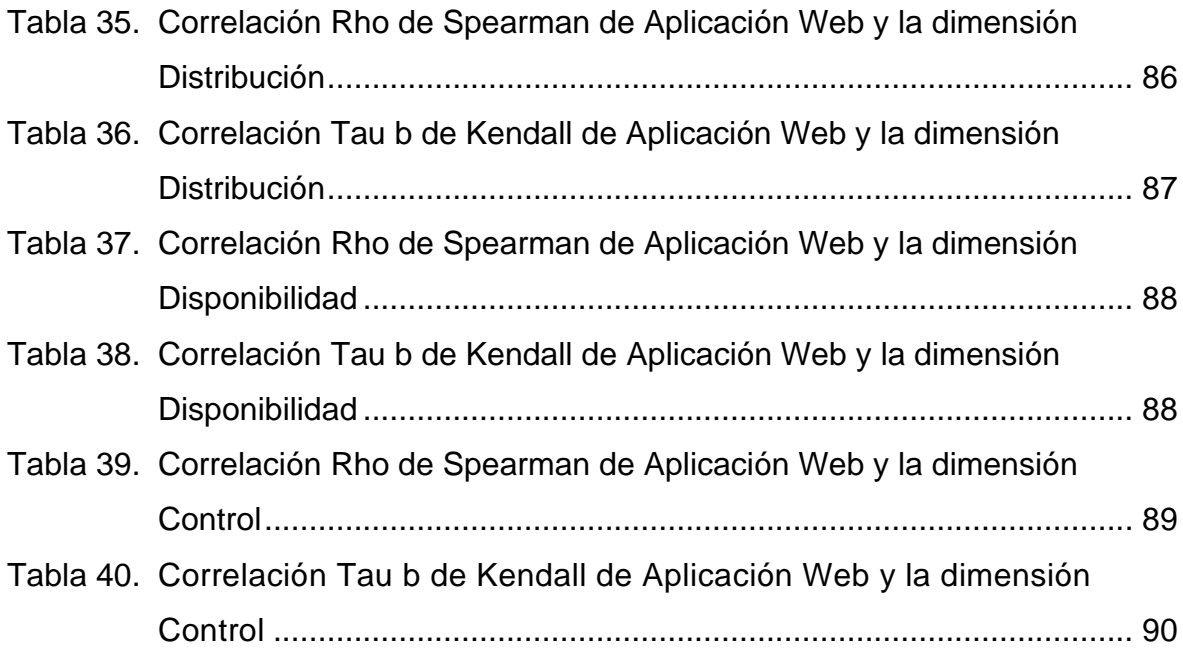

### **ÍNDICE DE FIGURAS**

<span id="page-12-0"></span>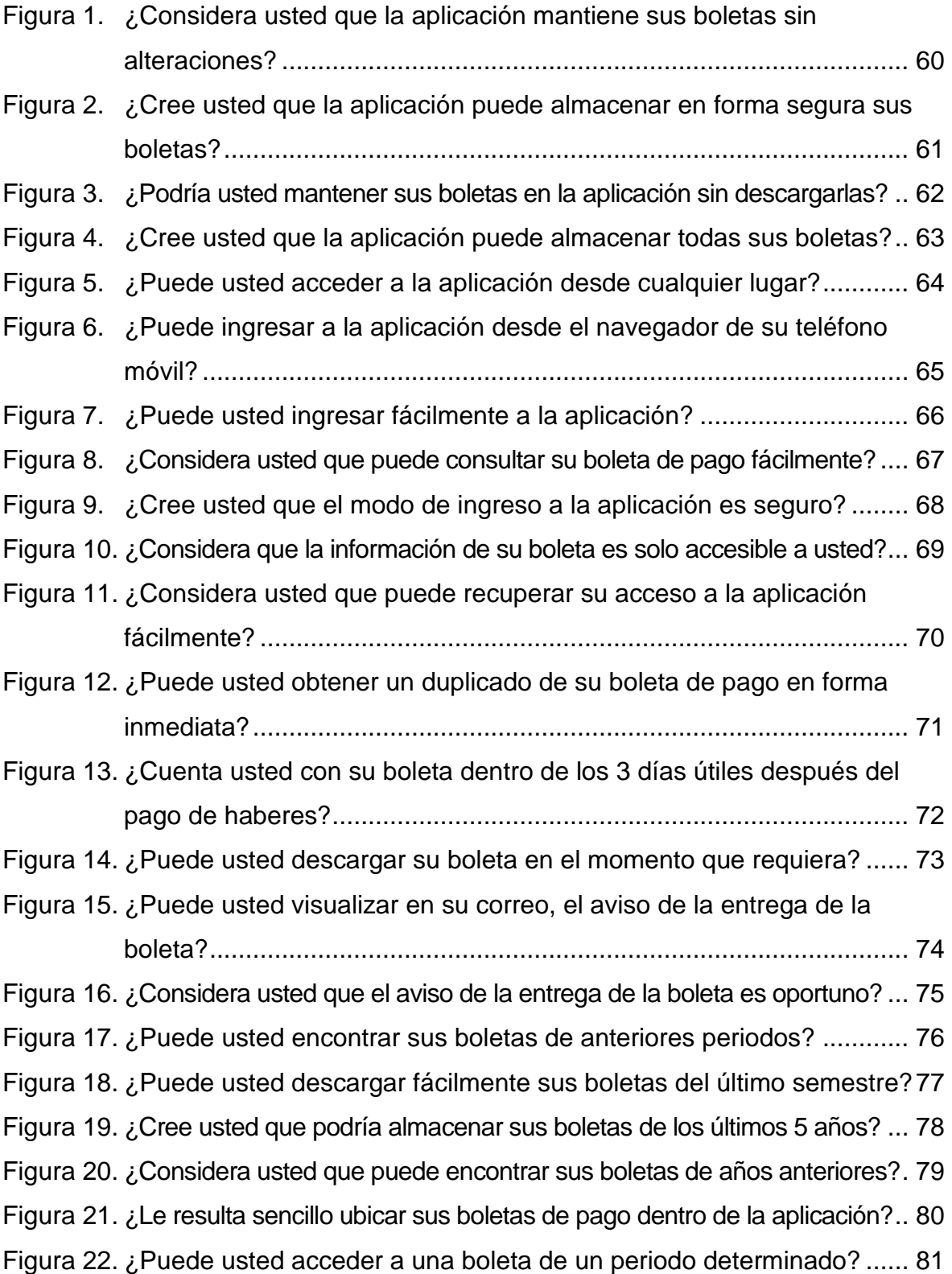

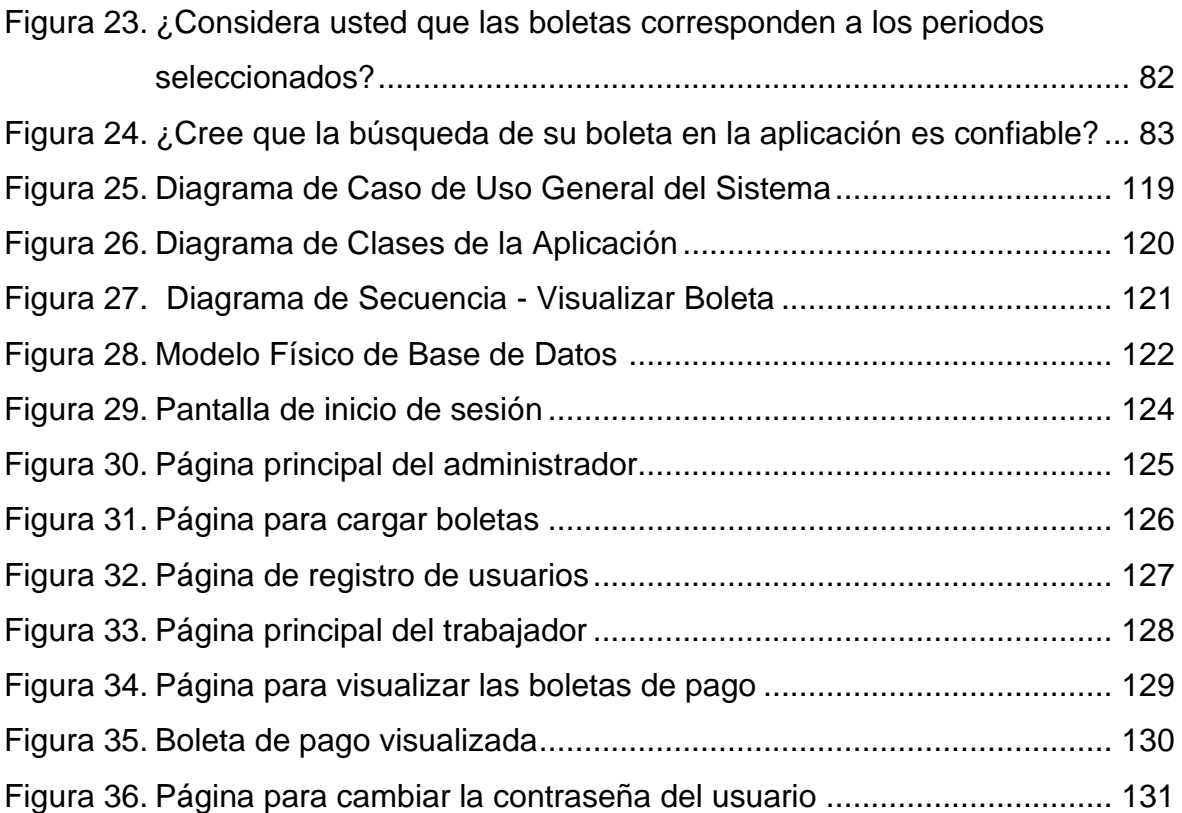

#### **INTRODUCCIÓN**

<span id="page-14-0"></span>El presente trabajo de investigación denominado "Aplicación Web para la Gestión de Boletas de Pago de Remuneraciones en la Empresa Giorgio Razzo SAC, Ate – Lima, 2020", se compone de los capítulos que se detallan a continuación:

Capítulo I. "Problema de investigación", aquí se describe la problemática actual referente al trabajo de investigación, se formula el problema general y la justificación del estudio, asimismo, se plantean los objetivos que tendrá el trabajo de investigación.

Capítulo II. "Marco Teórico", en donde se consideran los fundamentos teóricos para poder comprender el problema planteado, así como servir de apoyo científico para todo el desarrollo de la investigación.

Capítulo III. "Métodos y Materiales", aquí se plantean las hipótesis de la investigación y se indica la metodología científica utilizada, asimismo se detalla la técnica e instrumentos utilizados para la recolección de los datos y definimos los métodos para el análisis de los datos.

Capítulo IV. "Resultados", en este capítulo, se detallan y analizan los resultados obtenidos, de acuerdo a la estadística descriptiva y se realiza la contrastación de las hipótesis de nuestra investigación.

Capitulo V. "Discusión", aquí se comparan los resultados obtenidos con otros estudios realizados, de acuerdo a las hipótesis de la investigación, indicando si existe o no, concordancia entre ellos.

Capítulo VI. "Conclusiones", en este capítulo se detallan las conclusiones a las que se llegaron con los resultados obtenidos y de acuerdo a los objetivos planteados en nuestra investigación.

Capítulo VII. "Recomendaciones", aquí se establecen las sugerencias realizadas para complementar nuestro proyecto de investigación y también para que puedan ser de apoyo en futuras investigaciones similares a la nuestra.

xv

#### <span id="page-15-0"></span>**I. PROBLEMA DE INVESTIGACIÓN**

#### <span id="page-15-1"></span>**1.1. Planteamiento del Problema**

A nivel mundial, las empresas están invirtiendo en tecnología (Laudon & Laudon, 2012), las empresas estadounidenses han invertido cerca de cuarenta mil millones de dólares al año en infraestructura relacionadas con Internet. Refieren que, dichos gastos se realizaron para poder dar soporte a los sitios web de una organización, como son los servicios de hospedaje web, enrutadores, equipos inalámbricos, entre otros.

Las herramientas tecnológicas hacen más fáciles las tareas diarias (La Razón, 2018), tanto en lo personal como en las empresas, por lo que se convierten en una importante ayuda en los procesos empresariales. Refiere también que, el adecuado manejo de la información; siendo uno de los recursos más valiosos en una empresa, es de vital importancia para la toma de decisiones oportunas.

Actualmente, a nivel de Sudamérica, el uso de las tecnologías de información se viene expandiendo en las regiones, debido al apoyo de las instituciones de gobierno, en Colombia, (Ministerio de Tecnologías de la Información y las Comunicaciones, 2019), cerca de 370 mipymes del país han recibido en el último año, de manera gratuita, una herramienta tecnológica, desarrollada especialmente para ser utilizada en los procesos de producción de las empresas y dar solución a sus necesidades.

Actualmente, en el Perú, se viene utilizando las herramientas tecnológicas en todos los procesos de negocio de una empresa, incluidos los procesos del área de Recursos Humanos (RR.HH.), en donde la masificación de las tecnologías de información y comunicaciones en la gestión del capital humano (Gestión, 2013), permitirá analizar de manera efectiva, la administración del talento humano. Refieren también que, estas herramientas ayudan a los departamentos de RR.HH. a que sus operaciones básicas sean más eficientes y rápidas.

Continuando en la línea de los procesos del área de Recursos Humanos, y en especial en la gestión de boletas de pago de remuneraciones, el uso de aplicaciones web está siendo una atractiva innovación para las empresas, ya que, actualmente cuando el pago de las remuneraciones se deposite en cuenta por

medio de alguna entidad financiera (Decreto Legislativo N° 1310, 2016), el empleador puede remplazar la impresión y entrega física de las boletas de pago, poniéndolas a disposición del trabajador, haciendo uso de las tecnologías de la información y comunicación, siempre que el medio utilizado pueda garantizar, por parte del empleador, la constancia de la emisión y que el acceso por parte del trabajador sea razonable y adecuado. En este caso, no se requiere la firma de recepción del trabajador.

La empresa Giorgio Razzo SAC, es una empresa ubicada en el distrito de Ate Vitarte, se encuentra dentro del sector textil y se dedica a la comercialización de prendas de vestir. Inició sus actividades en julio del año 2003 y actualmente cuenta con 21 trabajadores.

La problemática que se observa, es la dificultad de poder gestionar las boletas de pago de remuneraciones, debido a que el personal operario se encuentra en el establecimiento de confección y no tienen disponibilidad de acercase a las oficinas administrativas, esto conlleva a no cumplir de manera oportuna la distribución de las boletas de pago, dentro de los 3 días útiles después del pago, como establece la ley.

#### <span id="page-16-0"></span>**1.2. Formulación del problema**

#### <span id="page-16-1"></span>**1.2.1 Problema General**

¿De qué manera influye una aplicación web en la gestión de boletas de pago de remuneraciones en la empresa Giorgio Razzo SAC, Ate – Lima, 2020?

#### <span id="page-16-2"></span>**1.2.2 Problemas Específicos**

- ¿En qué medida influye una aplicación web en la distribución de boletas de pago de remuneraciones en la empresa Giorgio Razzo SAC, Ate – Lima, 2020?
- ¿Cómo influye una aplicación web en la disponibilidad de boletas de pago de remuneraciones en la empresa Giorgio Razzo SAC, Ate – Lima, 2020?
- <span id="page-16-3"></span>• ¿Cuál es la influencia de una aplicación web en el control de la gestión de boletas de pago de remuneraciones en la empresa Giorgio Razzo SAC, Ate – Lima, 2020?

#### **1.3. Justificación y aportes del estudio**

#### **Justificación Teórica**

Este tipo de justificación (Ñaupas, Mejía, Novoa & Villagómez, 2014), es cuando se indica la importancia que tiene la investigación de un problema en el desarrollo de una teoría científica.

En la actualidad, son vitales la eficiencia y agilidad en los procesos del departamento de recursos humanos. Sin embargo, hay diversos factores que obstaculizan el éxito de esa área, siendo uno de ellos la distribución de las boletas de pago de remuneraciones.

Esta distribución se realiza de manera manual y presencial, lo cual dificulta el cumplimiento legal de la entrega de boletas de pago en el plazo de tres días útiles después del pago de remuneraciones.

A pesar de que la población es de 21 trabajadores, este trabajo de investigación busca resolver un problema dentro de la empresa, siendo este, el propósito de una investigación de tipo aplicada.

#### **Justificación Práctica**

Por medio de la justificación (Hernández, Fernández & Baptista, 2014) debemos demostrar que el estudio es importante. En el aspecto práctico cabe la pregunta ¿Este estudio ayudará a la solución de un problema real?

Contamos con la necesidad de distribuir masivamente y en forma virtual, las boletas de pago de remuneraciones del personal de la empresa.

La implementación de una aplicación web para la gestión de boletas de pago de remuneraciones en la empresa Giorgio Razzo SAC., se espera pueda ayudar con la distribución, disponibilidad y el control de la gestión de las boletas de pago de remuneraciones de los 21 trabajadores que actualmente tiene la empresa, sin embargo, esta empresa en crecimiento, espera poder llegar a los 60 trabajadores a mediano plazo, siendo esta aplicación web de mucha ayuda para esa cantidad de trabajadores.

#### **Justificación Metodológica**

Este tipo de justificación (Ñaupas, Mejía, Novoa & Villagómez, 2014), es cuando se señala que el uso de algunas técnicas e instrumentos pueden ser de utilidad para otras investigaciones similares.

Con el fin de poder llegar a nuestro objetivo, seguiremos la metodología de investigación científica, utilizaremos el cuestionario, como instrumento seleccionado, el mismo que será completado por los trabajadores de la empresa. Esta información será manejada estadísticamente desde un enfoque cuantitativo.

Posteriormente, después de haberse demostrado nuestra hipótesis, este instrumento seleccionado sirva como apoyo para otros trabajos de investigación que sean similares al presente estudio.

#### <span id="page-18-0"></span>**1.4. Objetivos de la investigación**

#### <span id="page-18-1"></span>**1.4.1 Objetivo General**

Determinar de qué manera influye una aplicación web en la gestión de boletas de pago de remuneraciones en la empresa Giorgio Razzo SAC, Ate – Lima, 2020.

#### <span id="page-18-2"></span>**1.4.2 Objetivos Específicos**

- Conocer cómo influye una aplicación web en la distribución de boletas de pago de remuneraciones en la empresa Giorgio Razzo SAC, Ate – Lima, 2020.
- Identificar la influencia de una aplicación web en la disponibilidad de boletas de pago de remuneraciones en la empresa Giorgio Razzo SAC, Ate – Lima, 2020.
- <span id="page-18-3"></span>• Evaluar de qué forma influye una aplicación web en el control de la gestión de boletas de pago de remuneraciones en la empresa Giorgio Razzo SAC, Ate – Lima, 2020.

#### **II. MARCO TEÓRICO**

#### <span id="page-19-0"></span>**2.1. Antecedentes de la investigación**

#### <span id="page-19-1"></span>**2.1.1 Antecedentes nacionales**

**Flores & Kong (2019)** en su tesis "Sistema Informático de Control de los Procesos Administrativos de la Autoridad Administrativa del Agua IX Ucayali".

El objetivo de este estudio fue determinar de qué manera la implementación de un Sistema Informático Web contribuye a la mejora del control de los procesos administrativos de la institución.

Dentro de la metodología de la investigación, el tipo de investigación es aplicada, el nivel de investigación es descriptivo - correlacional. El diseño es pre – experimental, ya que se realizó una prueba previa y una posterior con un solo grupo (pre test y post test). La población del estudio fueron 52 personas, trabajadores de la institución, siendo 46 trabajadores seleccionados para la muestra. El instrumento seleccionado fue el cuestionario.

Como resultado del pre test y post test, se pudo determinar que la hipótesis de la investigación fue aceptada y quedó demostrado que el sistema informático mejora los procesos administrativos de la institución.

Dentro de las conclusiones, se logró identificar los procesos fundamentales en el ámbito administrativo de la institución y el diseño del sistema informático permitió el control de estos procesos administrativos, mediante tareas designadas por usuarios y de acuerdo a los requerimientos de la institución.

El estudio tuvo como finalidad, el desarrollo de una aplicación web para el control de los procesos administrativos de una institución, considerando como gestor de base de datos a MySQL, teniendo un valioso aporte a nuestro estudio, ya que se ha escogido ese gestor de base de datos para utilizarlo en nuestra aplicación web.

**Scott (2018),** en su tesis "Desarrollo de una Aplicación Web para la Gestión de Almacén de la Empresa Prosede S.A.C. en la ciudad de Chimbote, Ancash, 2016".

Este estudio tuvo como objetivo, el desarrollo de una aplicación web para la mejora de la gestión de almacén de la empresa, con la finalidad de optimizar los procesos que se realizan en esa área en específico.

Dentro de la metodología de la investigación, el tipo de investigación es aplicada, el nivel de investigación es descriptivo - correlacional. El diseño de investigación es no experimental.

La población del estudio fueron 15 personas, todos los trabajadores de la empresa Prosede S.A.C., para la muestra se tomó a la totalidad de la población, es decir, los 15 trabajadores. La técnica utilizada en este estudio fue la encuesta y el instrumento seleccionado fue el cuestionario.

Los resultados obtenidos coinciden con las hipótesis específicas y por consiguiente confirman la hipótesis de investigación, por lo tanto, queda demostrada y justificada la implementación de una aplicación web en el área de almacén de la empresa.

Dentro de las conclusiones, con la implementación de la aplicación web, se logró mejorar la gestión del almacén de la empresa, así como la calidad de atención a los clientes y también la reducción del tiempo en los procesos del almacén.

Dentro de los objetivos específicos de este estudio, se mencionó que el manejo de la metodología XP favorecería en el desarrollo de la aplicación web, haciéndola más entendible y amigable, siendo un gran aporte a este presente estudio, ya que la metodología mencionada es la que vamos a utilizar en el desarrollo de nuestra aplicación web.

**López (2018),** en su tesis "Aplicación de un Sistema en entorno Web en la Gestión Comercial de la Empresa Ladrillera Jarama S. R. Ltda. Iquitos – 2018".

El objetivo de este estudio fue conocer la incidencia de la aplicación de un sistema en entorno web en la gestión comercial de la empresa.

Dentro de la metodología de la investigación, el tipo de investigación es aplicada, el nivel de investigación es descriptivo - correlacional. El diseño de investigación es no experimental - transeccional. La población del estudio estuvo conformada por 04 trabajadores de la empresa, 04 distribuidores y 15 clientes finales, en total 23 personas, para la muestra se tomó a la totalidad de la población, es decir, las 23 personas. La técnica utilizada en este estudio fue la encuesta y el instrumento seleccionado fue el cuestionario.

Con los resultados obtenidos se demuestra la hipótesis de investigación, ya que la magnitud de interrelación entre las variables es alta y significativa, en consecuencia, la aplicación de un sistema web tiene incidencia estadísticamente significativa con la gestión comercial de la empresa.

Dentro de las conclusiones, al determinar que las variables están interrelacionadas con una magnitud alta y significativa, se pudo demostrar que existe incidencia entre en sistema en entorno web y la gestión comercial de la empresa.

Este estudio aportará al presente plan de tesis, ya que uno de sus objetivos específicos fue evaluar la gestión comercial de la empresa, midiendo la satisfacción de los clientes, si bien en nuestro estudio no es uno de los objetivos, pero se pretende también que los trabajadores de la empresa se sientan satisfechos con poder disponer de sus boletas de pago desde una aplicación web.

**Celi (2018),** en su tesis "Propuesta de Implementación de un Sistema Informático Web para el proceso de Incidencias de Mesa de Servicio en la Caja Municipal de Sullana – Sullana; 2018".

El objetivo principal de este estudio fue elaborar una propuesta de implementación de un sistema informático web para el proceso de incidencias de mesa de servicio en la Caja Municipal de Sullana, con la finalidad de mejorar la gestión de incidencias.

Dentro de la metodología de la investigación, el tipo de investigación es aplicada con un enfoque cuantitativo, el nivel de investigación es descriptivo correlacional. El diseño de investigación es no experimental. La población del estudio estuvo conformada por 45 trabajadores de la entidad y para la muestra se

tomó a la totalidad de la población, es decir, los 45 trabajadores. La técnica utilizada en este estudio fue la encuesta y el instrumento seleccionado fue el cuestionario.

Con los resultados obtenidos se demuestra la hipótesis de investigación, ya que la implementación de un sistema informático web permitirá el control las incidencias registradas y pendientes, mejorando la comunicación entre los usuarios involucrados en el proceso.

Dentro de las conclusiones, se llegó a determinar que existe la necesidad de implementar un sistema informático web, puesto que no existen varios controles en el actual proceso, encontrando insatisfacción en el personal y la propuesta sería beneficiosa para corregir esas falencias.

En esta tesis de pregrado, se toma como referencia para el aporte a nuestro estudio, que su población es igual a la muestra, en total 45 trabajadores, a los que se aplicó el instrumento de recolección de datos. De la misma forma, en nuestro estudio, la población es igual a la muestra, 17 trabajadores a los que tomaremos para nuestro cuestionario.

**Vargas (2017),** en su tesis "Aplicación Web para la mejora de la Gestión de Servicios de Soporte Técnico de la Empresa Roxfarma S.A.".

Investigación que tuvo como objetivo principal, desarrollar la implementación de una aplicación web para la mejora de la gestión de servicios de soporte técnico de la empresa.

Dentro de la metodología de la investigación, el tipo de investigación es aplicada, con un enfoque cuantitativo, el nivel de investigación es descriptivo correlacional. El diseño de investigación es no experimental.

La población del estudio fueron 182 trabajadores de distintas áreas de la empresa, para la muestra se tomó a 123 trabajadores. La técnica utilizada en este estudio fue la encuesta y el instrumento seleccionado fue el cuestionario.

Los resultados obtenidos coinciden con las hipótesis específicas y por consiguiente confirman la hipótesis de investigación, por lo tanto, queda demostrado que existe relación entre la aplicación web y la gestión de servicios de soporte técnico.

Dentro de las conclusiones, al relacionarse significativamente la aplicación web con la gestión de servicios de soporte técnico, justifica la implementación de la aplicación web, garantizando innovación, ser consistente en tecnología y modernidad en la manera de manejar los servicios de soporte técnico de la empresa.

Este trabajo de investigación tuvo como finalidad, el desarrollo de una aplicación web para la gestión de servicios de soporte técnico de la empresa, considerando PHP, como lenguaje de programación, teniendo un valioso aporte a nuestro estudio, ya que se ha escogido ese lenguaje de programación para el desarrollo de nuestra aplicación web.

#### <span id="page-23-0"></span>**2.1.2 Antecedentes internacionales**

**Núñez (2020),** en su tesis "Aplicación Web para la Evaluación de la Calidad en la Educación Media de la Unidad Educativa Espíritu Santo".

Trabajo de investigación que tuvo como objetivo principal, desarrollar una aplicación web para el mejoramiento de la evaluación de la calidad en la educación media de la institución educativa, para que de esta forma contribuya eficazmente en la evaluación y toma de decisiones.

Dentro de la metodología de la investigación, el tipo de investigación es aplicada, con un enfoque cuantitativo, el nivel de investigación es descriptivo correlacional. El diseño de investigación es no experimental.

La población del estudio fue de 46 personas, 45 estudiantes y el director de la institución educativa, para la muestra se tomó a toda la población, es decir, a las 46 personas. Las técnicas utilizadas en este estudio fueron la encuesta y entrevista, siendo los instrumentos, el cuestionario y la guía de entrevistas.

Los resultados obtenidos mostraron que para los estudiantes es muy necesario la evaluación para mejorar la calidad de la gestión educativa. También se pudo evidenciar que la evaluación de la calidad en la educación media no se realiza de la forma más óptima, siendo necesario la sistematización del proceso.

Dentro de las conclusiones, luego de los resultados obtenidos, se justifica el desarrollo de la aplicación, para que pueda ayudar con el proceso de la evaluación de la calidad en la educación media de la institución educativa.

Dentro de las conclusiones se determinó que con la metodología XP, se ofrece una mayor aceptación ante cambios constantes, siendo un gran aporte a este presente estudio, ya que la metodología mencionada es la que vamos a utilizar en el desarrollo de nuestra aplicación web.

**Soto & Diaz (2019),** en su tesis "Sistematización de los Procesos de Gestión Administrativa y Académica en el Área de Inglés en una Institución Educativa de Florencia - Caqueta".

Trabajo de investigación que tuvo como objetivo principal, sistematizar los procesos de gestión administrativa y académica en el área de inglés en una institución educativa, con el fin de promover el aprendizaje organizacional.

Dentro de la metodología de la investigación, el tipo de investigación es aplicada, el nivel de investigación es correlacional. El diseño de investigación es no experimental.

La población del estudio fue de 8 personas, 5 personas del área administrativa y 3 profesores, para la muestra se tomó a toda la población, es decir, a las 8 personas. La técnica utilizada en este estudio fue la entrevista, siendo la guía de entrevistas el instrumento seleccionado.

Los resultados obtenidos mostraron que, en el área de inglés, no se llevaba a cabo los procesos de gestión administrativa y académica en forma sistematizados, proponiendo una implementación asertiva de las tecnologías de información y comunicaciones e innovar mediante investigaciones.

Dentro de las conclusiones, se llegó a identificar la importancia de la gestión del conocimiento desde la organización, promoviendo la construcción de un nuevo currículo sistematizado de inglés, a través de un portal web, en la página institucional.

Dentro de la técnica de recolección de datos, en este estudio se seleccionó a la entrevista como técnica, si bien no será nuestro instrumento principal, será un

aporte importante ya que también será utilizada en nuestro estudio como una técnica secundaria que se efectuará a los trabajadores de la empresa.

**Meneses (2018),** en su tesis "La Gestión Administrativa en el fortalecimiento de los Procesos Educativos a través de la Página Web Institucional".

Trabajo de investigación que tuvo como objetivo implementar la propuesta de la página web institucional para el fortalecimiento de la gestión administrativa en las instituciones educativas de Pitalito, Huila.

Dentro de la metodología de la investigación, el tipo de investigación es aplicada, de enfoque cuantitativo. el nivel de investigación es descriptiva correlacional. El diseño de investigación es no experimental - transeccional.

La población del estudio fue de 2784 personas, 2654 estudiantes, 125 docentes y 5 directivos, para la muestra se tomó a representantes del gobierno escolar, 23 personas. La técnica utilizada en este estudio fue la encuesta, siendo el cuestionario el instrumento seleccionado.

Con los resultados obtenidos se observa que, hay una actitud positiva en el manejo de las tecnologías de información por parte de estudiantes, padres de familia y docentes de la institución, la cual debe ser aprovechada por los directores para fortalecer la gestión administrativa en sus instituciones.

Dentro de las conclusiones, se llegó a determinar que la propuesta fortaleció la comunicación de los integrantes del sistema educativo, a través de la plataforma de la página web institucional, teniendo un mejor control en los procesos administrativos de la institución.

El estudio tuvo como finalidad, mejorar la gestión administrativa de las instituciones educativas, siendo un importante aporte a nuestro estudio ya que, la gestión de boletas de pago es un proceso administrativo que se espera ayudar con el desarrollo de una aplicación web.

**Torres (2018),** en su tesis "Aplicación Web para la Gestión de Incidencias en el Soporte de T.I. a los Clientes Internos de la Compañía Pronaca".

Trabajo de investigación que tuvo como objetivo principal, el desarrollo de una aplicación web para la gestión de incidencias en el soporte de TI a los clientes internos de la empresa.

Dentro de la metodología de la investigación, el tipo de investigación es aplicada, el nivel de investigación es correlacional. El diseño de investigación es no experimental.

La población del estudio fue de 600 empleados de la planta de embutidos, para la muestra se tomó a 152 empleados. Las técnicas utilizadas en este estudio fueron la encuesta y entrevista, siendo los instrumentos, el cuestionario y la guía de entrevistas.

De los resultados obtenidos, se pudo deducir que la mayoría de encuestados no está conforme con el seguimiento que se realiza a las incidencias reportadas y por otro lado, denotaron que sería muy conveniente recibir notificaciones acerca del estado de avance de los casos.

Dentro de las conclusiones, por los resultados obtenidos se llegó a determinar la importancia del seguimiento en las incidencias del área de TI, por lo tanto, se justifica el desarrollo de una aplicación web para la gestión de incidencias en el soporte de TI a los clientes internos de la empresa.

Este estudio tuvo la finalidad de sistematizar las incidencias del área de TI, elevando la satisfacción del cliente interno, siendo un gran aporte a nuestro estudio, ya que, con la implementación de una aplicación web para la gestión de boletas de pago, se espera también que los trabajadores se beneficien de esta aplicación, elevando la satisfacción del cliente interno de la empresa.

**López (2017),** en su tesis "Arquitectura de Software basada en Microservicios para Desarrollo de Aplicaciones Web de la Asamblea Nacional".

El objetivo principal de este trabajo de investigación fue proponer una arquitectura de software basada en micro servicios para el desarrollo de aplicaciones web en la Coordinación General de Tecnologías de la Información y Comunicación (CGTIC) de la Asamblea Nacional del Ecuador.

Dentro de la metodología de la investigación, el tipo de investigación es aplicada, el nivel de investigación es correlacional. El diseño de investigación es no experimental.

La población del estudio fue de 30 individuos, personal de la CGTIC de la Asamblea Nacional, para la muestra se tomó a la totalidad de la población, es decir a las 30 personas. Las técnicas utilizadas en este estudio fueron la encuesta, entrevista y observación, siendo el cuestionario el instrumento principal.

De los resultados obtenidos, se pudo determinar que la aplicación del diseño de arquitectura bajo micro servicios sería adecuada y cumpliría los requerimientos institucionales y tecnológicos de la CGTIC de la Asamblea Nacional.

Dentro de las conclusiones, de acuerdo a los resultados, se llegaron a los objetivos planteados y la arquitectura propuesta permitió realizar un desarrollo enfocado en la funcionalidad del sistema al dividirlo en pequeñas partes manejables en equipos independientes.

En este material de estudio, se propone una arquitectura de software basada en micro servicios para el desarrollo de aplicaciones web, con esto se pretende la creación de aplicaciones más sólidas y escalables, si bien no es uno de nuestros objetivos, podemos considerarlo como un aporte importante en nuestro estudio, ya que puede ser una guía para que nuestra aplicación web sea más flexible.

#### <span id="page-27-0"></span>**2.2. Bases teóricas de las variables**

#### <span id="page-27-1"></span>**2.2.1 Aplicación web**

#### **2.2.1.1 Concepto de aplicación web**

Una aplicación web (Gómez & Cervantes, 2017), es un conjunto de páginas que funcionan en internet, estas páginas son las que el usuario ve a través de un navegador, como son Chrome, Internet Explorer, Mozilla Firefox, etc. y se encuentran codificadas mediante un lenguaje especial. Existen varios tipos de páginas Web: HTML, JSP, XML.

Las aplicaciones web (Ferrer, 2015), utilizan lo que se conoce como clientes livianos, quienes no realizan grandes flujos de proceso para la ejecución de la aplicación misma. En su arquitectura se distinguen dos lados; el cliente, donde está

el usuario final, quien utiliza la aplicación a través de un navegador de internet. Por medio del navegador, el usuario interactúa con la aplicación ubicada en el servidor, que se encuentra del otro lado, siendo ahí donde es realmente, el almacenamiento de los datos y la lógica de la aplicación.

Refiere también que, al disponer de los datos centralizados, es más sencillo establecer y llevar el control de una política de copias de seguridad centralizada.

También menciona que el concepto de aplicación web ha tomado mayor relevancia con el auge de las redes sociales y la popularidad de Internet, siendo posible la accesibilidad a este tipo de aplicaciones a través de diferentes dispositivos móviles y computadoras portátiles donde se cuente con acceso a Internet.

La arquitectura de las aplicaciones web (Lerma, Murcia & Mifsud, 2013), consta de máquinas conectadas a una red, generalmente Internet o una Intranet corporativa que sigue el esquema cliente-servidor en nuestro caso de servidores web. Surgió a mitad de la década de los noventa, con la aparición de las primeras conexiones de acceso conmutado y de las etiquetas multimedia del estándar HTML y la incorporación de programas realizados en lenguaje Java, llamados applets.

También refieren que cuando un cliente realiza un requerimiento de petición de una URL a un servidor, considerando que gracias al servicio DNS conocemos su dirección IP, le pide una página web, dicha página se busca en el repositorio de páginas del servidor y se devuelve al cliente. Esta comunicación es posible gracias al protocolo HTTP, y el código de las páginas es HTML junto con código CSS y JavaScript (u otros complementos como animaciones Flash que se ejecutan en el cliente).

#### **2.2.1.2 Protocolo Web**

El servidor y el navegador del cliente (Gómez & Cervantes, 2017), se comunican por medio de un protocolo llamado HiperText Transfer Protocol (HTTP). Este navegador hace un requerimiento de una página web al servidor enviándole un mensaje conocido como request o petición HTTP, la cual incluye el nombre de un archivo con extensión html, y el servidor responde a este requerimiento con un mensaje conocido como response o respuesta HTTP.

El principal protocolo utilizado en la web (Lerma, Murcia & Mifsud, 2013), es el Protocolo de Transferencia de HiperTexto (HyperText Transfer Protocol) o HTTP. Este protocolo fue creado a finales de la década de los ochenta en el Laboratorio Europeo de Física de las Partículas, como una forma para compartir información científica a nivel internacional, en forma rápida y a un coste bajo. Es la manera más común para intercambiar información en la World Wide Web (WWW), por el cual se transfieren las páginas web o páginas HTML a un ordenador. El hipertexto vendría a ser lo que contiene las páginas web, y el protocolo de transferencia es el conjunto de normas mediante las cuales se envían los requerimientos de acceso a una página web y la respuesta de esa página.

#### **2.2.1.3 Almacenamiento en la Red**

Los usuarios generamos grandes volúmenes de información (Lerma, Murcia & Mifsud, 2013) y estos necesitan de sistemas de almacenamiento seguros, para que puedan asegurar la disponibilidad e integridad de la información. Algunos de estos sistemas necesitan recursos que en varias ocasiones pueden sobrepasar los límites de capacidad de infraestructura de algunas empresas.

De igual forma sostienen que, es muy necesaria la copia de seguridad de cualquier tipo de información, debido a la constante movilidad de los usuarios y a la gran variedad de dispositivos que utilizan, de este modo, su información puede ser almacenada de forma segura y además accesible desde cualquier lugar.

Asimismo indican que, servicios como el Protocolo de Transferencia de Archivos (FTP por su siglas en inglés) o el correo electrónico ayudan a los usuarios en esta tarea, pero con el constante desarrollo de la tecnología y el avance de Internet, ahora disponemos de una gran variedad de servicios web que nos ayudan a compartir nuestros archivos y son fáciles de integrar con nuestros sistemas, ayudándonos a mantener disponibles nuestros archivos, permitiendo el acceso seguro, por lo general en forma cifrada, desde cualquier dispositivo, ya sea teléfonos móviles, tabletas u otros equipos portátiles que dispongan de acceso a internet.

#### **2.2.1.4 Accesibilidad Web**

Se define como accesibilidad web (Lerma, Murcia & Mifsud (2013), a la posibilidad de acceder a la web y todos sus contenidos por parte de toda persona, independientemente del lugar donde se encuentre y a pesar de que tenga alguna incapacidad física o intelectual, es decir, es posible acceder a ella por cualquier individuo.

#### **2.2.1.5 Seguridad en la nube**

Cuando el procesamiento se lleva a cabo en la nube (Laudon & Laudon, 2012), la empresa que posee esos datos, es la responsable de la protección de los datos confidenciales.

Refieren que los usuarios de nubes, de acuerdo a los requerimientos corporativos, deberán asegurarse que sus datos estarán protegidos y también deben conocer como el proveedor de la nube separará sus datos, en relación con los datos de otros clientes; a su vez, deben asegurarse que sus procedimientos de cifrado sean sólidos. También es de suma importancia que, al ocurrir un desastre, el usuario sepa cómo actuará el proveedor de la nube al respecto, si es que podrá recuperar totalmente sus datos y el tiempo que demorará en hacerlo. Otros de los puntos es conocer si el proveedor de la nube estaría dispuesto a cualquier tipo de auditoría externa. Estos detalles se sugieren que deban estar tipificados en la firma del contrato con el proveedor de la nube.

#### **2.2.1.6 Registros Digitales**

La seguridad, el control y la administración de los registros digitales (Laudon & Laudon, 2012) son muy importantes al momento de afrontar alguna acción legal. Indican que, el robo de secretos comerciales de una compañía, la malversación de fondos y delitos de fraude en la bolsa de valores, en resumen, los delitos por computadora los encontramos en formato digital. Además, refieren que, muchos de los casos legales en estos tipos de delitos, cuentan con evidencia que está representada en datos digitales, los cuales los podemos encontrar en discos duros, CD, mensajes de texto y correos electrónicos. Inclusive, estos últimos, en la actualidad es el tipo más común de evidencia electrónica.

Refieren también que, en una posible acción legal, una empresa puede verse obligada a mostrar pruebas, a través de un mandato judicial, accediendo a sus datos digitales para poder utilizarlas como evidencia. Actualmente, se les faculta a los juzgados para imponer severas sanciones financieras y hasta penales, si es que la empresa no puede mostrar las evidencias debido a que los datos se encuentran dañados o si es que esos documentos electrónicos fueron destruidos.

#### **2.2.1.7 Base de Datos**

#### **2.2.1.7.1 Definición de Base de Datos**

Una base de datos (Laudon & Laudon, 2012) es una colección de datos organizados con la finalidad de ser utilizados en forma eficiente en varias aplicaciones, ya que centraliza y controla los datos que son redundantes. Es posible manejar una sola base de datos que brinde servicio a múltiples aplicaciones. Además, en lugar de tener los datos guardados en forma separada por cada aplicación, es posible guardarlos de manera que los usuarios crean que están en una sola ubicación.

Una base de datos (Lapiedra, Devece & Guiral, 2011) es una colección de datos interrelacionados. Refieren también que, para una empresa, la base de datos de sus clientes es muy valiosa y mayormente es utilizada para la comunicación de mejoras en los productos o de productos nuevos y de esta manera contribuir con la satisfacción de las necesidades de aquellos clientes.

#### **2.2.1.7.2 Sistema de Administración de Base de Datos**

Un Sistema de Administración de Bases de Datos (DBMS) es software que ayuda a la centralización de los datos de una empresa (Laudon & Laudon, 2012), de esta forma, es posible su administración de manera eficiente y a través de programas de aplicaciones, poder acceder a los datos almacenados. El DBMS refieren que, es el medio de comunicación entre los programas de aplicaciones y los archivos de datos.

Mencionan también que, cuando el programa de aplicación hace una petición de cualquier elemento de datos, como el sueldo, el DBMS lo va a buscar en la base de datos y lo muestra al programa de aplicación, de una manera transparente para el usuario, haciendo el trabajo más fácil al tener separados, la vista lógica y física de los datos. La vista física es como se encuentran organizados los datos en los medios físicos de almacenamiento, mientras que la vista lógica es como se muestran los datos de acuerdo a la manera en que los usuarios la perciben.

#### <span id="page-32-0"></span>**2.2.2. Gestión de boletas de pago de remuneraciones**

#### **2.2.2.1 Boletas de pago de remuneraciones**

La boleta de pago de remuneraciones (Decreto Supremo Nº 009-2011-TR, 2011) firmada por el trabajador, es el documento que acredita el pago de remuneraciones, en caso que el pago se realice a través de entidades financieras puede acreditarse también con la constancia de abono. Sin embargo, el pago de remuneraciones utilizando los abonos en cuentas bancarias, no exonera al empleador de entregar la boleta de pago de remuneraciones dentro del plazo establecido por ley.

La distribución de las boletas puede ser de manera directa o también a través del uso de tecnologías de la información y comunicación. A su vez, el empleador tiene que guardar estas constancias durante cinco años posteriores al pago, para ello debe asegurar el control y la disponibilidad de esos documentos por ese periodo de tiempo.

La boleta de pago (Diario El Comercio, 2011) es la principal evidencia que todo trabajador tiene para poder reclamar el pago correcto de sus remuneraciones, ya sea directamente a su empleador o ante la autoridad laboral, en este caso el Ministerio de Trabajo (MINTRA).

La boleta de pago (MiEmpresaPropia, 2016) es aquel documento mediante el cual el trabajador puede acreditar que se está cumpliendo la prestación en una relación laboral. Esto quiere decir, que con la boleta de pago se está confirmando que el trabajador ha sido remunerado en contraprestación de la labor que ha realizado en la empresa. En la boleta de pago se debe registrar la misma información que figura en la planilla de pagos.

#### **2.2.2.1.1 Distribución de las boletas de pago**

La boleta de pago debe entregarse al trabajador (Decreto Supremo N° 009- 2011-TR, 2011) al tercer día hábil posterior a la fecha de pago de remuneraciones. El empleador debe quedarse con el duplicado de la boleta en caso sea solicitado por la entidad laboral. En caso el trabajador no pueda o no sepa firmar y la entrega se realiza en forma directa, puede dejar constancia de la entrega con su huella digital impresa en el documento.

Si hay un acuerdo con el trabajador, la firma en el documento podría ser opcional, si así lo estima conveniente el empleador. Existe otra alternativa también, pero siempre y cuando haya un acuerdo previo con el trabajador, de ser el caso, podría efectuarse la entrega de la boleta de pago empleando tecnologías de la información y comunicación, como puede ser el correo electrónico, la intranet corporativa u otros, pero siempre el empleador debe dejar constancia de que se ha emitido la boleta de pago y también tiene que garantizar que el trabajador reciba el documento.

En los dos casos, le corresponde al empleador evidenciar el pago de la remuneración y haber entregado la boleta de pago al trabajador.

#### **2.2.2.1.2 Disponibilidad de las boletas de pago**

Para cualquier efecto legal, (Decreto Legislativo N° 1310, 2016) los empleadores están obligados a guardar los documentos y constancias de pago de las obligaciones laborales hasta cinco años después de efectuado el pago de remuneraciones.

#### **2.2.2.1.3 Control de las boletas de pago**

Una de las maneras de tener el control de las boletas entregadas, es poder tener estos documentos en forma oportuna y ordenada, (Nuño, 2012), define al control como una de las funciones del proceso administrativo que evalúa el rendimiento de la empresa, para poder realizar los ajustes necesarios en relación a lo proyectado; para realizar esta evaluación es sumamente necesario tener información veraz, oportuna y ordenada.

Como una función de la administración (Marcó, Loguzzo & Fedi, 2016), el control tiene la finalidad de poder verificar los resultados que se han obtenido en las actividades de una empresa y poder compararlo con lo planeado inicialmente. Por eso, el control tiene como objetivo, determinar los desvíos que se encuentren entre lo planeado y lo ejecutado, de esta manera, identificar las razones de estos desvíos y por medio de acciones correctivas, poder enrumbar el camino hacia los objetivos previstos.

#### **2.2.2.2 Remuneraciones**

La remuneración (Decreto Legislativo N° 728, 1991) se puede definir como el íntegro de lo que el trabajador recibe por su prestación en una relación laboral, ya sea en dinero o especie, y sea cualquier denominación que el empleador le pueda dar, siempre y cuando sea de libre disposición del trabajador. Aquí también se incluye la alimentación que se otorga al trabajador en especie o en dinero, en ambos casos el concepto tiene carácter remunerativo, cuando constituye alimentación principal del trabajador.

En un sentido amplio, (El Peruano, 2018), define a la remuneración como la contraprestación a que tiene derecho el trabajador por las labores efectuadas para el empleador.

#### <span id="page-34-0"></span>**2.3. Definición de términos básicos**

Applets: Programas pequeños escritos en Java, que se ejecutan en el navegador del cliente. (Gómez & Cervantes, 2017).

ASP.net: Lenguaje de programación desarrollado por Microsoft y se utiliza mayormente en la creación de páginas web dinámicas en el entorno de su tecnología .net. (Lerma, Murcia & Mifsud, 2013).

Base de Datos: Colección de datos organizados que el fin de ser utilizados en forma eficiente en varias aplicaciones, ya que centraliza y controla los datos que son redundantes. (Laudon & Laudon, 2012).

Boleta de pago: Documento mediante el cual el trabajador puede acreditar que se está cumpliendo la prestación en una relación laboral. (MiEmpresaPropia, 2016).

CSS: Hojas de estilo en cascada, es un conjunto de estilos que pueden controlar el formato de una página Web. Este tipo de estilos, se pueden guardar en un archivo y se usa para dar formato a varias páginas web. (Kendall & Kendall, 2011).

DBMS: Sistema de Administración de Bases de Datos, software que ayuda a la centralización de los datos de una empresa, de esta forma, es posible su administración de manera eficiente y a través de programas de aplicaciones, poder acceder a los datos almacenados. (Laudon & Laudon, 2012).

Decreto Supremo: (DS) Norma de carácter general que reglamenta normas con rango de ley o regula la actividad sectorial funcional o multisectorial funcional a nivel nacional. (Ministerio de Economía y Finanzas, 2020).

Decreto Legislativo: (DL) Norma con rango y fuerza de ley que emana de autorización expresa y facultad delegada por el Congreso, se circunscribe a la materia específica y debe dictarse dentro del plazo determinado por la ley autoritativa respectiva. (Ministerio de Economía y Finanzas, 2020).

DNS: Sistema de nombres de dominio, con este sistema es posible convertir los nombres de dominio en direcciones IP. (Laudon & Laudon, 2012).

Empleador: Persona física o moral que es parte en un contrato de trabajo concluido con un trabajador. El empleador ejerce un poder de dirección y de disciplina; es deudor del suministro de trabajo y de los salarios. (Enciclopedia jurídica, 2020).

ERP: Enterprise Resource Planning. Planificación de recursos empresariales, es un conjunto de aplicaciones en un único sistema de información integrado. (Lapiedra, Devece & Guiral, 2011).

FTP: Protocolo de transferencia de archivos, en la actualidad es la forma más común de mover archivos entre distintos sistemas computarizados. (Kendall & Kendall, 2011).

HTML: Lenguaje de marcado de hipertexto, es el lenguaje que se encuentra detrás de la apariencia de los documentos en web. Es un conjunto de convenciones que delimitan las porciones de un documento para que el navegador sepa qué formato debe aparecer en cada porción de una página. (Kendall & Kendall, 2011).
HTTP: Protocolo de transferencia de hipertexto, este protocolo es usado para que las páginas web puedan ser trasladadas entre distintas computadoras; sin importar el lugar donde se encuentren las computadoras. (Kendall & Kendall, 2011).

IP: Dirección de Protocolo de Internet única, que en la actualidad es un número de 32 bits representado por cuatro cadenas de números. (Laudon & Laudon, 2012).

Java: Un lenguaje orientado a objetos que permite ejecutar aplicaciones dinámicas en Internet. (Kendall & Kendall, 2011).

JSP: Siglas de JavaServer Pages, lenguaje de programación basado en el lenguaje Java y orientado a la creación de páginas web dinámicas. (Lerma, Murcia & Mifsud, 2013).

Ley: Norma aprobada por el Congreso de la República en el ejercicio de sus atribuciones legislativas y mediante el procedimiento señalado en la Constitución. (Ministerio de Economía y Finanzas, 2020).

Linux: Software de código abierto, es un sistema operativo relacionado con Unix. (Laudon & Laudon, 2012).

MINTRA: Ministerio de Trabajo y Promoción del Empleo, es una institución que promueve el empleo decente y productivo, así como el cumplimiento de los derechos laborales y fundamentales de la población. (Gobierno del Perú, 2020).

MySQL: Manejador de base de datos. (Gómez & Cervantes, 2017).

PDF: Portable Document Format. Formato de documento portátil. (Adobe, s.f.).

Remuneraciones: Íntegro de lo que el trabajador recibe por su prestación en una relación laboral, ya sea en dinero o especie, y sea cualquier denominación que el empleador le pueda dar, siempre y cuando sea de libre disposición del trabajador. (Decreto Legislativo N° 728, 1991).

TI: Tecnología de información, consiste en todo el hardware y software que una empresa necesita para poder cumplir con sus objetivos de negocios. (Laudon & Laudon, 2012).

URL: Localizador uniforme de recursos, que viene a ser la dirección de un documento o programa en Internet. Las extensiones conocidas son .com para

comercios, .org para organizaciones, .edu para instituciones educativas, .gov o .gob para instituciones gubernamentales, etcétera. (Kendall & Kendall, 2011).

VMware: Distribuidor líder en software de virtualización para servidores. (Laudon & Laudon, 2012).

# **III. MÉTODOS Y MATERIALES**

# **3.1. Hipótesis de la investigación**

# **3.1.1 Hipótesis general**

Una aplicación web influye significativamente en la gestión de boletas de pago de remuneraciones en la empresa Giorgio Razzo SAC, Ate – Lima, 2020.

### **3.1.2 Hipótesis específicas**

**H1.** Una aplicación web influye significativamente en la distribución de boletas de pago de remuneraciones en la empresa Giorgio Razzo SAC, Ate – Lima, 2020.

**H2.** Una aplicación web influye significativamente en la disponibilidad de boletas de pago de remuneraciones en la empresa Giorgio Razzo SAC, Ate – Lima, 2020.

**H3.** Una aplicación web influye significativamente en el control de la gestión de boletas de pago de remuneraciones en la empresa Giorgio Razzo SAC, Ate – Lima, 2020.

# **3.2. Variables de estudio**

# **3.2.1 Definición conceptual**

### **Variable 1:**

# **Aplicación Web.**

Una aplicación web (Gómez & Cervantes, 2017), es un conjunto de páginas que funcionan en internet, estas páginas son las que el usuario ve a través de un navegador, como son Chrome, Internet Explorer, Mozilla Firefox, etc. y se encuentran codificadas mediante un lenguaje especial. Existen varios tipos de páginas Web: HTML, JSP, XML.

Las aplicaciones web (Ferrer, 2015), utilizan lo que se conoce como clientes livianos, quienes no realizan grandes flujos de proceso para la ejecución de la aplicación misma. En su arquitectura se distinguen dos lados; el cliente, donde está el usuario final, quien utiliza la aplicación a través de un navegador de internet. Por medio del navegador, el usuario interactúa con la aplicación ubicada en el servidor, que se encuentra del otro lado, siendo ahí donde es realmente, el almacenamiento de los datos y la lógica de la aplicación.

Refiere también que, al disponer de los datos centralizados, es más sencillo establecer y llevar el control de una política de copias de seguridad centralizada.

También menciona que el concepto de aplicación web ha tomado mayor relevancia con el auge de las redes sociales y la popularidad de Internet, siendo posible la accesibilidad a este tipo de aplicaciones a través de diferentes dispositivos móviles y computadoras portátiles donde se cuente con acceso a Internet.

La arquitectura de las aplicaciones web (Lerma, Murcia & Mifsud, 2013), consta de máquinas conectadas a una red, generalmente Internet o una Intranet corporativa que sigue el esquema cliente-servidor en nuestro caso de servidores web. Surgió a mitad de la década de los noventa, con la aparición de las primeras conexiones de acceso conmutado y de las etiquetas multimedia del estándar HTML y la incorporación de programas realizados en lenguaje Java, llamados applets.

### **Variable 2:**

#### **Gestión de boletas de pago de remuneraciones.**

La boleta de pago de remuneraciones (Decreto Supremo N° 009-2011-TR, 2011) firmada por el trabajador, es el documento que acredita el pago de remuneraciones, en caso que el pago se realice a través de entidades financieras puede acreditarse también con la constancia de abono. Sin embargo, el pago de remuneraciones utilizando los abonos en cuentas bancarias, no exonera al empleador de entregar la boleta de pago de remuneraciones dentro del plazo establecido por ley.

La distribución de las boletas puede ser de manera directa o también a través del uso de tecnologías de la información y comunicación. A su vez, el empleador tiene que guardar estas constancias durante cinco años posteriores al pago, para ello debe asegurar el control y la disponibilidad de esos documentos por ese periodo de tiempo.

La boleta de pago (Diario El Comercio, 2011) es la principal evidencia que todo trabajador tiene para poder reclamar el pago correcto de sus remuneraciones, ya sea directamente a su empleador o ante la autoridad laboral, en este caso el Ministerio de Trabajo (MINTRA).

La boleta de pago (MiEmpresaPropia, 2016) es aquel documento mediante el cual el trabajador puede acreditar que se está cumpliendo la prestación en una relación laboral. Esto quiere decir, que con la boleta de pago se está confirmando que el trabajador ha sido remunerado en contraprestación de la labor que ha realizado en la empresa. En la boleta de pago se debe registrar la misma información que figura en la planilla de pagos.

### **3.2.2 Definición operacional**

#### **Variable 1:**

#### **Aplicación Web**

Desarrollo de una aplicación web que nos facilite la distribución de las boletas de pago de remuneraciones, así como también contar con la disponibilidad de estos documentos en cualquier momento. A su vez, con esta aplicación poder llevar el control y seguimiento de la entrega y recepción de las boletas de pago de los trabajadores, mediante registros de apertura de estos documentos.

### **Dimensión 1: Almacenamiento**

Los usuarios generamos grandes volúmenes de información (Lerma, Murcia & Mifsud, 2013) y estos necesitan de sistemas de almacenamiento seguros, para que puedan asegurar la disponibilidad e integridad de la información. Algunos de estos sistemas necesitan recursos que en varias ocasiones pueden sobrepasar los límites de capacidad de infraestructura de algunas empresas.

Los avances en las técnicas de almacenamiento de datos (Laudon & Laudon, 2012) y la rápida disminución de los costos de almacenamiento ha generado el aumento en el número de bases de datos sobre empleados y clientes, que mantienen las organizaciones privadas y públicas

#### **Indicador 1: Integridad**

La integridad (Lerma, Murcia & Mifsud, 2013), es la propiedad de la información que la mantiene inalterable, de modo que solo pueden modificarla las entidades autorizadas (ya sean personas o procesos) de manera controlada.

La integridad es un aspecto muy importante en los sistemas de información (Laudon & Laudon, 2012), sobre todo en aquellas empresas financieras que cotizan en bolsa, ya que deben tomar medidas necesarias que consideren la seguridad de los sistemas de información y otros controles requeridos para asegurar la integridad, confidencialidad y precisión de sus datos.

#### **Indicador 2: Capacidad**

La capacidad de almacenamiento (Lerma, Murcia & Mifsud, 2013) en los dispositivos secundarios (discos duros externos, CD, DVD, Blu-ray), ha ido creciendo en velocidad y portabilidad. Sin embargo, las necesidades, tanto de usuarios como de empresas, ya no es solo de almacenamiento seguro y de gran capacidad, sino de mayor disponibilidad y posibilidad de distribución a otros usuarios, lo que han facilitado la aparición de nuevos servicios de almacenamiento basados en web.

En una compañía grande (Laudon & Laudon, 2012), con bases de datos o sistemas extensos para funciones separadas, como manufactura, ventas y contabilidad, se requieren capacidades y herramientas especiales para analizar enormes cantidades de datos y acceder a los datos de múltiples sistemas. Estas capacidades incluyen almacenes de datos, minería de datos y herramientas para acceder a las bases de datos internas a través de Web.

#### **Dimensión 2: Accesibilidad**

Se define como accesibilidad web (Lerma, Murcia & Mifsud (2013), a la posibilidad de acceder a la web y todos sus contenidos por parte de toda persona, independientemente del lugar donde se encuentre y a pesar de que tenga alguna incapacidad física o intelectual, es decir, es posible acceder a ella por cualquier individuo.

La accesibilidad (Dirección General de Accesibilidad y Desarrollo Tecnológico, 2017) no solo abarca temas de infraestructura y adecuación del espacio público, sino también es transversal a otros campos como el rol facilitador del Estado a las Tecnologías de la Información para las personas con capacidades diferentes. Dentro de este ámbito se encuentra el objetivo de implementar o convertir, según sea el caso, los portales Web en formato accesible, es decir que las personas con discapacidad puedan tener facilidad de acceso a estos espacios Web mediante mecanismos como software especializados, que, por ejemplo, permitan leer a las personas invidentes los contenidos de los Portales Web. Esta medida alcanza no solo a los portales implementados dentro de la Entidades de la Administración Pública sino también las del ámbito privado.

#### **Indicador 1: Ubicuidad**

La tecnología de Internet/Web (Laudon & Laudon, 2012) está disponible en todas partes: en el trabajo, en el hogar y en cualquier otra parte por medio de los dispositivos móviles. Refieren también que, el mercado se extiende más allá de los límites tradicionales y se extrae de una ubicación temporal y geográfica. Se crea un "espacio de mercado" en cualquier parte; las compras se pueden llevar a cabo en donde sea. Se mejora la conveniencia del cliente y se reducen los costos de las compras.

La ubicuidad (Lerma, Murcia & Mifsud, 2013), es definida como la disponibilidad de información en cualquier momento y desde cualquier lugar. Las aplicaciones web, incluyendo las redes sociales, blogs, tuits, se encuentran disponibles en tiempo real y es posible acceder a ella desde cualquier sitio de manera ubicua.

#### **Indicador 2: Interacción**

La interacción (Laudon & Laudon, 2012) entre la tecnología de la información y las organizaciones es compleja y se ve influenciada por muchos factores mediadores, incluyendo la estructura de la organización, los procesos de negocios, la política, la cultura, el entorno a su alrededor y las decisiones gerenciales.

La interacción o actuación directa con el cliente (Lapiedra, Devece & Guiral, 2011), ofrece la posibilidad de recoger información sobre el producto. La

distribución a través de intermediarios puede dificultar la interacción del productor con el cliente final en cuanto a satisfacción, mejoras, quejas, sugerencias, etc. Una comunicación directa puede facilitar la recogida de esta información.

#### **Dimensión 3: Seguridad**

Cuando el procesamiento se lleva a cabo en la nube (Laudon & Laudon, 2012), la empresa que posee esos datos, es la responsable de la protección de los datos confidenciales. Refieren que los usuarios de nubes, de acuerdo a los requerimientos corporativos, deberán asegurarse que sus datos estarán protegidos y también deben conocer como el proveedor de la nube separará sus datos, en relación con los datos de otros clientes; a su vez, deben asegurarse que sus procedimientos de cifrado sean sólidos.

Por seguridad (Kendall & Kendall, 2011), los procesos se pueden particionar en distintos programas. Se puede colocar una línea punteada alrededor de las páginas Web que estén en un servidor seguro para separarlas de las páginas Web en un servidor que no esté seguro. Por lo general, una página Web que se utiliza para obtener la identificación y contraseña del usuario se particiona para separarla de las páginas de introducción de pedidos o de otras páginas con actividades de negocios.

### **Indicador 1: Privacidad**

La privacidad (Laudon & Laudon, 2012), es el derecho de los individuos a no ser molestados, que no estén bajo vigilancia ni interferencia por parte de otros individuos u organizaciones, incluyendo el estado. Indican también que, la tecnología de Internet ha impuesto nuevos desafíos para la protección de la privacidad individual.

Uno de los aspectos de la seguridad es la privacidad (Kendall & Kendall, 2011). Los mismos principios de conducta ética y legal se aplican al diseño de sitios Web como al diseño de cualquier aplicación tradicional que acepta datos personales de clientes. Sin embargo, la Web permite recopilar datos con más rapidez y diferentes (como los hábitos de navegación del cliente).

#### **Indicador 2: Recuperación**

La planificación de recuperación (Laudon & Laudon, 2012) ante cualquier desastre, idea planes para restaurar los servicios de cómputo y comunicaciones después de haberse interrumpido. El principal enfoque de los planes de recuperación de desastres es en los aspectos técnicos involucrados en mantener los sistemas en funcionamiento, tales como qué archivos respaldar y el mantenimiento de los sistemas de cómputo de respaldo o los servicios de recuperación de desastres.

Un aspecto muy a tener en cuenta en cualquier trabajo es el mantenimiento de copias de seguridad (Lerma, Murcia & Mifsud, 2013), para recuperar nuestra información. Los equipos y servidores están sujetos constantemente a amenazas tanto físicas (inundaciones, incendios, alteraciones del flujo eléctrico), como lógicas (virus, troyanos, gusanos, usuarios malintencionados o negligentes). Es por ello que una política de copia de seguridad adecuada es vital para que nuestro portal siga funcionando.

### **Variable 2:**

#### **Gestión de boletas de pago de remuneraciones.**

La gestión de boletas de pago de remuneraciones es un proceso posterior al pago de planilla de haberes, luego de haber efectuado el cálculo y el pago de remuneraciones, se debe elaborar, imprimir y entregar las boletas de pago a los trabajadores en un plazo no mayor a tres días útiles, para ello, el trabajador se acerca a las oficinas administrativas para recoger el original y firmar la copia de la boleta en ese periodo de tiempo. Luego de la entrega, esos documentos son ordenados alfabéticamente y archivados por periodo (año y mes), después estos documentos son almacenados en archivadores hasta por cinco años, por cualquier solicitud o inspección de la entidad laboral competente.

#### **Dimensión 1: Distribución**

La boleta de pago debe entregarse al trabajador (Decreto Supremo N° 009- 2011-TR, 2011) al tercer día hábil posterior a la fecha de pago de remuneraciones.

El empleador debe quedarse con el duplicado de la boleta en caso sea solicitado por la entidad laboral. En caso el trabajador no pueda o no sepa firmar y la entrega se realiza en forma directa, puede dejar constancia de la entrega con su huella digital impresa en el documento.

En muchas empresas la distribución (Info Capital Humano, 2018) de las boletas físicas suele ser bastante lento, más aún si el número de colaboradores es elevado o si existe una gran dispersión geografía de los centros laborales. Esas dificultades desaparecen con el sistema electrónico. En este caso, los colaboradores reciben la boleta en su email y en tiempo real, pudiendo descargarla todas las veces que requieran.

### **Indicador 1: Oportunidad**

En el ámbito laboral, (Decreto Supremo N° 009-2011-TR, 2011) cualquiera sea la alternativa que utilice el empleador para entregar las boletas de pago de remuneraciones a los trabajadores, le corresponde al empleador evidenciar el pago de la remuneración y haber entregado la boleta de pago al trabajador en forma oportuna.

Lo esencial de todo sistema de información (Lapiedra, Devece & Guiral, 2011) es que mediante él se va a proporcionar la información necesaria, en el momento oportuno y con la estructura adecuada, a aquellos miembros de la empresa que la requieran, bien sea para la toma de decisiones, bien sea para el control estratégico o para la puesta en práctica de las decisiones adoptadas.

#### **Indicador 2: Recepción**

En el aspecto laboral, (Decreto Supremo N° 009-2011-TR, 2011) la firma de recepción de la boleta de pago de remuneraciones, podría ser opcional, si existe algún acuerdo con el trabajador, y puede ser entregada por medio de tecnologías de información, siempre y cuando se pueda dejar constancia de la recepción del documento.

La informatización y programación de los procesos productivos (Lapiedra, Devece & Guiral, 2011), ha dado lugar a una mejora en la eficiencia, tanto en los rendimientos, como en la reducción significativa de los costes y la recepción a tiempo del producto, obteniendo mayor satisfacción del cliente.

### **Dimensión 2: Disponibilidad**

Para cualquier efecto legal, (Decreto Legislativo N° 1310, 2016) los empleadores están obligados a guardar los documentos y constancias de pago de las obligaciones laborales hasta cinco años después de efectuado el pago de remuneraciones.

La disponibilidad (ISO/IEC 25012, 2019), es el grado en el que los datos tienen atributos que permiten ser obtenidos por usuarios y/o aplicaciones autorizados en un contexto de uso específico.

### **Indicador 1: Conservación**

En las relaciones de trabajo privadas (Info Capital Humano, 2018) y como parte de sus políticas de administración, los empleadores constantemente conservan datos referidos a sus trabajadores, como los files que los empleadores suelen administrar por cada trabajador y en el que registran toda la información que se obtenga sobre él durante la relación laboral.

La conservación (Real Academia Española, 2019), es la acción de mantener o cuidar de la permanencia o integridad de algo o de alguien.

# **Indicador 2: Temporalidad**

En el ámbito laboral (El Peruano, 2019), si un extrabajador demanda el pago de algún beneficio laboral presuntamente adeudado hace más de diez años, la empresa no tiene la obligación de exhibir la documentación que acredite el cumplimiento del mismo por haber transcurrido el plazo de cinco años. Fuera de ese espacio de tiempo, no es posible exigir al empleador exhibir lo que no posee, como el registro de asistencia, boletas de pago, entre otros documentos.

Los empleadores están obligados (Info Capital Humano, 2018) a mantener las planillas, boletas de pago y constancias correspondientes hasta por un periodo de tiempo de cinco años después de efectuado el pago. Luego de ese periodo, las empresas pueden disponer de dichos documentos para su reciclaje o destrucción

#### **Dimensión 3: Control**

Se define al control (Nuño, 2012), como una de las funciones del proceso administrativo, que evalúa el rendimiento de la empresa, para poder realizar los ajustes necesarios en relación a lo proyectado; para realizar esta evaluación es sumamente necesario tener información veraz, oportuna y ordenada.

Como una función de la administración (Marcó, Loguzzo & Fedi, 2016), el control tiene la finalidad de poder verificar los resultados que se han obtenido en las actividades de una empresa y poder compararlo con lo planeado inicialmente. Por eso, el control tiene como objetivo, determinar los desvíos que se encuentren entre lo planeado y lo ejecutado, de esta manera, identificar las razones de estos desvíos y por medio de acciones correctivas, poder enrumbar el camino hacia los objetivos previstos.

#### **Indicador 1: Ordenación**

En el área contable de una empresa (Nuño, 2012), la ordenación de la documentación es vital para la toma de decisiones que brinden el mayor beneficio a la empresa. Asimismo, menciona que, es importante los reportes con información ordenada para el control de cualquier área de la empresa y la posterior toma de decisiones.

En los sistemas informáticos (Kendall & Kendall, 2011), la ordenación es la forma de organizar la información, de esta manera, es más sencillo ubicarlos. Refieren que, las formas más comunes de ordenar información son por orden alfabético, por orden cronológico y por costo.

#### **Indicador 2: Verificación**

En el área empresarial (Nuño, 2012), la verificación es parte del control, para contrastar los resultados obtenidos con los objetivos planteados, con la finalidad de señalar las debilidades y errores a través de indicadores.

En los sistemas de información (Kendall & Kendall, 2011), la verificación es la validación de los datos que se ingresan, como son los datos de inicio de sesión, las validaciones de los números de tarjeta de crédito al utilizarlas en sitios web, inclusive en muchas ocasiones, se utiliza un sistema de dígitos de verificación, si uno de esos dígitos no es válido, no se permite el ingreso a la aplicación o a las operaciones que se puedan realizar en esos sitios web.

# **Tabla 1.** *Matriz de Operacionalización de la Variable 1: Aplicación Web*

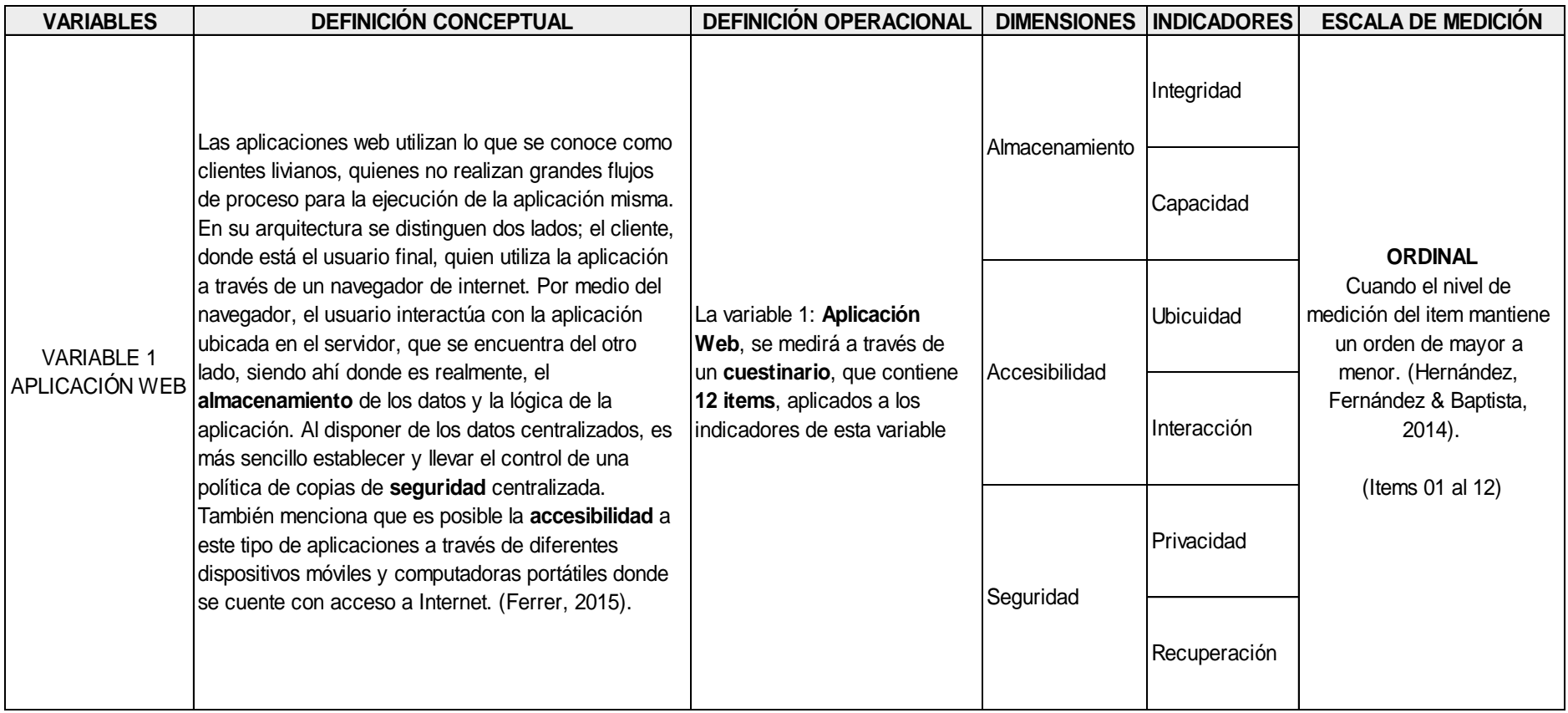

Fuente: Elaboración propia

# **Tabla 2.**

*Matriz de Operacionalización de la Variable 2: Gestión de Boletas de Pago de Remuneraciones*

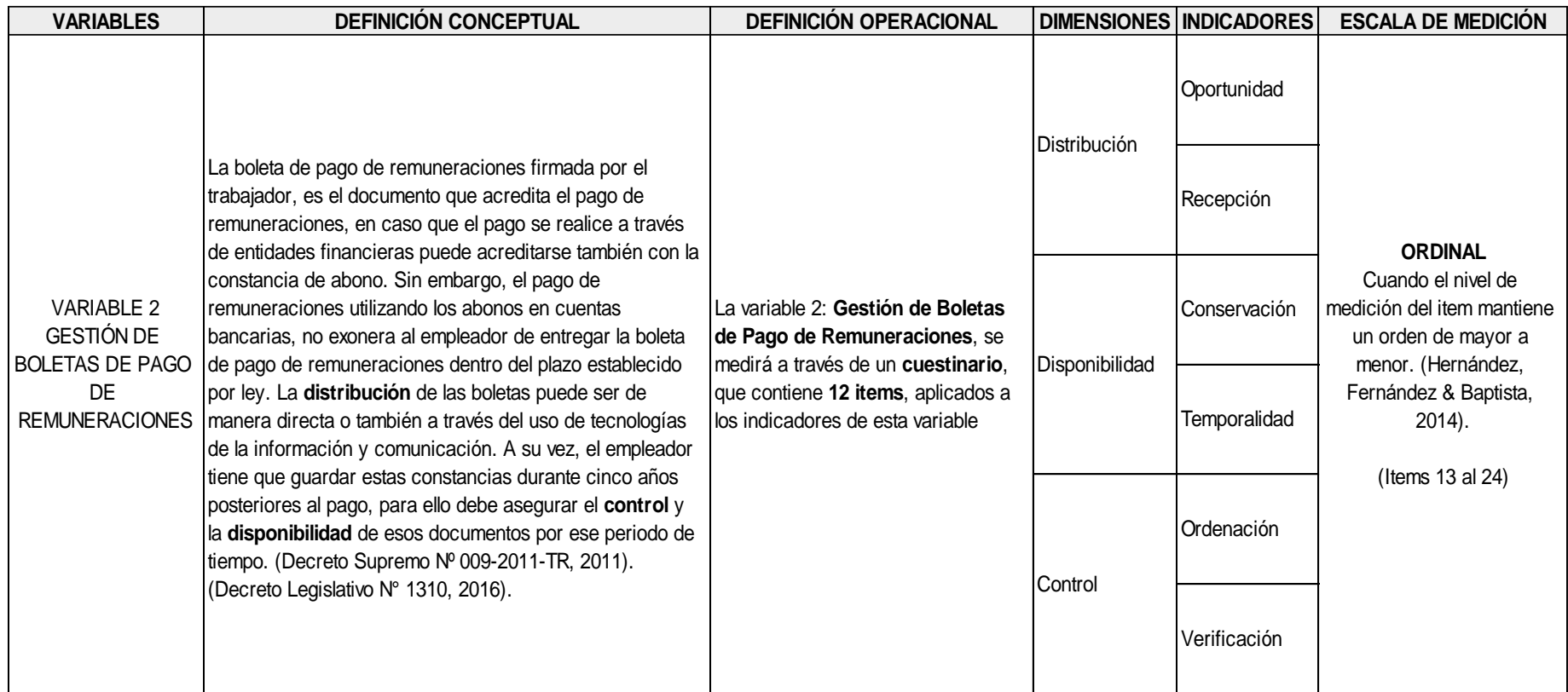

**Fuente: Elaboración propia** 

#### **3.3. Tipo y nivel de la investigación**

#### **3.3.1 Tipo de investigación**

La investigación cumple dos propósitos fundamentales (Hernández, Fernández & Baptista, 2014), producir nuevo conocimiento y teoría, para el caso sería investigación básica y el otro propósito es el de resolver problemas, en este caso sería investigación aplicada.

De acuerdo a ello, nuestra investigación es de **tipo aplicada** y se basa en el desarrollo de una Aplicación Web para la Gestión de boletas de pago de remuneraciones en la empresa Giorgio Razzo SAC, Ate – Lima, 2020.

#### **3.3.2 Nivel de investigación**

El nivel de estudio correlacional (Hernández, Fernández & Baptista, 2014), tiene como finalidad, el poder conocer el grado de asociación que puede existir entre dos o más variables en una muestra en particular.

Esta investigación es de **nivel correlacional causal**, ya que vamos a relacionar las variables aplicación web y la gestión de boletas de pago de remuneraciones para conocer el grado de asociación que existe entre ambas.

#### **3.4. Diseño de la investigación**

La investigación no experimental (Hernández, Fernández & Baptista, 2014), se refiere a los estudios realizados sin que se manipule las variables, solamente se observan los hechos en su ambiente natural para analizarlos.

Los diseños transeccionales o transversales (Hernández, Fernández & Baptista, 2014), son aquellos estudios que recopilan datos en un momento único.

Esta investigación tiene el **diseño no experimental – transversal**, ya que no se manipulan las variables de nuestro estudio y la recopilación de los datos se realiza en un solo momento.

#### **3.5. Población y muestra del estudio**

#### **3.5.1 Población**

La población o universo (Ñaupas, Mejía, Novoa & Villagómez, 2014), en el contexto de investigaciones naturales es el conjunto de hechos, objetos o eventos a los cuales se va a aplicar el estudio, en cambio en el contexto social, la población viene a ser el conjunto de personas o instituciones que van a motivar el estudio.

En la presente investigación se ha trabajado con una población de 21 personas, la totalidad de trabajadores de la empresa Giorgio Razzo SAC, ubicada en el distrito de Ate – Lima, de los cuales 14 son operarios y 7 administrativos.

### **3.5.2 Muestra**

La muestra no probabilística (Hernández, Fernández & Baptista, 2014) es aquella en donde se elige a los elementos de acuerdo con las características de la investigación, no depende de la probabilidad.

En esta investigación se ha tomado la muestra no probabilística, ya que hemos considerado a la totalidad de trabajadores de la empresa, de acuerdo con las características de nuestro estudio, en este caso 21 personas, personal operativo y administrativo de la empresa.

# **3.6. Técnicas e instrumentos de recolección de datos**

### **3.6.1 Técnicas de recolección de datos**

Las técnicas de investigación (Ñaupas, Mejía, Novoa & Villagómez, 2014), son aquellos procedimientos que nos van a permitir la obtención de la información necesaria y poder contrastar las hipótesis de investigación. Entre ellos se cuenta con la observación en sus diferentes modalidades; la encuesta, que comprende la entrevista y el cuestionario, el análisis de contenido y la recopilación documental.

En la presente investigación se ha utilizado **la encuesta** como principal técnica de recolección de datos, también la observación directa y la entrevista, que se han aplicado a los trabajadores de la empresa.

### **3.6.2 Instrumentos de recolección de datos**

El cuestionario es el instrumento de la técnica de la encuesta (Ñaupas, Mejía, Novoa & Villagómez, 2014), que consiste en formular un conjunto de preguntas escritas relacionadas con la hipótesis de la investigación, por lo tanto, se relacionan con las variables e indicadores del estudio. Tiene como objetivo la recopilación de los datos para contrastar la hipótesis de investigación.

En esta investigación **el cuestionario** ha sido el instrumento seleccionado y estuvo conformado por 24 preguntas referentes a la gestión de las boletas de pago de remuneraciones y al desarrollo de una aplicación web.

# **Validez y Confiabilidad del Instrumento**

La validez de un instrumento de medición (Hernández, Fernández & Baptista, 2014), se evalúa sobre la base de todos los tipos de evidencia. Cuanta mayor evidencia de validez de contenido, de validez de criterio y de validez de constructo tenga un instrumento de medición, éste se acercará más a representar las variables que se pretende medir.

# **Validez de Contenido**

La validez de contenido (Hernández, Fernández & Baptista, 2014), se refiere al grado en que un instrumento refleja un dominio específico de contenido de lo que se mide.

Para este proceso se recurrió a profesionales expertos en la materia, para que puedan determinar si es válido el instrumento aplicado y las preguntas realizadas son claras, relevantes y pertinentes.

### **Tabla 3.**

*Validez de contenido por juicio de expertos del instrumento*

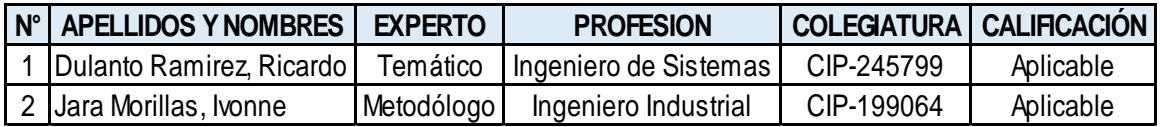

Fuente: Certificado de Validez de Contenido de los Instrumentos

# **Validez de Criterio**

La validez de criterio de un instrumento de medición (Hernández, Fernández & Baptista, 2014), se establece al comparar sus resultados con los de algún criterio externo que pretende medir lo mismo.

El alfa de Cronbach (Sánchez, Reyes & Mejía, 2018), es un indicador estadístico que se utiliza para estimar la confiabilidad de un instrumento que contiene una lista de ítems. Se aplican a ítems o reactivos con alternativas politómicas, es decir, con más de dos alternativas de respuestas. Su valor oscila entre 0 y 1.

Para el presente estudio, la confiabilidad del instrumento de medición, se determinó mediante el coeficiente alfa de Cronbach, ya que en nuestro cuestionario aplicaremos una escala de actitudes del tipo Likert con cuatro ítems, es decir, alternativas politómicas. El resultado óptimo que se esperó de este coeficiente es que sea mayor a 0.8, y de esta manera nos pueda brindar la confiabilidad de nuestro instrumento.

### **Tabla 4.**

*Coeficiente Alfa de Cronbach de las variables Aplicación Web y Gestión de Boletas de Pago de remuneraciones*

# Escala: Aplicación Web y Gestión de Boletas de Pago de Remuneraciones

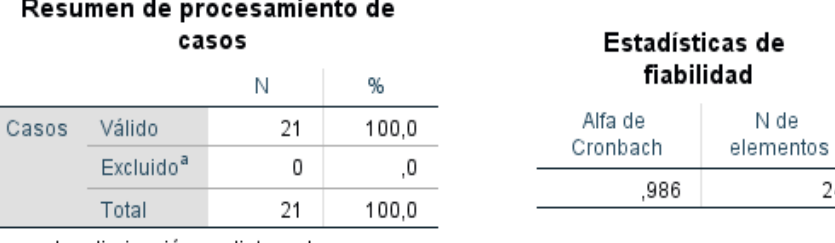

a. La eliminación por lista se basa en todas las variables del procedimiento.

 $\overline{4}$ 

Fuente: Elaboración propia

De acuerdo a la tabla 4, el coeficiente Alfa de Cronbach muestra un resultado de 0.986, con lo cual se puede determinar la confiabilidad de nuestro instrumento de medición.

**Tabla 5.** *Coeficiente Alfa de Cronbach de la variable Aplicación Web*

# Escala: Aplicación Web

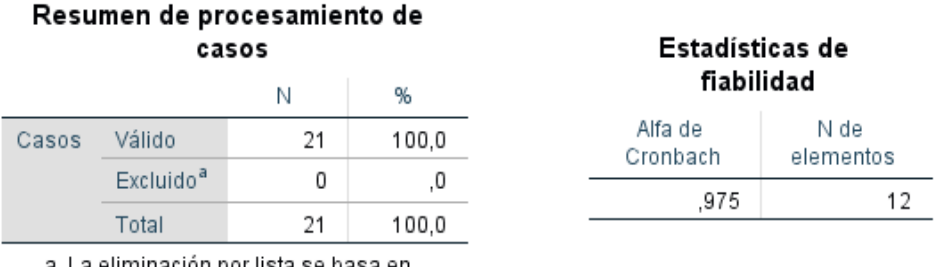

a. La eliminación por lista se basa en todas las variables del procedimiento.

Fuente: Elaboración propia

De acuerdo a la tabla 5, podemos observar que el coeficiente obtenido muestra un resultado de 0.975 para la variable aplicación web.

# **Tabla 6.**

*Coeficiente Alfa de Cronbach de la variable Gestión de Boletas de Pago de Remuneraciones*

# Escala: Gestión de Boletas de Pago de Remuneraciones

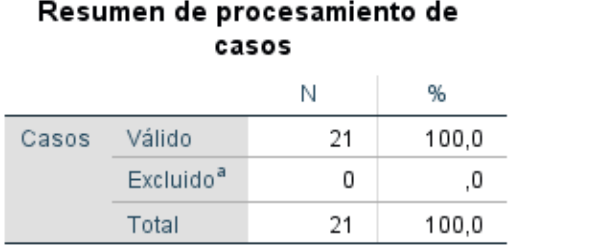

a. La eliminación por lista se basa en todas las variables del procedimiento.

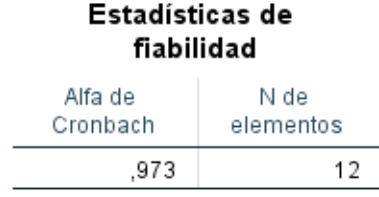

Fuente: Elaboración propia

De acuerdo a la tabla 6, se puede observar que el coeficiente muestra un resultado de 0.973 para la variable gestión de boletas de pago de remuneraciones.

# **Validez de Constructo**

La validez de constructo debe explicar (Hernández, Fernández & Baptista, 2014), cómo las mediciones de la variable se vinculan de manera congruente con las mediciones de otros conceptos correlacionados teóricamente.

# **Tabla 7.**

# *Validez de Constructo – Correlación de Pearson*

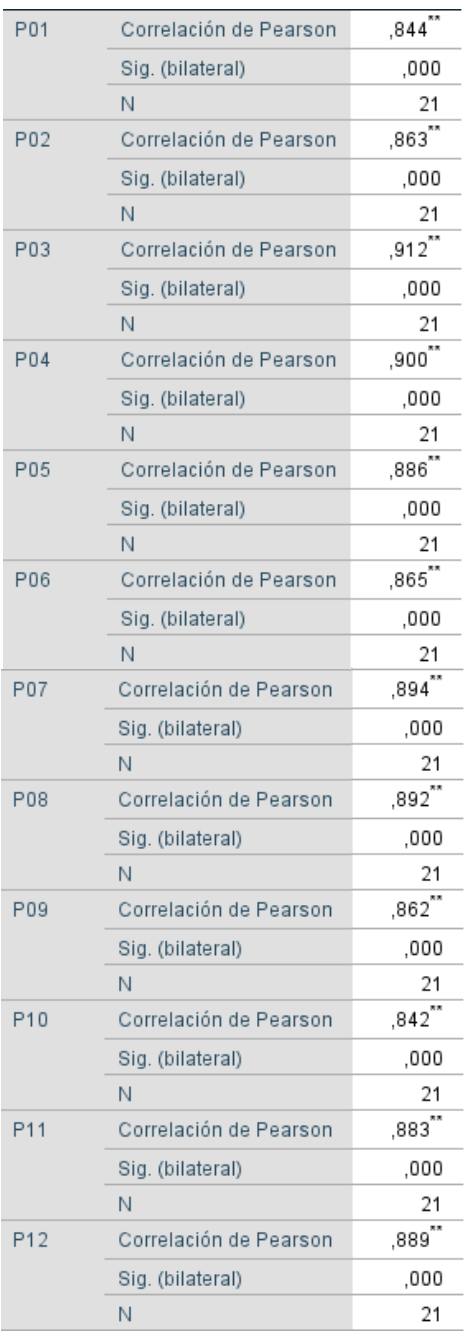

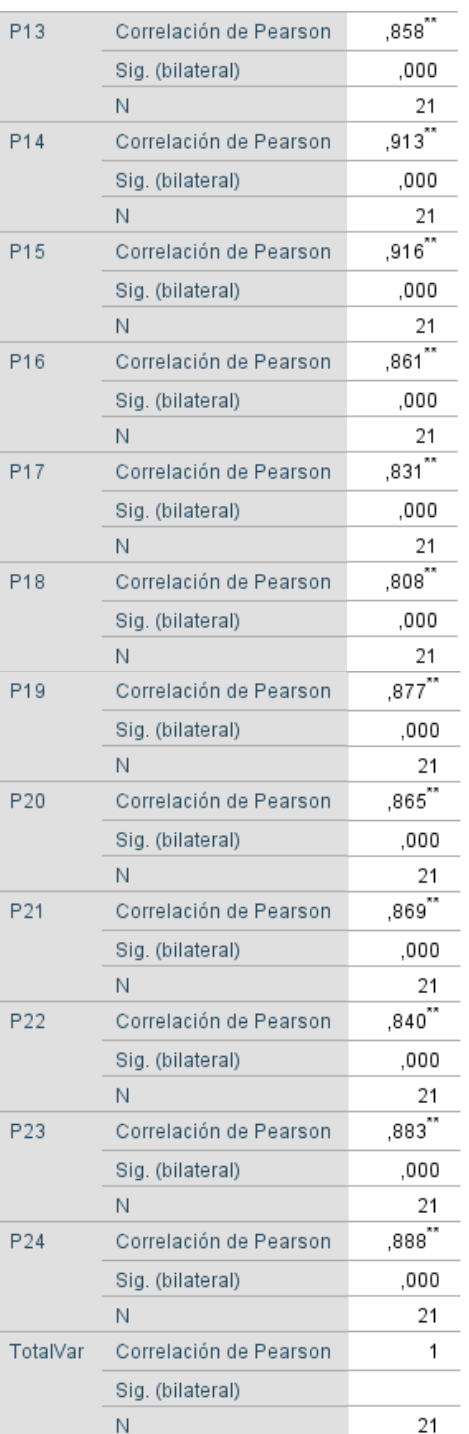

Fuente: Elaboración propia

Como se puede apreciar en la tabla 7, la significancia de los ítems no muestra valores que van en sentido contrario de la escala de 0 a 1, es decir, valores negativos, por lo tanto, se demuestra la validez del instrumento.

### **3.7. Métodos de análisis de datos**

Para el análisis de la información, se han recolectado los resultados de las encuestas, a través de los cuestionarios con 24 preguntas en escala de Likert. Los resultados fueron tabulados en hoja de cálculo y se pasaron a un programa estadístico, para procesarlos, aplicando la estadística descriptiva e inferencial.

Para evaluar los datos (Hernández, Fernández & Baptista, 2014), el investigador describe sus datos y luego efectúa análisis estadísticos para relacionar sus variables, esto quiere decir que efectúa análisis de estadística descriptiva por cada uno de los ítems o indicadores.

Para el **análisis de estadística descriptiva**, se elaboraron tablas de distribución de frecuencias y gráficos de barra en una hoja electrónica por cada uno de los indicadores de nuestro estudio, posteriormente se realizará una breve explicación de los resultados obtenidos de cada uno de ellos.

La estadística inferencial (Ñaupas, Mejía, Novoa & Villagómez, 2014), es aquella que ayuda al investigador a encontrar significatividad a sus resultados. Busca generalizar a la población, lo observado en una muestra.

Los coeficientes rho de Spearman y tau de Kendall (Hernández, Fernández & Baptista, 2014), son medidas de correlación para variables en un nivel de medición ordinal. Son coeficientes utilizados para poder relacionar estadísticamente escalas tipo Likert, por aquellos investigadores que las consideran ordinales.

Para el **análisis de estadística inferencial**, utilizaremos los coeficientes rho de Spearman y tau de Kendall, de acuerdo al resultado, se considerará el siguiente criterio:

Si el nivel de significancia es menor a 0.05 ( $\alpha$  < 5%), entonces aceptaremos la hipótesis de investigación y rechazaremos la hipótesis nula.

- Si el nivel de significancia es mayor a 0.05 ( $\alpha$  > 5%), entonces aceptaremos la hipótesis nula y rechazaremos la hipótesis de investigación.

### **3.8. Aspectos éticos**

Como un profesional con valores, en el presente trabajo de investigación se respeta los derechos de autor en los textos utilizados.

Asimismo, se respetará los resultados obtenidos del procesamiento de los datos recolectados, sin modificarlos para favorecer nuestro estudio, aplicando los valores éticos de todo profesional.

De igual manera, se mantendrá la confidencialidad de la información de los trabajadores, así como la protección de sus datos personales. También es importante recalcar que la información de la empresa vertida en esta investigación cuenta con el consentimiento del representante del área contable y será de uso exclusivo para el presente documento, salvaguardando la confidencialidad de la información de la empresa Giorgio Razzo SAC.

### **IV. RESULTADOS**

### **4.1. Resultados Descriptivos**

Los resultados descriptivos fueron obtenidos de la información recabada del cuestionario realizado a los trabajadores de la empresa Giorgio Razzo S.A.C., instrumento que fue validado por juicio de expertos.

A continuación, vamos a detallar las tablas de frecuencias y gráficos de barras de las respuestas obtenidas de los trabajadores, que fueron realizados en el software estadístico SPSS. Dichas tablas y gráficos se han agrupado de acuerdo a las variables y dimensiones.

### **Variable 1: Aplicación Web**

### **Dimensión 1: Almacenamiento**

### **Tabla 8.**

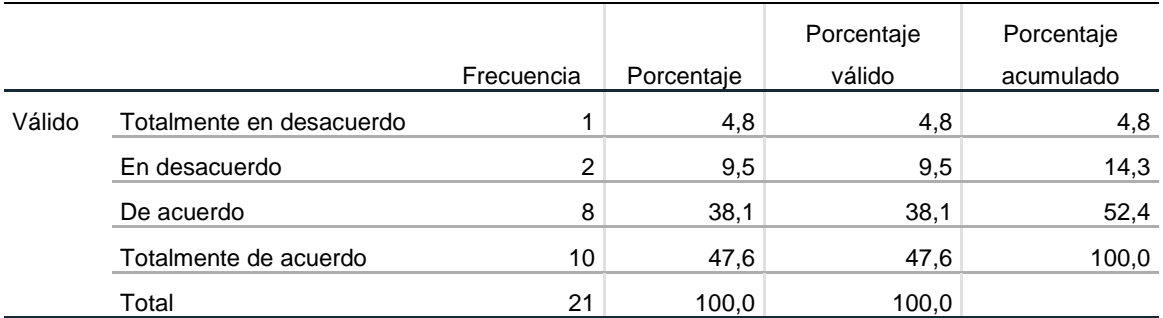

*Frecuencia para el ítem ¿Considera usted que la aplicación mantiene sus boletas sin alteraciones?*

Fuente: Elaboración propia

De acuerdo a la tabla 8, respecto al ítem ¿Considera usted que la aplicación mantiene sus boletas sin alteraciones?, que corresponde a la dimensión almacenamiento de la variable aplicación web, podemos observar que 8 trabajadores estuvieron de acuerdo y 10 trabajadores estuvieron totalmente de acuerdo, según la figura 1, esto representa el 38.1% y el 47.6%, respectivamente.

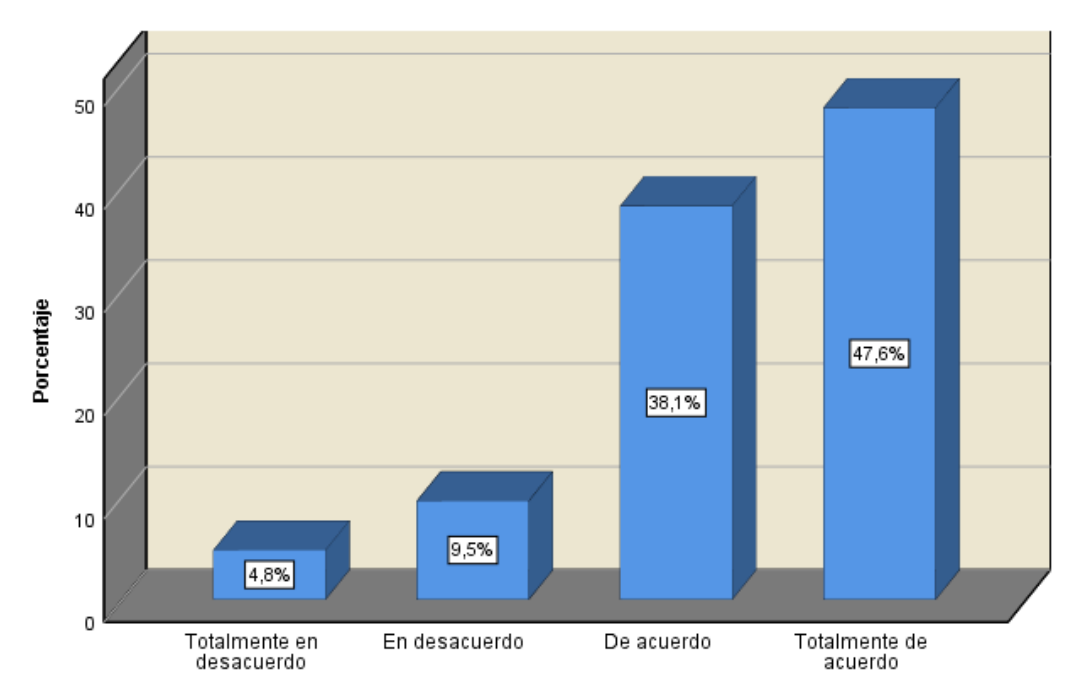

**Figura 1.** ¿Considera usted que la aplicación mantiene sus boletas sin alteraciones? Fuente: Elaboración propia

#### **Tabla 9.**

*Frecuencia para el ítem ¿Cree usted que la aplicación puede almacenar en forma segura sus boletas?*

|        |                             |                         |       | Porcentaje | Porcentaje |
|--------|-----------------------------|-------------------------|-------|------------|------------|
|        |                             | Frecuencia   Porcentaje |       | válido     | acumulado  |
| Válido | Totalmente en<br>desacuerdo |                         | 4,8   | 4,8        | 4,8        |
|        | En desacuerdo               | 3                       | 14,3  | 14,3       | 19,0       |
|        | De acuerdo                  | 9                       | 42,9  | 42,9       | 61,9       |
|        | Totalmente de acuerdo       | 8                       | 38,1  | 38,1       | 100,0      |
|        | Total                       | 21                      | 100,0 | 100,0      |            |

Fuente: Elaboración propia

De acuerdo a la tabla 9, respecto al ítem ¿Cree usted que la aplicación puede almacenar en forma segura sus boletas?, que corresponde a la dimensión almacenamiento de la variable aplicación web, podemos observar que 9 trabajadores estuvieron de acuerdo y 8 trabajadores estuvieron totalmente de acuerdo, según la figura 2, esto representa el 42.9% y el 38.1%, respectivamente.

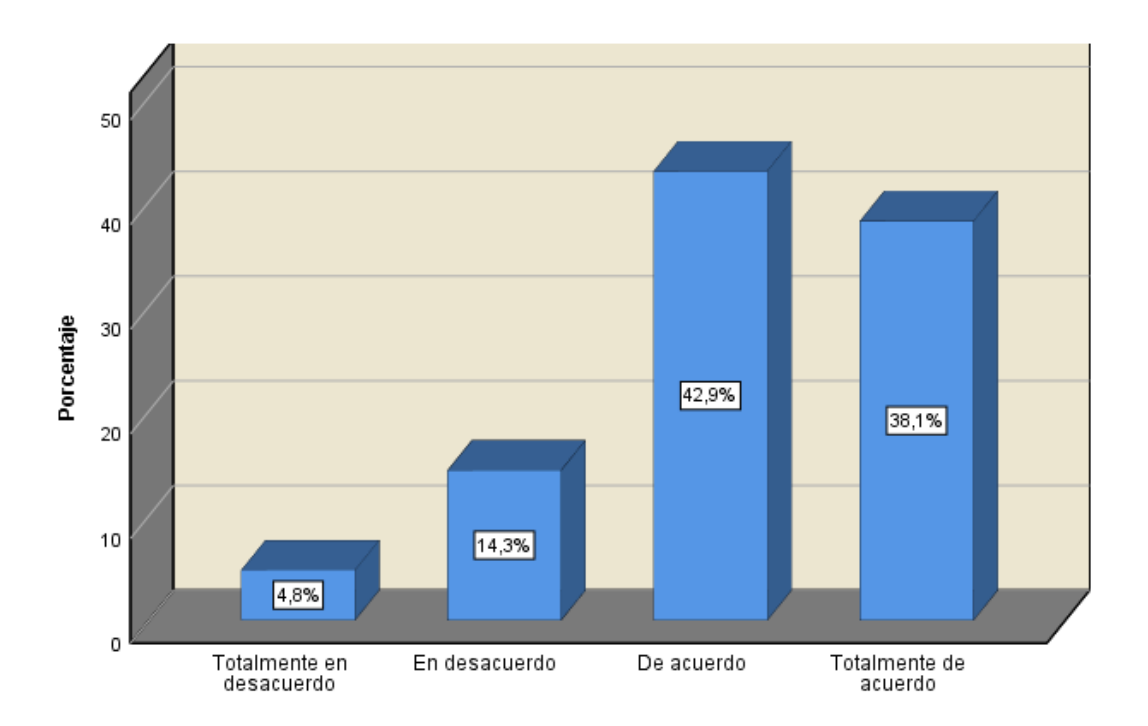

*Figura 2.* ¿Cree usted que la aplicación puede almacenar en forma segura sus boletas? Fuente: Elaboración propia

### **Tabla 10.**

*Frecuencia para el ítem ¿Podría usted mantener sus boletas en la aplicación sin descargarlas?*

|        |                       |            |            | Porcentaje | Porcentaje |
|--------|-----------------------|------------|------------|------------|------------|
|        |                       | Frecuencia | Porcentaje | válido     | acumulado  |
| Válido | Totalmente en         | 4          | 19,0       | 19,0       | 19,0       |
|        | desacuerdo            |            |            |            |            |
|        | De acuerdo            | 10         | 47,6       | 47,6       | 66,7       |
|        | Totalmente de acuerdo |            | 33,3       | 33,3       | 100,0      |
|        | Total                 | 21         | 100,0      | 100,0      |            |

Fuente: Elaboración propia

De acuerdo a la tabla 10, respecto al ítem ¿Podría usted mantener sus boletas en la aplicación sin descargarlas?, que corresponde a la dimensión almacenamiento de la variable aplicación web, podemos observar que 10 trabajadores estuvieron de acuerdo y 7 trabajadores estuvieron totalmente de acuerdo, según la figura 3, esto representa el 47.6% y el 33.3%, respectivamente.

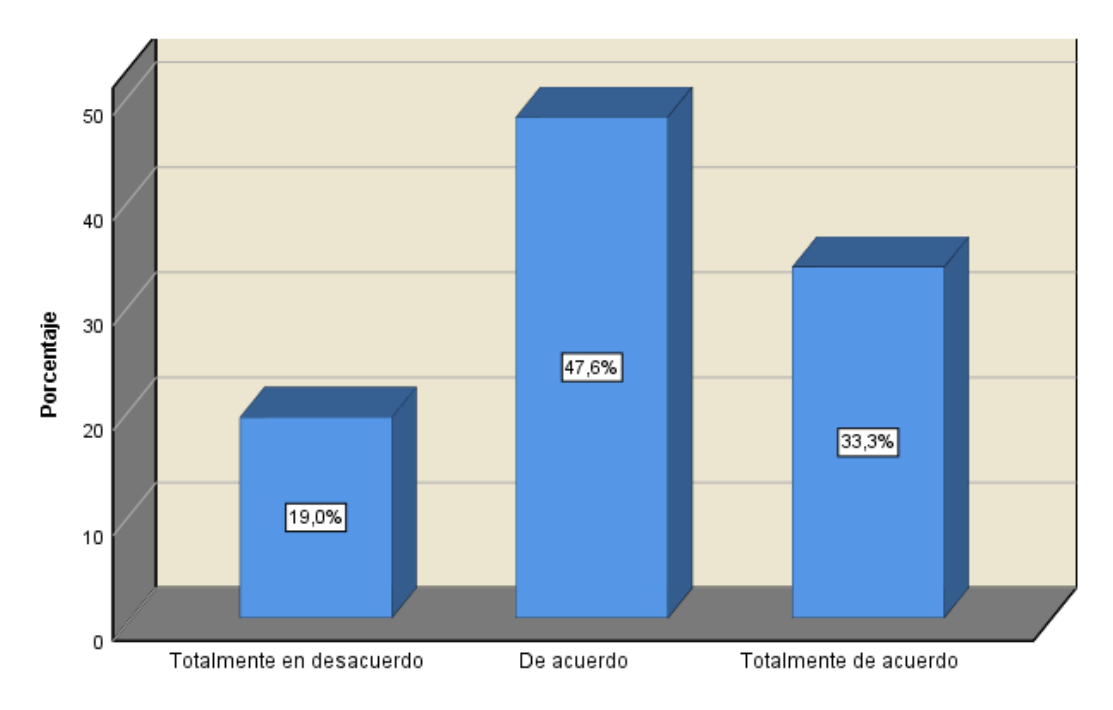

*Figura 3.* ¿Podría usted mantener sus boletas en la aplicación sin descargarlas? Fuente: Elaboración propia

### **Tabla 11.**

*Frecuencia para el ítem ¿Cree usted que la aplicación puede almacenar todas sus boletas?*

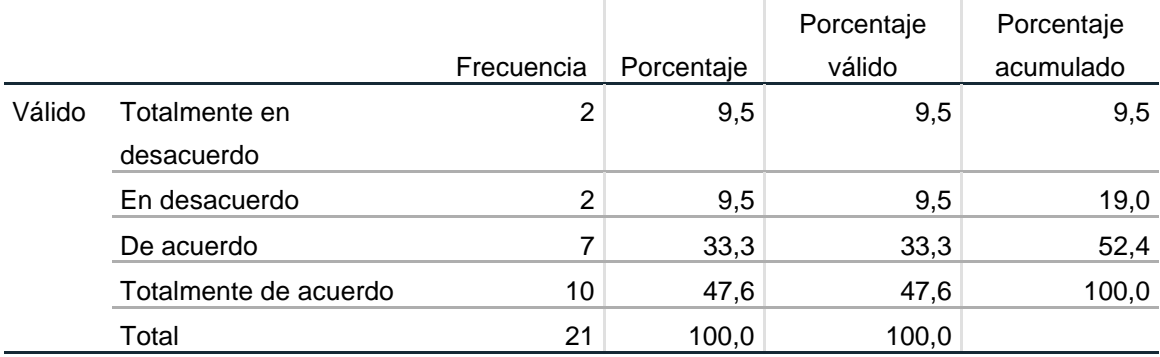

Fuente: Elaboración propia

De acuerdo a la tabla 11, respecto al ítem ¿Cree usted que la aplicación puede almacenar todas sus boletas?, que corresponde a la dimensión almacenamiento de la variable aplicación web, podemos observar que 7 trabajadores estuvieron de acuerdo y 10 trabajadores estuvieron totalmente de acuerdo, según la figura 4, esto representa el 33.3% y el 47.6%, respectivamente.

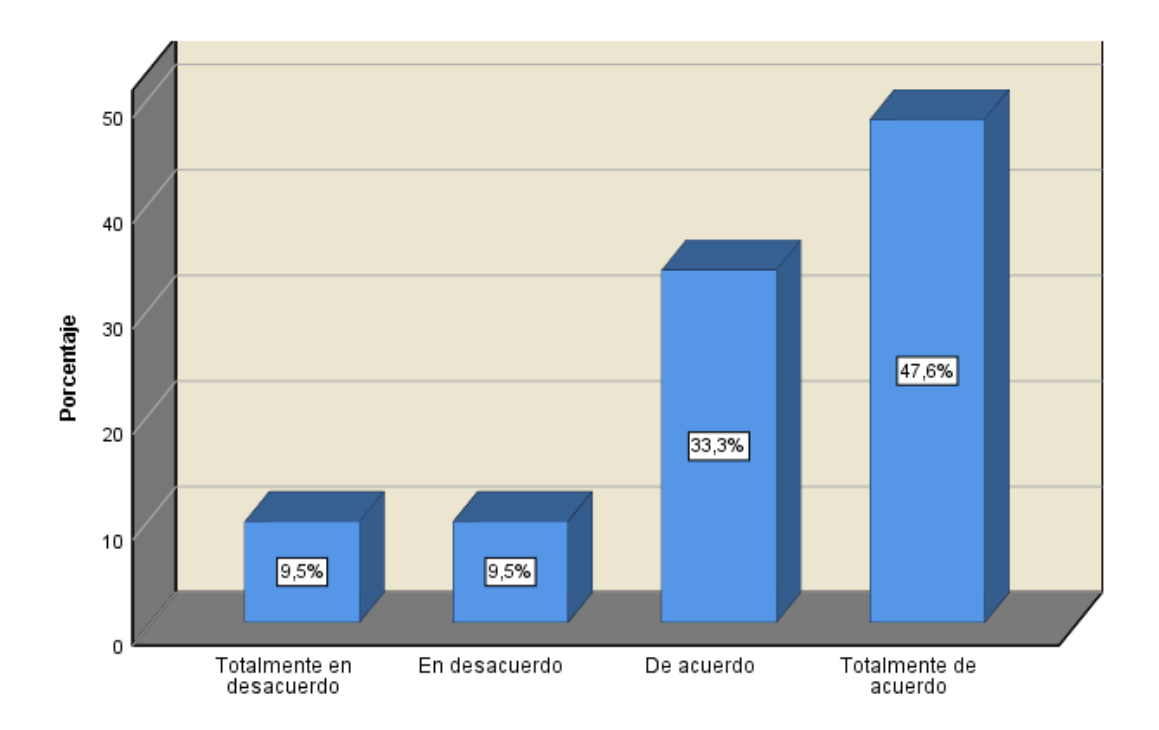

*Figura 4.* ¿Cree usted que la aplicación puede almacenar todas sus boletas? Fuente: Elaboración propia

### **Dimensión 2: Accesibilidad**

#### **Tabla 12.**

*Frecuencia para el ítem ¿Puede usted acceder a la aplicación desde cualquier lugar?*

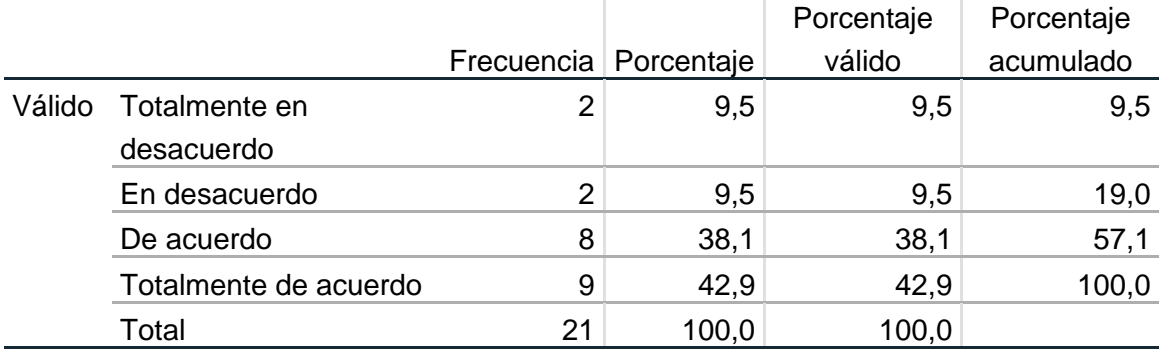

Fuente: Elaboración propia

De acuerdo a la tabla 12, respecto al ítem ¿Puede usted acceder a la aplicación desde cualquier lugar?, que corresponde a la dimensión accesibilidad de la variable aplicación web, podemos observar que 8 trabajadores estuvieron de acuerdo y 9 trabajadores estuvieron totalmente de acuerdo, según la figura 5, esto representa el 38.1% y el 42.9%, respectivamente.

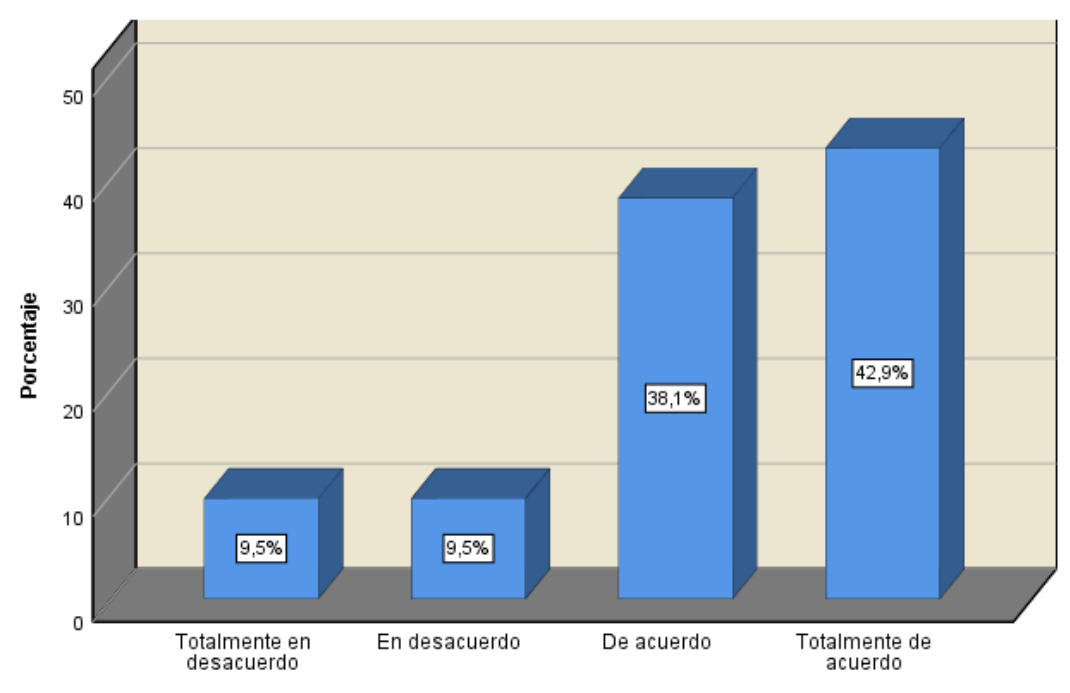

*Figura 5.* ¿Puede usted acceder a la aplicación desde cualquier lugar? Fuente: Elaboración propia

# **Tabla 13.**

*Frecuencia para el ítem ¿Puede ingresar a la aplicación desde el navegador de su teléfono móvil?*

|        |                       |            |            | Porcentaje | Porcentaje |
|--------|-----------------------|------------|------------|------------|------------|
|        |                       | Frecuencia | Porcentaje | válido     | acumulado  |
| Válido | Totalmente en         | 3          | 14,3       | 14,3       | 14,3       |
|        | desacuerdo            |            |            |            |            |
|        | En desacuerdo         |            | 4,8        | 4,8        | 19,0       |
|        | De acuerdo            | 7          | 33,3       | 33,3       | 52,4       |
|        | Totalmente de acuerdo | 10         | 47,6       | 47,6       | 100,0      |
|        | Total                 | 21         | 100,0      | 100,0      |            |

Fuente: Elaboración propia

De acuerdo a la tabla 13, respecto al ítem ¿Puede ingresar a la aplicación desde el navegador de su teléfono móvil?, que corresponde a la dimensión accesibilidad de la variable aplicación web, podemos observar que 7 trabajadores estuvieron de acuerdo y 10 trabajadores estuvieron totalmente de acuerdo, según la figura 6, esto representa el 33.3% y el 47.6%, respectivamente.

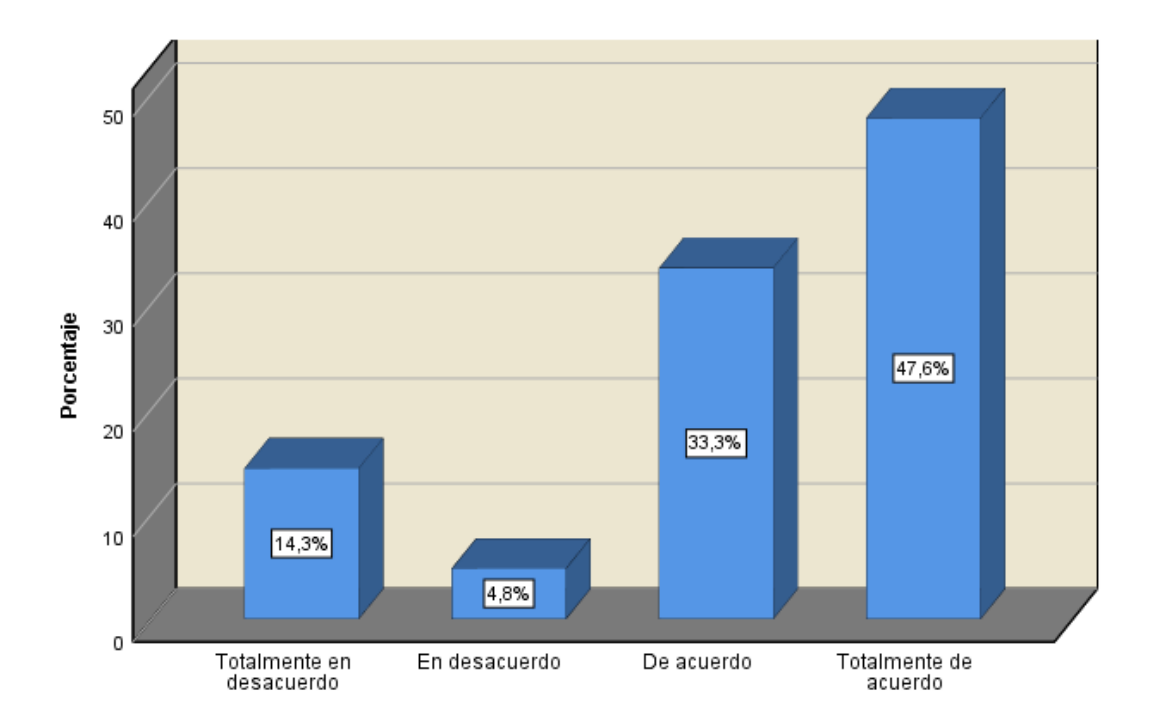

*Figura 6.* ¿Puede ingresar a la aplicación desde el navegador de su teléfono móvil? Fuente: Elaboración propia

### **Tabla 14.**

*Frecuencia para el ítem ¿Puede usted ingresar fácilmente a la aplicación?*

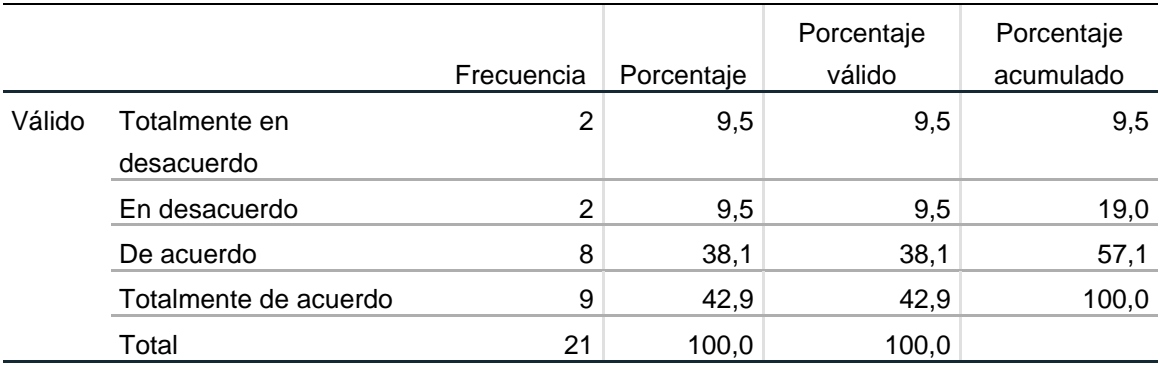

Fuente: Elaboración propia

De acuerdo a la tabla 14, respecto al ítem ¿Puede usted ingresar fácilmente a la aplicación?, que corresponde a la dimensión accesibilidad de la variable aplicación web, podemos observar que 8 trabajadores estuvieron de acuerdo y 9 trabajadores estuvieron totalmente de acuerdo, según la figura 7, esto representa el 38.1% y el 42.9%, respectivamente.

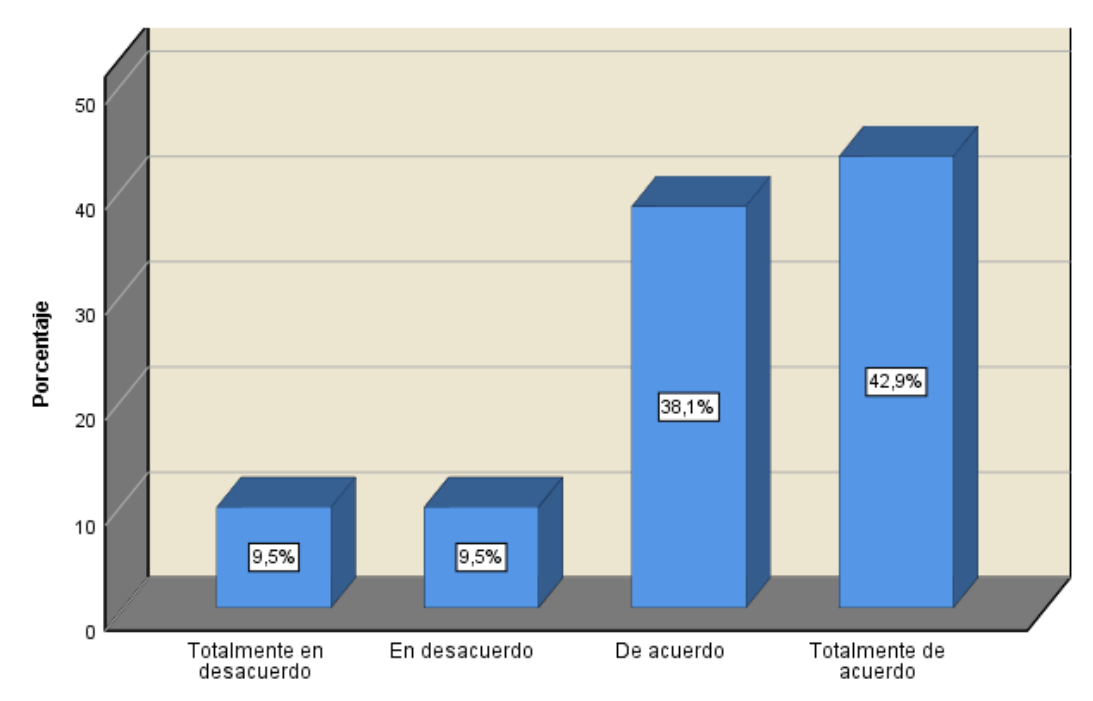

*Figura 7.* ¿Puede usted ingresar fácilmente a la aplicación? Fuente: Elaboración propia

### **Tabla 15.**

*Frecuencia para el ítem ¿Considera usted que puede consultar su boleta de pago fácilmente?*

|        |                       |                |            | Porcentaje | Porcentaje |
|--------|-----------------------|----------------|------------|------------|------------|
|        |                       | Frecuencia     | Porcentaje | válido     | acumulado  |
| Válido | Totalmente en         | 2              | 9,5        | 9,5        | 9,5        |
|        | desacuerdo            |                |            |            |            |
|        | En desacuerdo         | $\overline{2}$ | 9,5        | 9,5        | 19,0       |
|        | De acuerdo            | 9              | 42,9       | 42,9       | 61,9       |
|        | Totalmente de acuerdo | 8              | 38,1       | 38,1       | 100,0      |
|        | Total                 | 21             | 100,0      | 100,0      |            |

Fuente: Elaboración propia

De acuerdo a la tabla 15, respecto al ítem ¿Considera usted que puede consultar su boleta de pago fácilmente?, que corresponde a la dimensión accesibilidad de la variable aplicación web, podemos observar que 9 trabajadores estuvieron de acuerdo y 8 trabajadores estuvieron totalmente de acuerdo, según la figura 8, esto representa el 42.9% y el 38.1%, respectivamente.

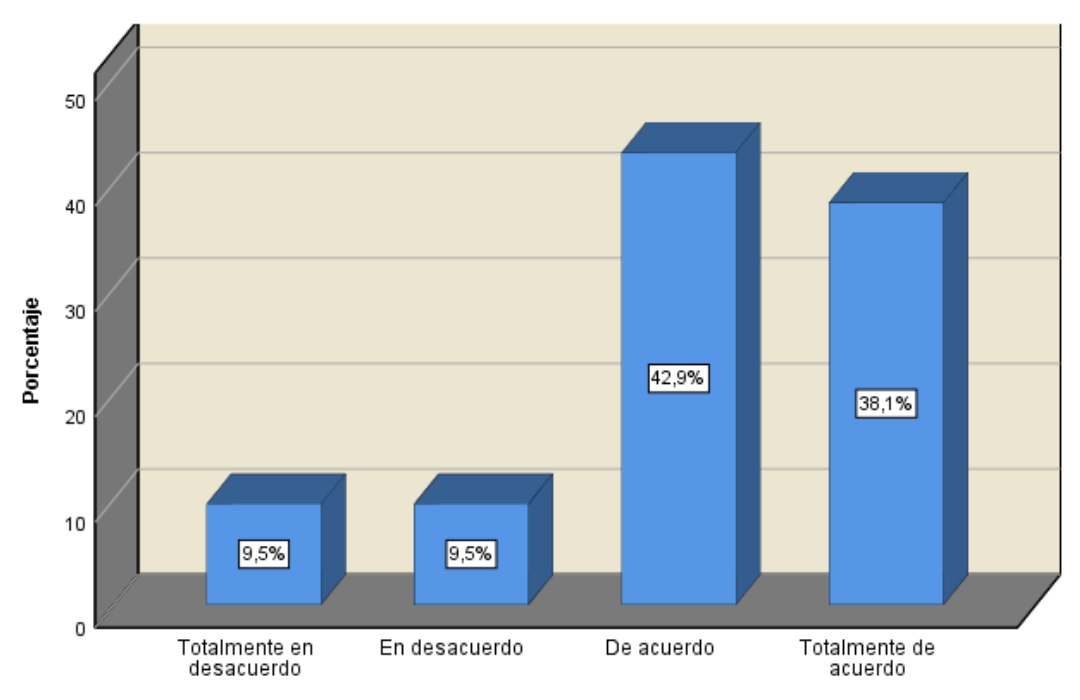

*Figura 8 .* ¿Considera usted que puede consultar su boleta de pago fácilmente? Fuente: Elaboración propia

# **Dimensión 3: Seguridad**

#### **Tabla 16.**

*Frecuencia para el ítem ¿Cree usted que el modo de ingreso a la aplicación es seguro?*

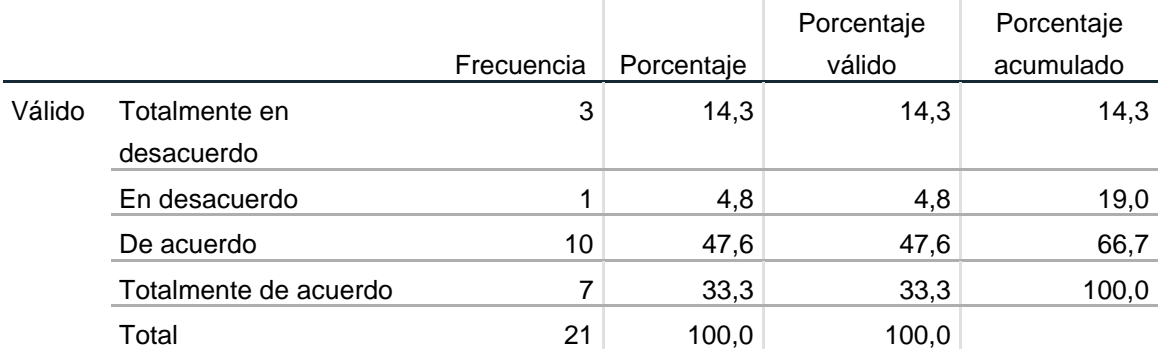

Fuente: Elaboración propia

De acuerdo a la tabla 16, respecto al ítem ¿Cree usted que el modo de ingreso a la aplicación es seguro?, que corresponde a la dimensión seguridad de la variable aplicación web, podemos observar que 10 trabajadores estuvieron de acuerdo y 7 trabajadores estuvieron totalmente de acuerdo, según la figura 9, esto representa el 47.6% y el 33.3%, respectivamente.

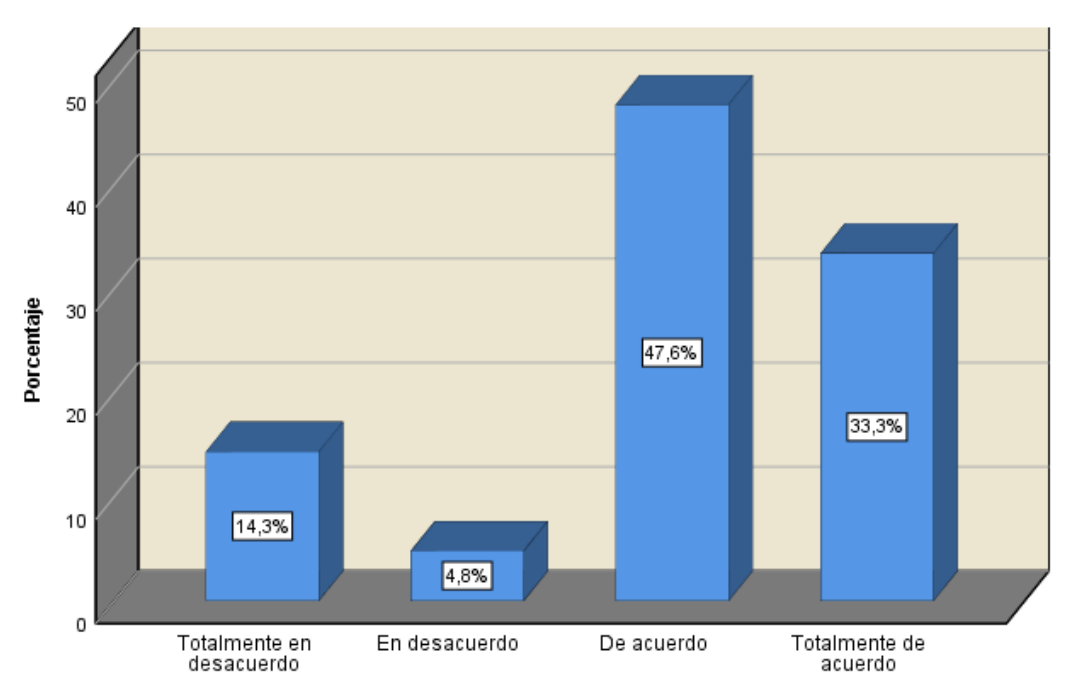

*Figura 9.* ¿Cree usted que el modo de ingreso a la aplicación es seguro? Fuente: Elaboración propia

### **Tabla 17.**

*Frecuencia para el ítem ¿Considera que la información de su boleta es solo accesible a usted?*

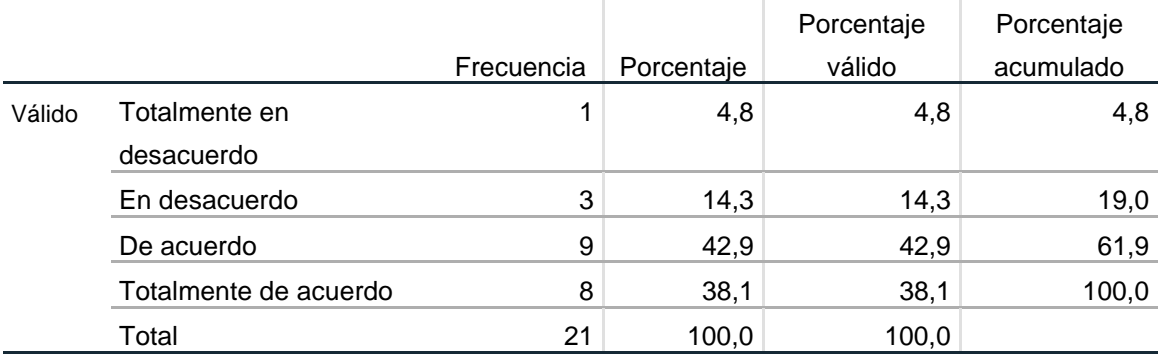

Fuente: Elaboración propia

De acuerdo a la tabla 17, respecto al ítem ¿Considera que la información de su boleta es solo accesible a usted?, que corresponde a la dimensión seguridad de la variable aplicación web, podemos observar que 9 trabajadores estuvieron de acuerdo y 8 trabajadores estuvieron totalmente de acuerdo, según la figura 10, esto representa el 42.9% y el 38.1%, respectivamente.

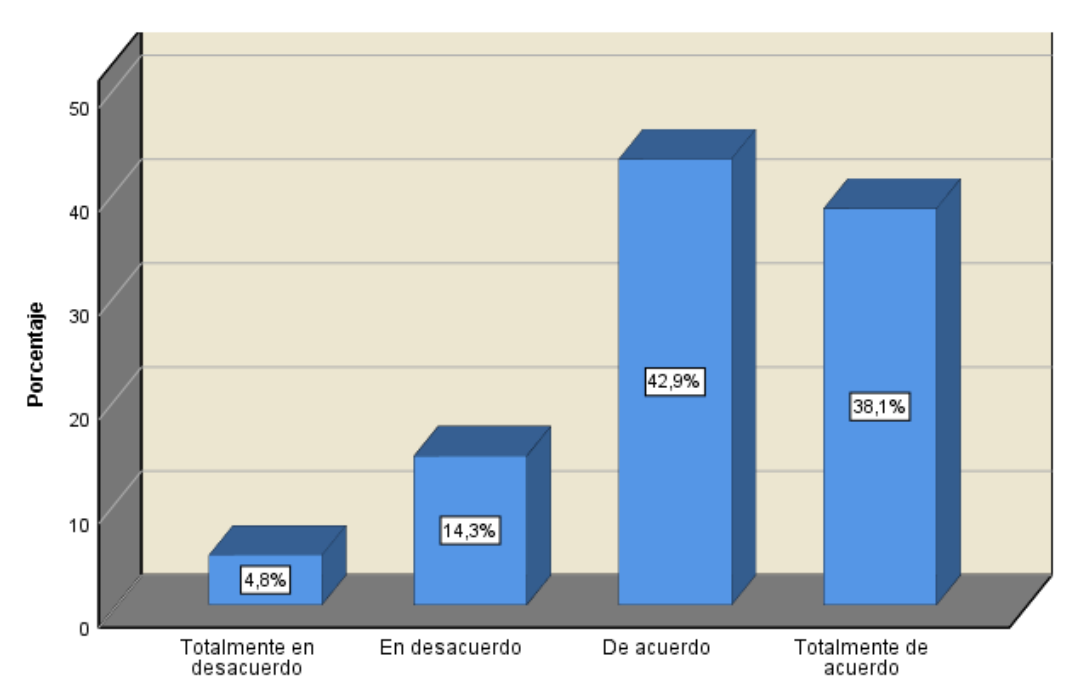

**Figura 10.** ¿Considera que la información de su boleta es solo accesible a usted? Fuente: Elaboración propia

### **Tabla 18.**

*Frecuencia para el ítem ¿Considera usted que puede recuperar su acceso a la aplicación fácilmente?*

|        |                       |            |            | Porcentaje | Porcentaje |
|--------|-----------------------|------------|------------|------------|------------|
|        |                       | Frecuencia | Porcentaje | válido     | acumulado  |
| Válido | Totalmente en         | 2          | 9,5        | 9,5        | 9,5        |
|        | desacuerdo            |            |            |            |            |
|        | En desacuerdo         |            | 4,8        | 4,8        | 14,3       |
|        | De acuerdo            | 9          | 42,9       | 42,9       | 57,1       |
|        | Totalmente de acuerdo | 9          | 42,9       | 42,9       | 100,0      |
|        | Total                 | 21         | 100,0      | 100,0      |            |

Fuente: Elaboración propia

De acuerdo a la tabla 18, respecto al ítem ¿Considera usted que puede recuperar su acceso a la aplicación fácilmente?, que corresponde a la dimensión seguridad de la variable aplicación web, podemos observar que 9 trabajadores estuvieron de acuerdo y el mismo número de trabajadores estuvo totalmente de acuerdo, según la figura 11, esto representa el 42.9%, en ambos casos.

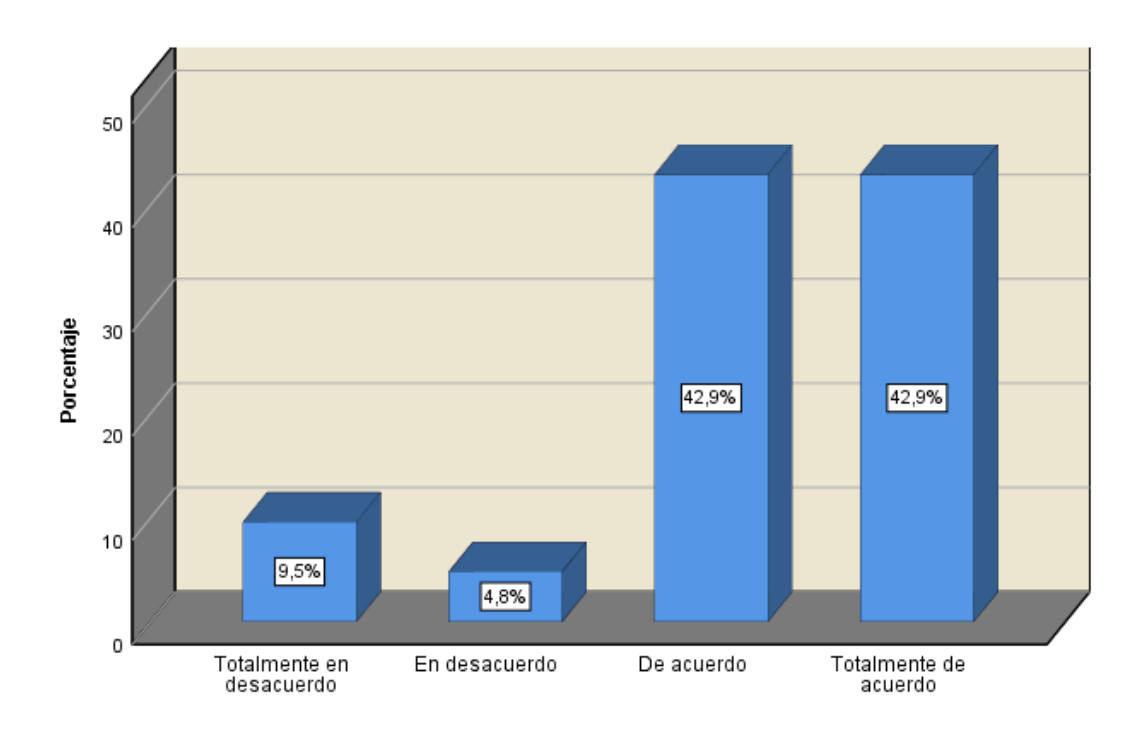

*Figura 11.* ¿Considera usted que puede recuperar su acceso a la aplicación fácilmente? Fuente: Elaboración propia

# **Tabla 19.**

*Frecuencia para el ítem ¿Puede usted obtener un duplicado de su boleta de pago en forma inmediata?*

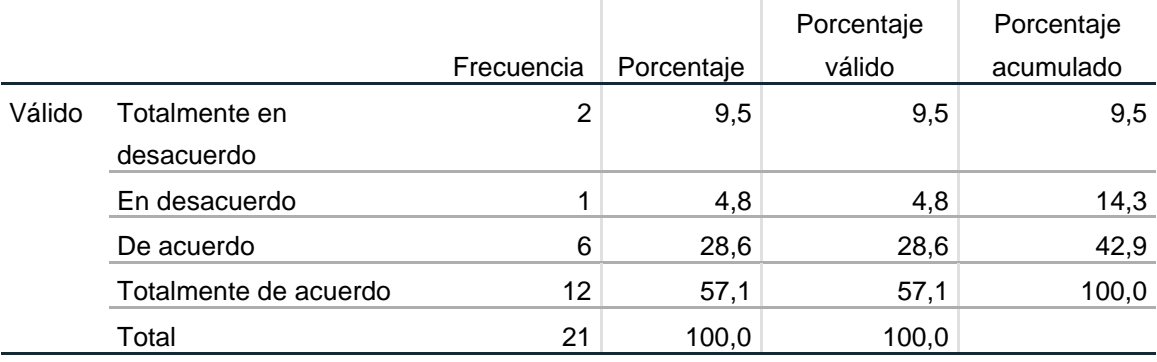

Fuente: Elaboración propia

De acuerdo a la tabla 19, respecto al ítem ¿Puede usted obtener un duplicado de su boleta de pago en forma inmediata?, que corresponde a la dimensión seguridad de la variable aplicación web, podemos observar que 6 trabajadores estuvieron de acuerdo y 12 trabajadores estuvieron totalmente de acuerdo, según la figura 12, esto representa el 28.6% y el 57.1%, respectivamente.

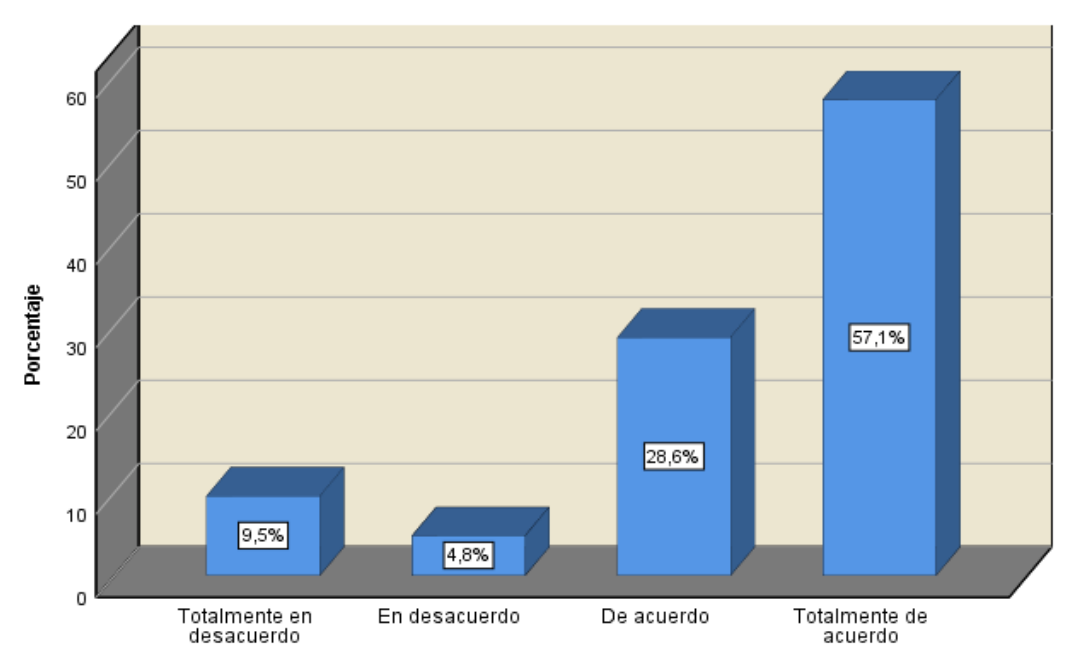

*Figura 12.* ¿Puede usted obtener un duplicado de su boleta de pago en forma inmediata? Fuente: Elaboración propia

### **Variable 2: Gestión de Boletas de Pago de Remuneraciones**

### **Dimensión 1: Distribución**

### **Tabla 20.**

*Frecuencia para el ítem ¿Cuenta usted con su boleta dentro de los 3 días útiles después del pago de haberes?*

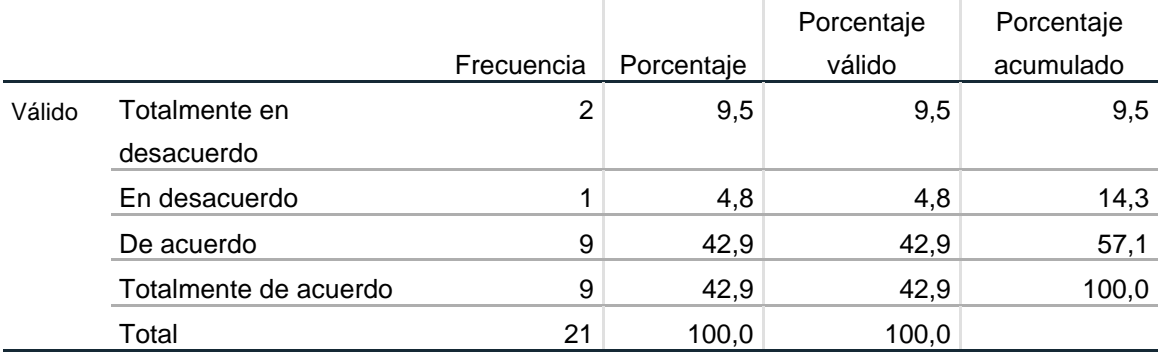

Fuente: Elaboración propia

De acuerdo a la tabla 20, respecto al ítem ¿Cuenta usted con su boleta dentro de los 3 días útiles después del pago de haberes?, que corresponde a la dimensión distribución de la variable gestión de boletas de pago de remuneraciones, podemos observar que 9 trabajadores estuvieron de acuerdo y la misma cantidad de trabajadores estuvo totalmente de acuerdo, según la figura 13, esto representa el 42.9%, en ambos casos.

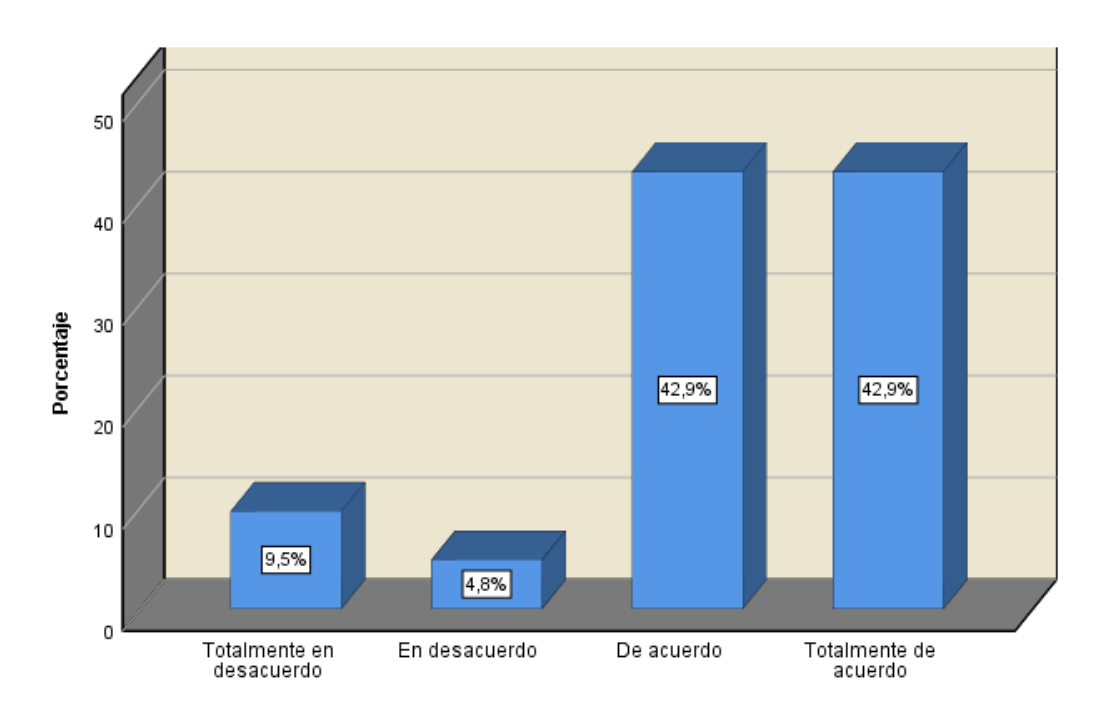

Figura 13 - ¿Cuenta usted con su boleta dentro de los 3 días útiles después del pago de haberes? Fuente: Elaboración propia

# **Tabla 21.**

*Frecuencia para el ítem ¿Puede usted descargar su boleta en el momento que requiera?*

|        |                       |            |            | Porcentaje | Porcentaje |
|--------|-----------------------|------------|------------|------------|------------|
|        |                       | Frecuencia | Porcentaje | válido     | acumulado  |
| Válido | Totalmente en         | 3          | 14,3       | 14,3       | 14,3       |
|        | desacuerdo            |            |            |            |            |
|        | En desacuerdo         |            | 4,8        | 4,8        | 19,0       |
|        | De acuerdo            | 9          | 42,9       | 42,9       | 61,9       |
|        | Totalmente de acuerdo | 8          | 38,1       | 38,1       | 100,0      |
|        | Total                 | 21         | 100,0      | 100,0      |            |

Fuente: Elaboración propia

De acuerdo a la tabla 21, respecto al ítem ¿Puede usted descargar su boleta en el momento que requiera?, que corresponde a la dimensión distribución de la variable gestión de boletas de pago de remuneraciones, podemos observar que 9 trabajadores estuvieron de acuerdo y 8 trabajadores estuvieron totalmente de acuerdo, según la figura 14, esto representa el 42.9% y el 38.1%, respectivamente.
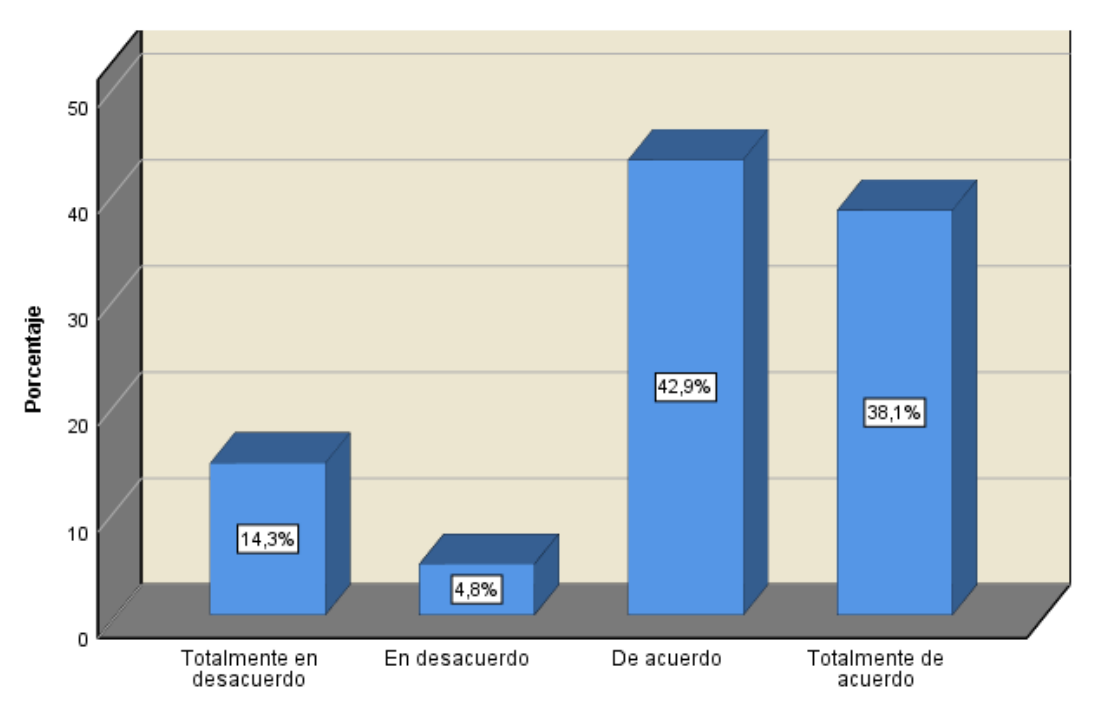

**Figura 14 - ¿Puede usted descargar su boleta en el momento que requiera?**

Fuente: Elaboración propia

#### **Tabla 22.**

*Frecuencia para el ítem ¿Puede usted visualizar en su correo, el aviso de la entrega de la boleta?*

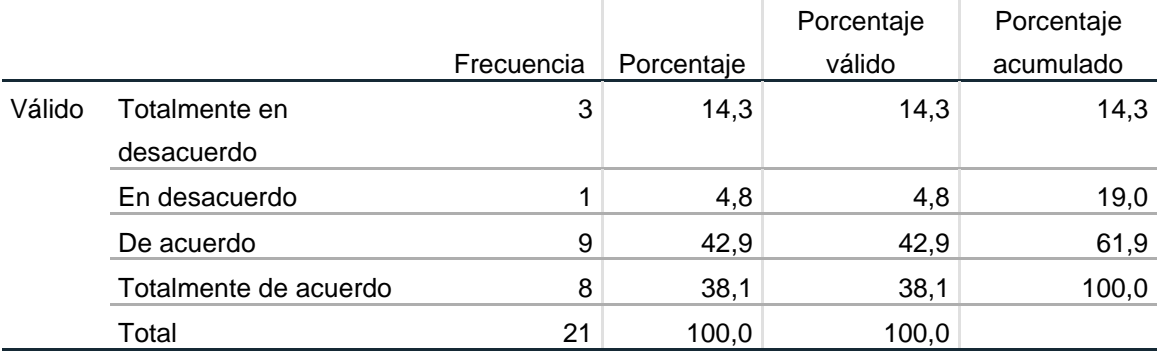

Fuente: Elaboración propia

De acuerdo a la tabla 22, respecto al ítem ¿Puede usted visualizar en su correo, el aviso de la entrega de la boleta?, que corresponde a la dimensión distribución de la variable gestión de boletas de pago de remuneraciones, podemos observar que 9 trabajadores estuvieron de acuerdo y 8 trabajadores estuvieron totalmente de acuerdo, según la figura 15, esto representa el 42.9% y el 38.1%, respectivamente.

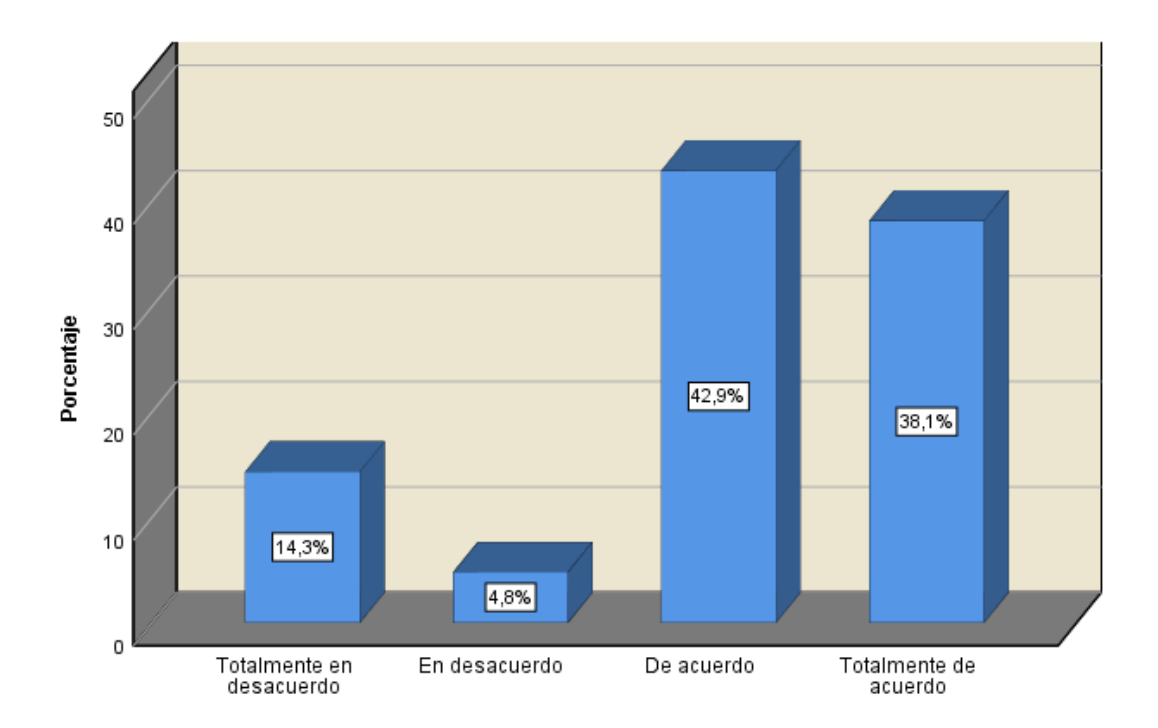

Figura 15 - ¿Puede usted visualizar en su correo, el aviso de la entrega de la boleta? Fuente: Elaboración propia

#### **Tabla 23.**

*Frecuencia para el ítem ¿Considera usted que el aviso de la entrega de la boleta es oportuno?*

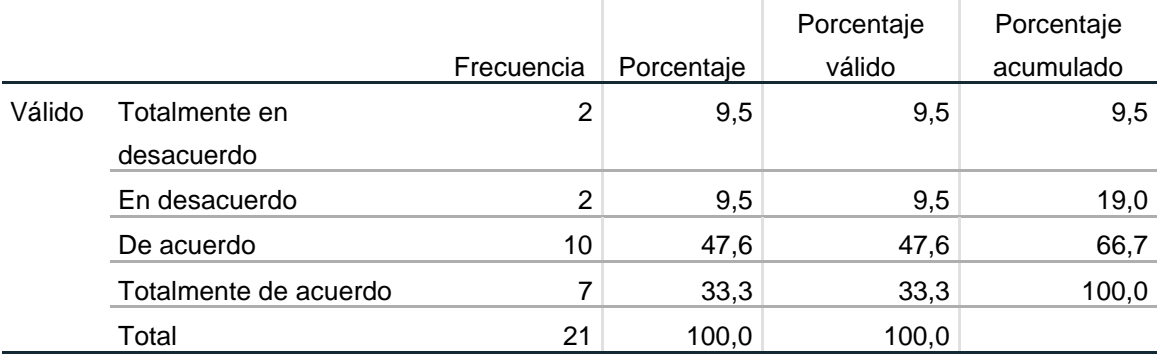

Fuente: Elaboración propia

De acuerdo a la tabla 23, respecto al ítem ¿Considera usted que el aviso de la entrega de la boleta es oportuno?, que corresponde a la dimensión distribución de la variable gestión de boletas de pago de remuneraciones, podemos observar que 10 trabajadores estuvieron de acuerdo y 7 trabajadores estuvieron totalmente de acuerdo, según la figura 16, esto representa el 47.6% y el 33.3%, respectivamente.

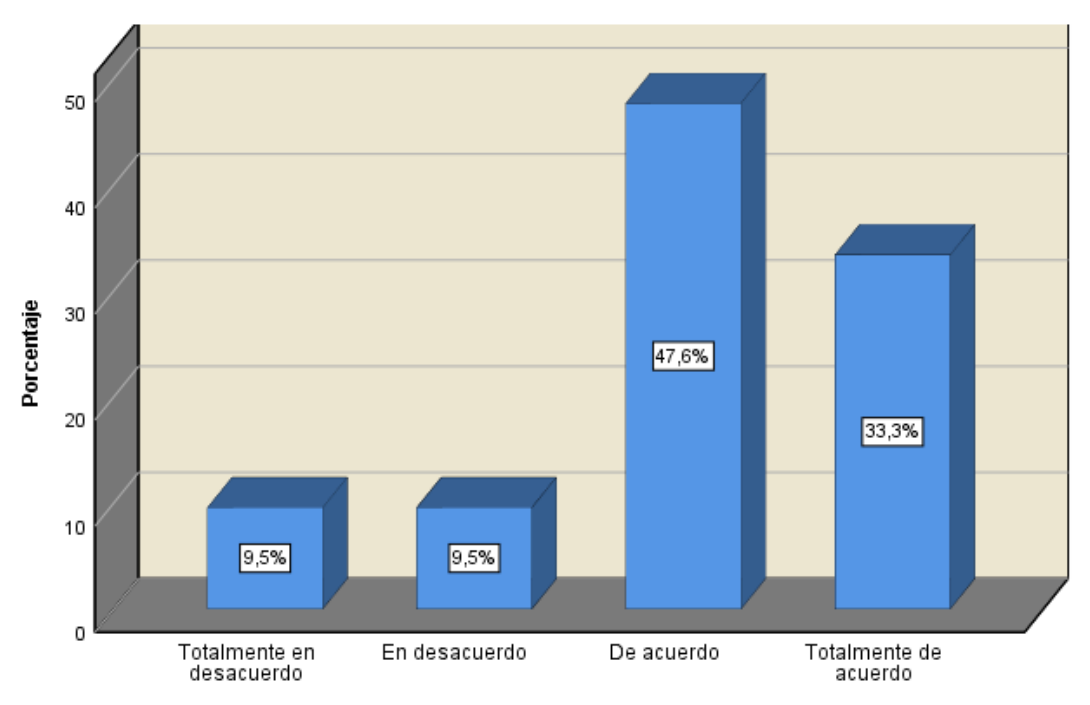

*Figura 16.* ¿Considera usted que el aviso de la entrega de la boleta es oportuno? Fuente: Elaboración propia

## **Dimensión 2: Disponibilidad**

#### **Tabla 24.**

*Frecuencia para el ítem ¿Puede usted encontrar sus boletas de anteriores periodos?*

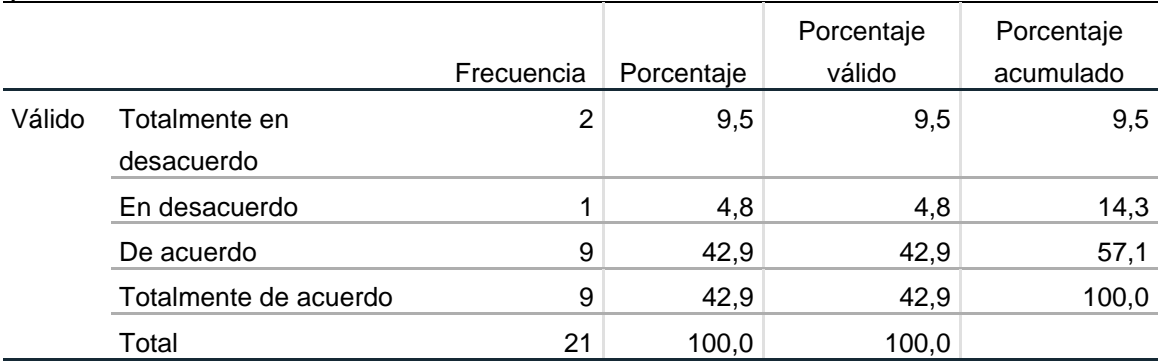

Fuente: Elaboración propia

De acuerdo a la tabla 24, respecto al ítem ¿Puede usted encontrar sus boletas de anteriores periodos?, que corresponde a la dimensión disponibilidad de la variable gestión de boletas de pago de remuneraciones, podemos observar que 9 trabajadores estuvieron de acuerdo y la misma cantidad de trabajadores estuvo totalmente de acuerdo, según la figura 17, esto representa el 42.9%, en ambos casos.

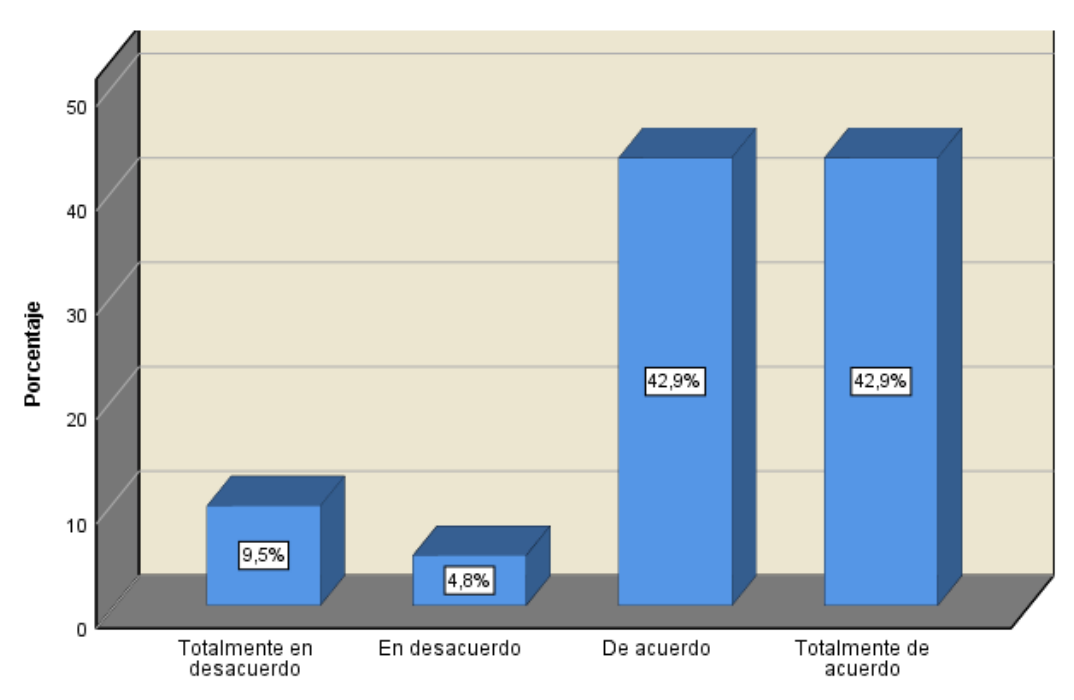

*Figura 17.* ¿Puede usted encontrar sus boletas de anteriores periodos? Fuente: Elaboración propia

#### **Tabla 25.**

*Frecuencia para el ítem ¿Puede usted descargar fácilmente sus boletas del último semestre?*

|        |                       |            |            | Porcentaje | Porcentaje |
|--------|-----------------------|------------|------------|------------|------------|
|        |                       | Frecuencia | Porcentaje | válido     | acumulado  |
| Válido | Totalmente en         |            | 4,8        | 4,8        | 4,8        |
|        | desacuerdo            |            |            |            |            |
|        | En desacuerdo         | 2          | 9,5        | 9,5        | 14,3       |
|        | De acuerdo            | 9          | 42,9       | 42,9       | 57,1       |
|        | Totalmente de acuerdo | 9          | 42,9       | 42,9       | 100,0      |
|        | Total                 | 21         | 100,0      | 100,0      |            |

Fuente: Elaboración propia

De acuerdo a la tabla 25, respecto al ítem ¿Puede usted descargar fácilmente sus boletas del último semestre?, que corresponde a la dimensión disponibilidad de la variable gestión de boletas de pago de remuneraciones, podemos observar que 9 trabajadores estuvieron de acuerdo y la misma cantidad de trabajadores estuvo totalmente de acuerdo, según la figura 18, esto representa el 42.9%, en ambos casos.

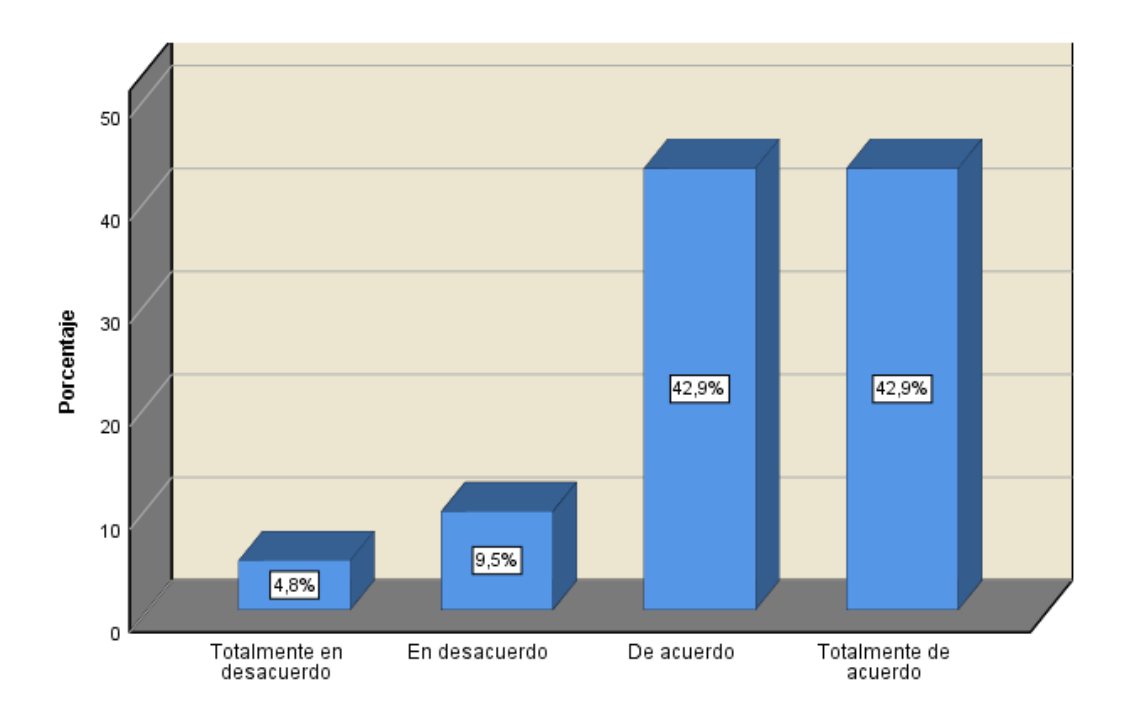

*Figura 18.* ¿Puede usted descargar fácilmente sus boletas del último semestre? Fuente: Elaboración propia

## **Tabla 26.**

*Frecuencia para el ítem ¿Cree usted que podría almacenar sus boletas de los últimos 5 años?*

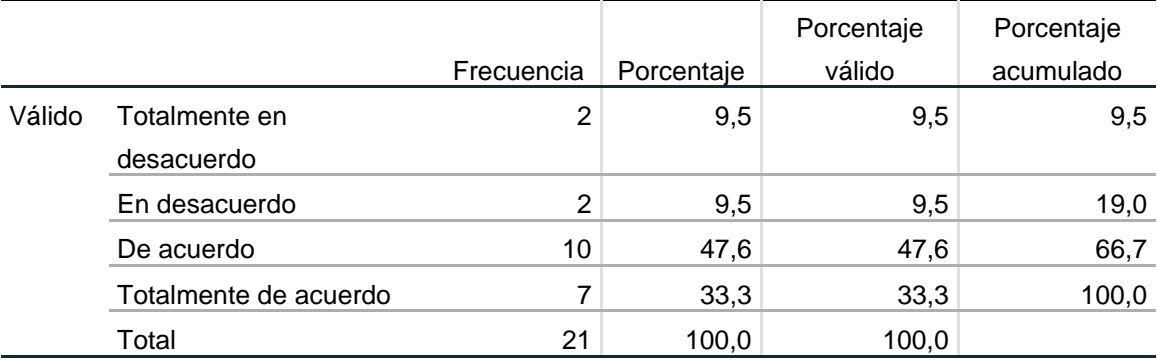

Fuente: Elaboración propia

De acuerdo a la tabla 26, respecto al ítem ¿Cree usted que podría almacenar sus boletas de los últimos 5 años?, que corresponde a la dimensión disponibilidad de la variable gestión de boletas de pago de remuneraciones, podemos observar que 10 trabajadores estuvieron de acuerdo y 7 trabajadores estuvieron totalmente de acuerdo, según la figura 19, esto representa el 47.6% y el 33.3%, respectivamente.

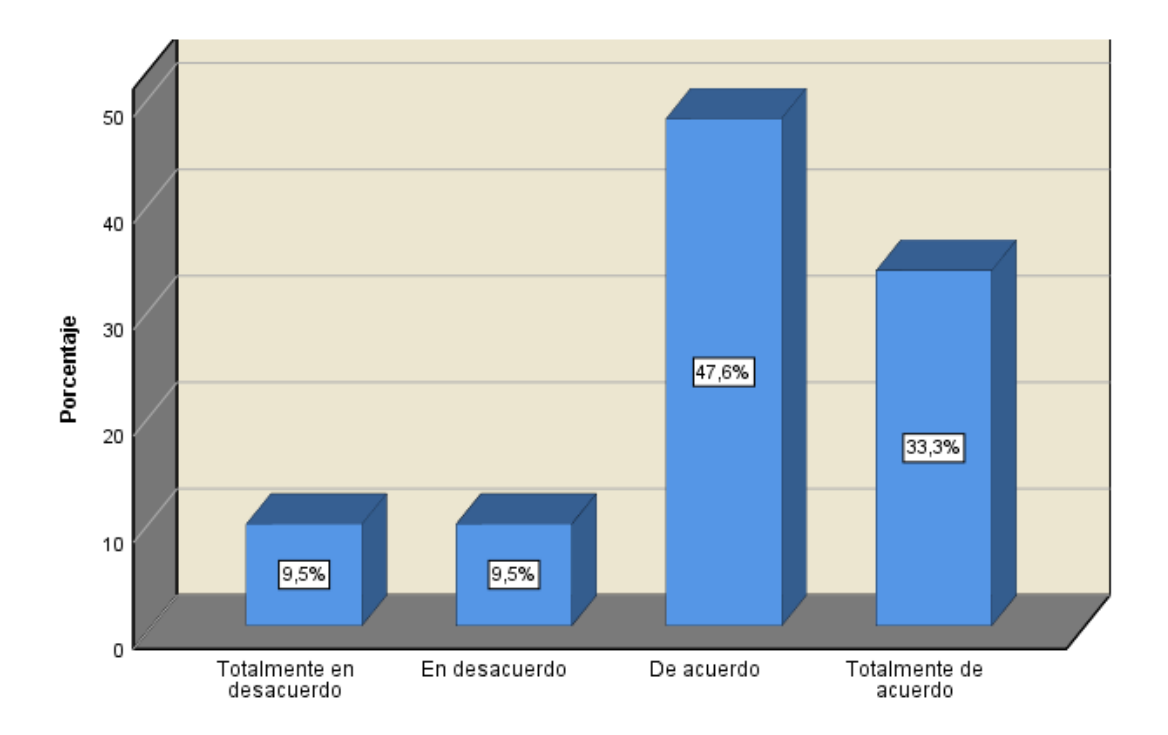

*Figura 19.* ¿Cree usted que podría almacenar sus boletas de los últimos 5 años? Fuente: Elaboración propia

#### **Tabla 27.**

*Frecuencia para el ítem ¿Considera usted que puede encontrar sus boletas de años anteriores?*

|        |                       |            |            | Porcentaje | Porcentaje |
|--------|-----------------------|------------|------------|------------|------------|
|        |                       | Frecuencia | Porcentaje | válido     | acumulado  |
| Válido | Totalmente en         | 2          | 9,5        | 9,5        | 9,5        |
|        | desacuerdo            |            |            |            |            |
|        | En desacuerdo         | 2          | 9,5        | 9,5        | 19,0       |
|        | De acuerdo            | 9          | 42,9       | 42,9       | 61,9       |
|        | Totalmente de acuerdo | 8          | 38,1       | 38,1       | 100,0      |
|        | Total                 | 21         | 100,0      | 100,0      |            |

Fuente: Elaboración propia

De acuerdo a la tabla 27, respecto al ítem ¿Considera usted que puede encontrar sus boletas de años anteriores?, que corresponde a la dimensión disponibilidad de la variable gestión de boletas de pago de remuneraciones, podemos observar que 9 trabajadores estuvieron de acuerdo y 8 trabajadores estuvieron totalmente de acuerdo, según la figura 20, esto representa el 42.9% y el 38.1%, respectivamente.

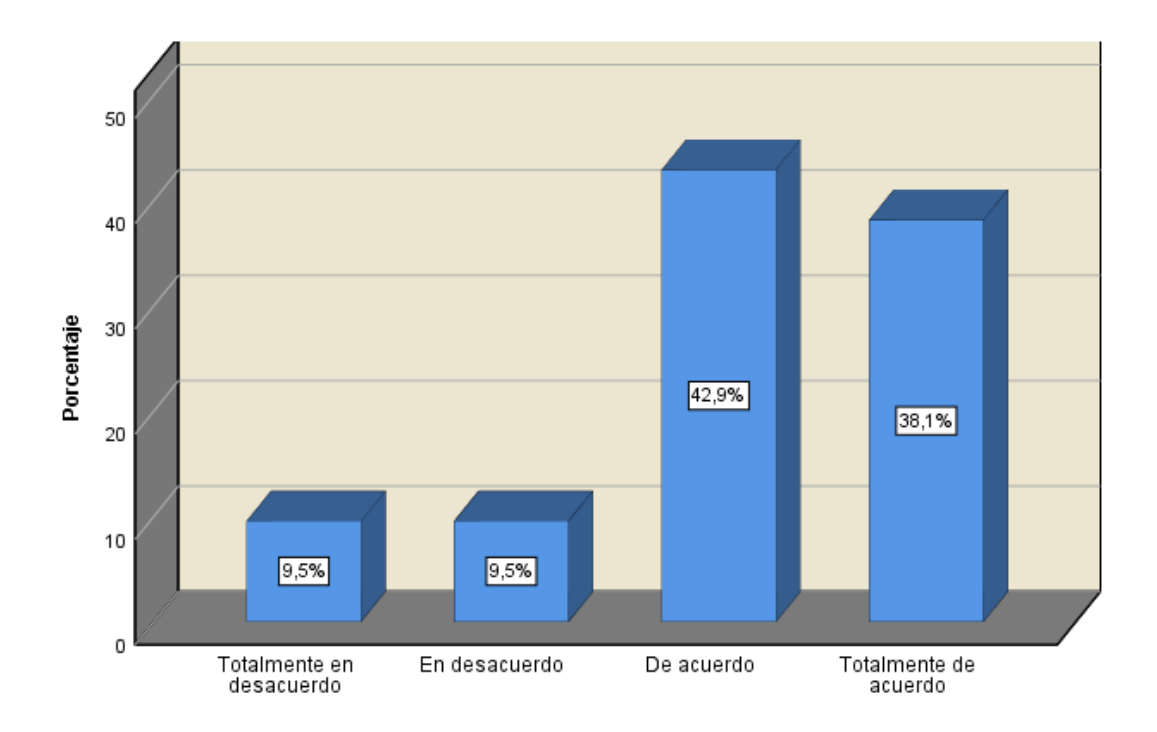

*Figura 20.*- ¿Considera usted que puede encontrar sus boletas de años anteriores? Fuente: Elaboración propia

## **Dimensión 3: Control**

#### **Tabla 28.**

*Frecuencia para el ítem ¿Le resulta sencillo ubicar sus boletas de pago dentro de la aplicación?*

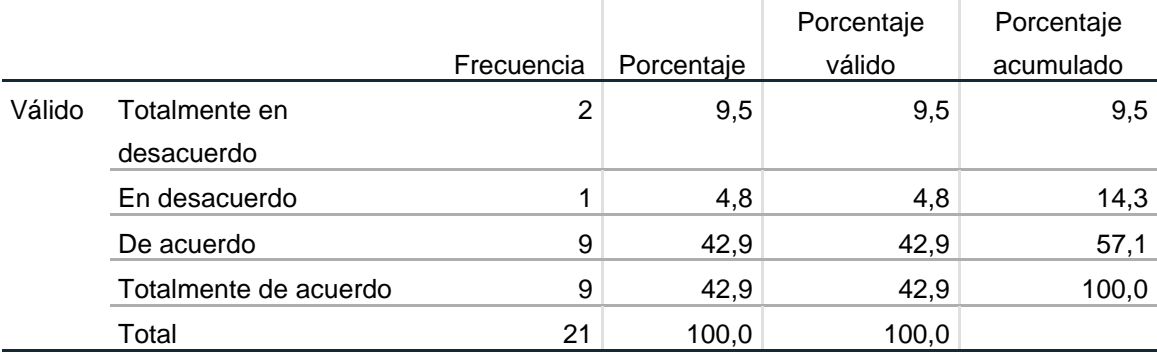

Fuente: Elaboración propia

De acuerdo a la tabla 28, respecto al ítem ¿Le resulta sencillo ubicar sus boletas de pago dentro de la aplicación?, que corresponde a la dimensión control de la variable gestión de boletas de pago de remuneraciones, podemos observar que 9 trabajadores estuvieron de acuerdo y la misma cantidad de trabajadores estuvo totalmente de acuerdo, según la figura 21, esto representa el 42.9%, en ambos casos.

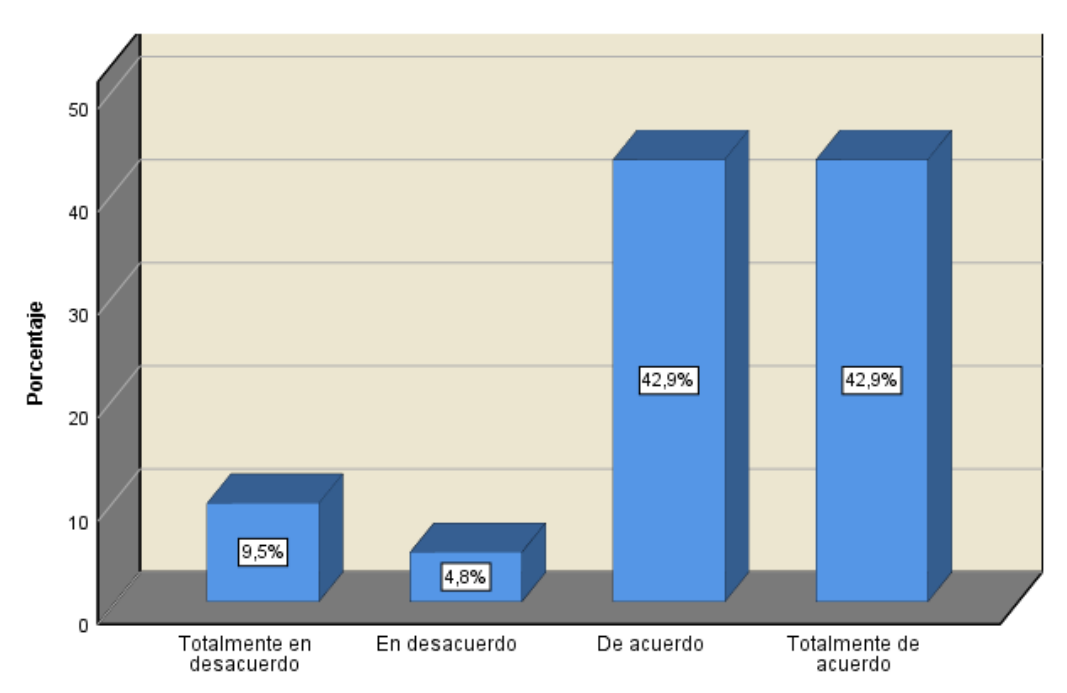

*Figura 21.* ¿Le resulta sencillo ubicar sus boletas de pago dentro de la aplicación? Fuente: Elaboración propia

## **Tabla 29.**

*Frecuencia para el ítem ¿Puede usted acceder a una boleta de un periodo determinado?*

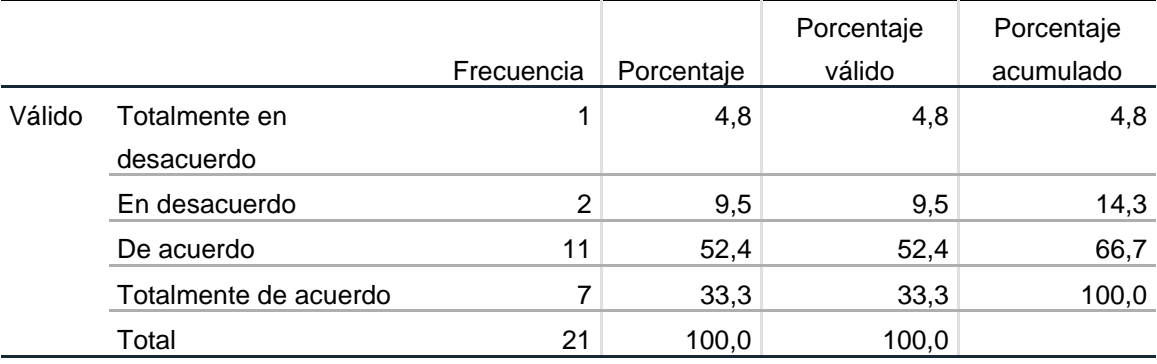

Fuente: Elaboración propia

De acuerdo a la tabla 29, respecto al ítem ¿Puede usted acceder a una boleta de un periodo determinado?, que corresponde a la dimensión control de la variable gestión de boletas de pago de remuneraciones, podemos observar que 11 trabajadores estuvieron de acuerdo y 7 trabajadores estuvieron totalmente de acuerdo, según la figura 22, esto representa el 52.4% y el 33.3%, respectivamente.

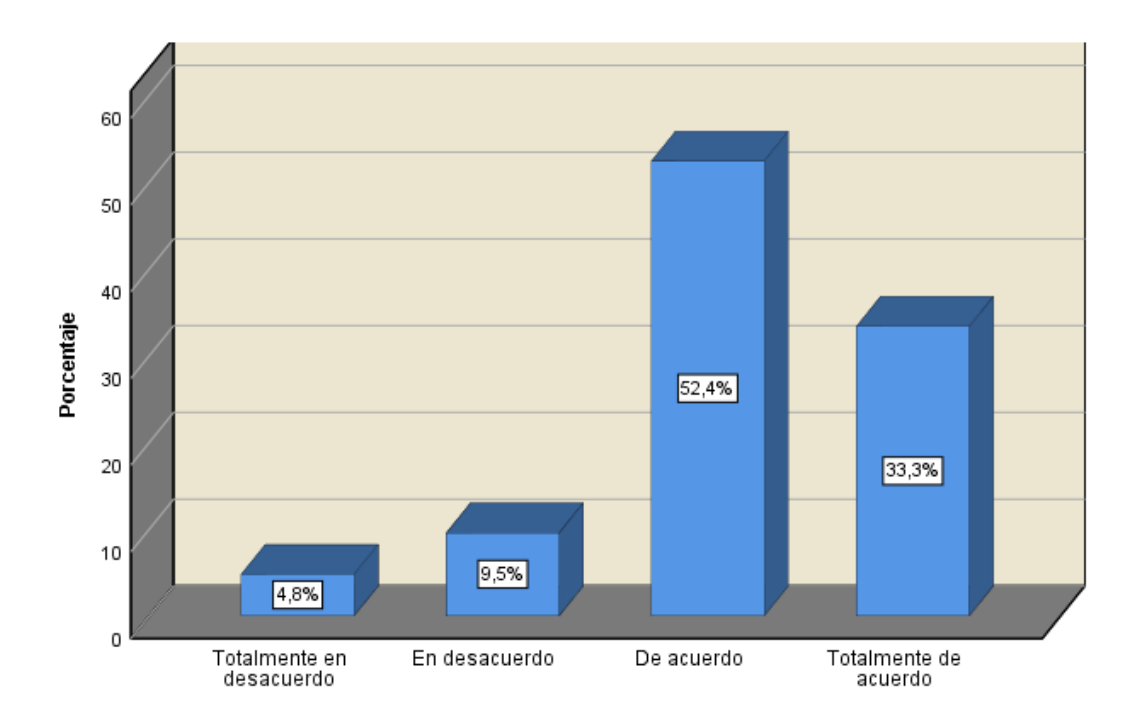

*Figura 22.* ¿Puede usted acceder a una boleta de un periodo determinado? Fuente: Elaboración propia

## **Tabla 30.**

*Frecuencia para el ítem ¿Considera usted que las boletas corresponden a los periodos seleccionados?*

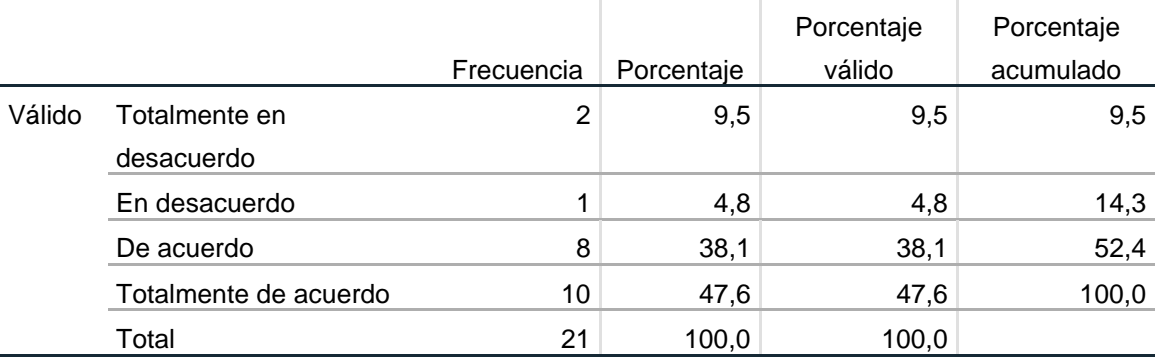

Fuente: Elaboración propia

De acuerdo a la tabla 30, respecto al ítem ¿Considera usted que las boletas corresponden a los periodos seleccionados?, que corresponde a la dimensión control de la variable gestión de boletas de pago de remuneraciones, podemos observar que 8 trabajadores estuvieron de acuerdo y 10 trabajadores estuvieron totalmente de acuerdo, según la figura 23, esto representa el 38.1% y el 47.6%, respectivamente.

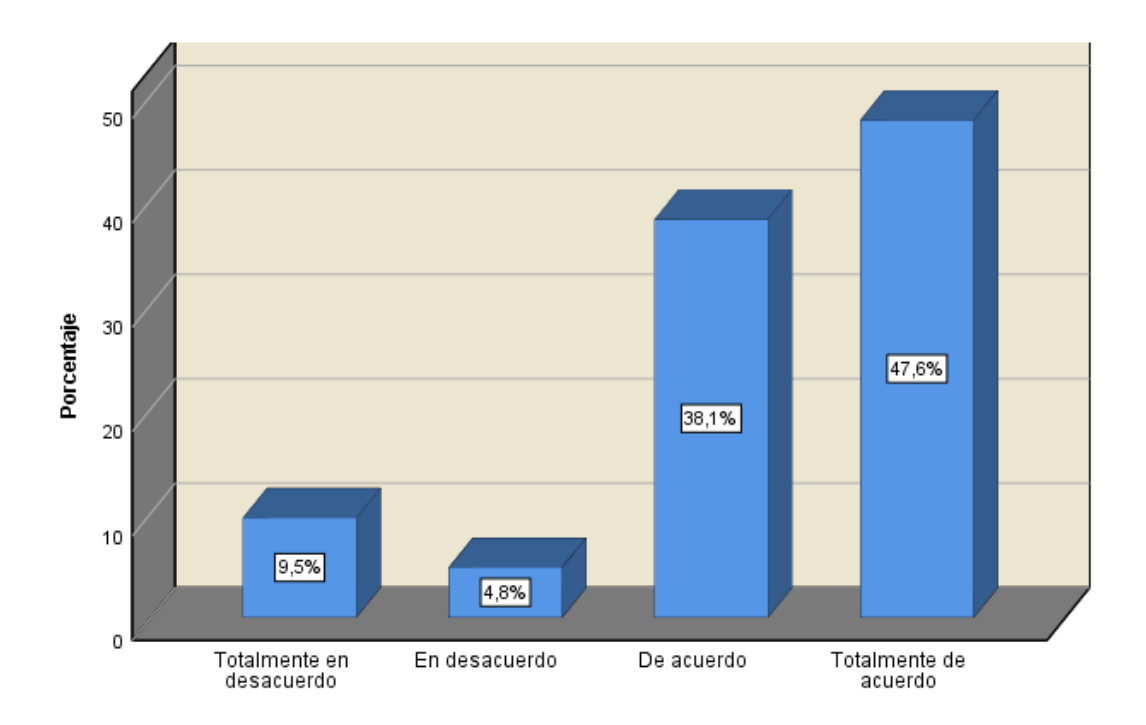

*Figura 23.* ¿Considera usted que las boletas corresponden a los periodos seleccionados? Fuente: Elaboración propia

#### **Tabla 31.**

*Frecuencia para el ítem ¿Cree usted que la búsqueda de su boleta en la aplicación es confiable?*

|        |                       |            |            | Porcentaje | Porcentaje |
|--------|-----------------------|------------|------------|------------|------------|
|        |                       | Frecuencia | Porcentaje | válido     | acumulado  |
| Válido | Totalmente en         | 2          | 9,5        | 9,5        | 9,5        |
|        | desacuerdo            |            |            |            |            |
|        | En desacuerdo         | 1          | 4,8        | 4,8        | 14,3       |
|        | De acuerdo            | 8          | 38,1       | 38,1       | 52,4       |
|        | Totalmente de acuerdo | 10         | 47,6       | 47,6       | 100,0      |
|        | Total                 | 21         | 100,0      | 100,0      |            |

Fuente: Elaboración propia

De acuerdo a la tabla 31, respecto al ítem ¿Cree usted que la búsqueda de su boleta en la aplicación es confiable?, que corresponde a la dimensión control de la variable gestión de boletas de pago de remuneraciones, podemos observar que 8 trabajadores estuvieron de acuerdo y 10 trabajadores estuvieron totalmente de acuerdo, según la figura 24, esto representa el 38.1% y el 47.6%, respectivamente.

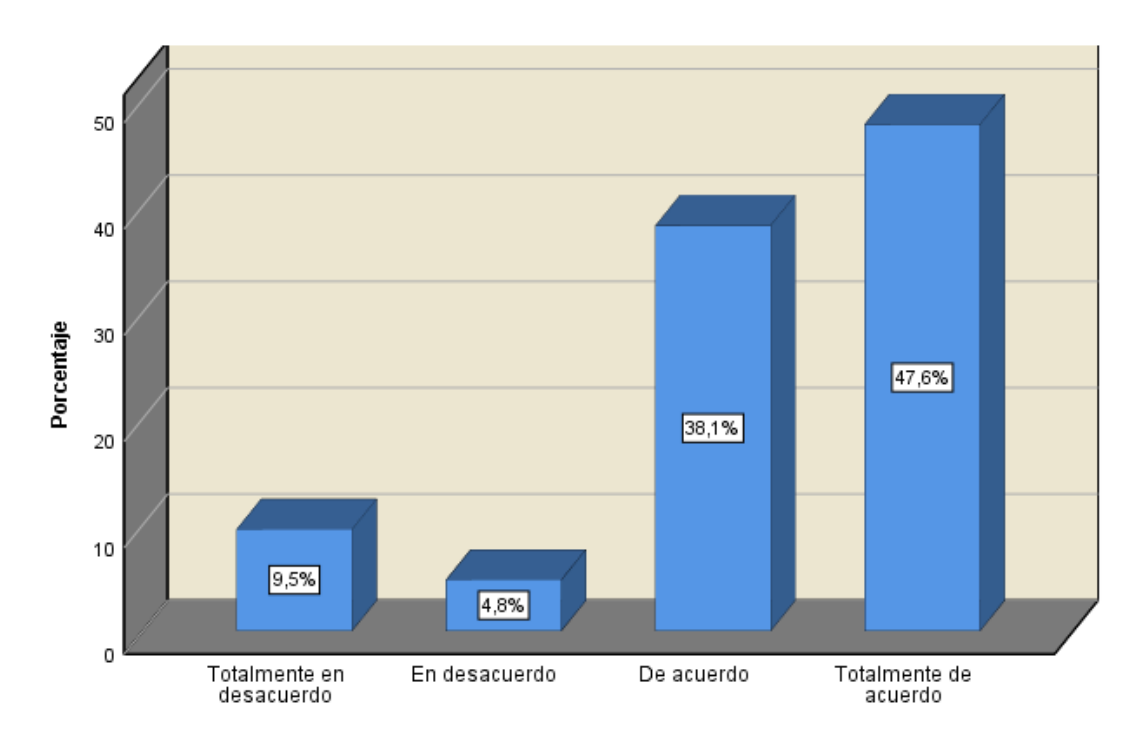

*Figura 24.* ¿Cree usted que la búsqueda de su boleta en la aplicación es confiable? Fuente: Elaboración propia

## **4.2Contrastación de Hipótesis**

Para la prueba de normalidad, se analizó la distribución de los datos, tomando la prueba de Shapiro – Wilk, ya que la cantidad de nuestros datos es menor a 50, obteniendo el siguiente resultado:

Hipótesis Nula (Ho) – Distribución normal

Hipótesis Alternativa (Ha) – Distribución no normal

Si el nivel de significancia es menor a 0.05 ( $\alpha$  < 5%), entonces aceptaremos la hipótesis alternativa y rechazaremos la hipótesis nula.

Si el nivel de significancia es mayor a  $0.05$  ( $\alpha > 5$ %), entonces aceptaremos la hipótesis nula y rechazaremos la hipótesis alternativa.

## **Tabla 32.**

*Prueba de normalidad de aplicación web y gestión de boletas de pago de remuneraciones*

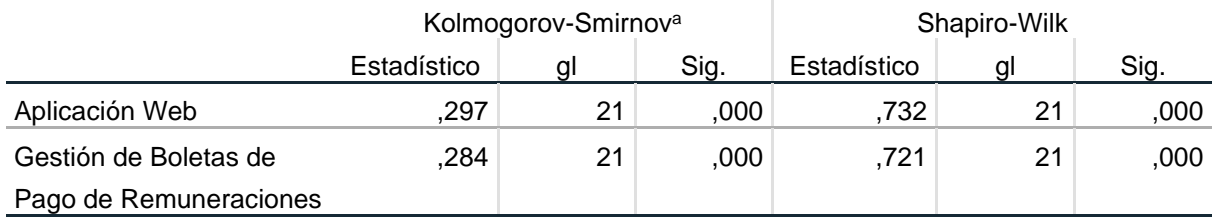

Fuente: Elaboración propia

Como podemos observar en la tabla 32, el nivel de significancia es 0.000, en ambas variables, siendo menor a 0.05, por lo tanto, rechazamos la hipótesis nula y aceptamos la hipótesis alternativa, es decir es una distribución no normal.

Al no ser una distribución normal, utilizaremos una prueba no paramétrica, en este caso el coeficiente rho de Spearman, al ser una medida de correlación para variables en un nivel de medición ordinal.

## **Hipótesis General**

Una aplicación web influye significativamente en la gestión de boletas de pago de remuneraciones en la empresa Giorgio Razzo SAC, Ate – Lima, 2020.

## **Hipótesis Estadística General**

**Hipótesis Nula (Ho):** Una aplicación web **no influye** significativamente en la gestión de boletas de pago de remuneraciones en la empresa Giorgio Razzo SAC, Ate – Lima, 2020.

**Hipótesis Alternativa (Ha):** Una aplicación web **si influye** significativamente en la gestión de boletas de pago de remuneraciones en la empresa Giorgio Razzo SAC, Ate – Lima, 2020.

Para contrastar la hipótesis, veremos los resultados obtenidos a través de los coeficientes rho de Spearman y tau de Kendall, como se indicó en el punto 3.7 del presente estudio.

#### **Tabla 33.**

*Correlación Rho de Spearman de Aplicación Web y Gestión de Boletas de Pago de Remuneraciones*

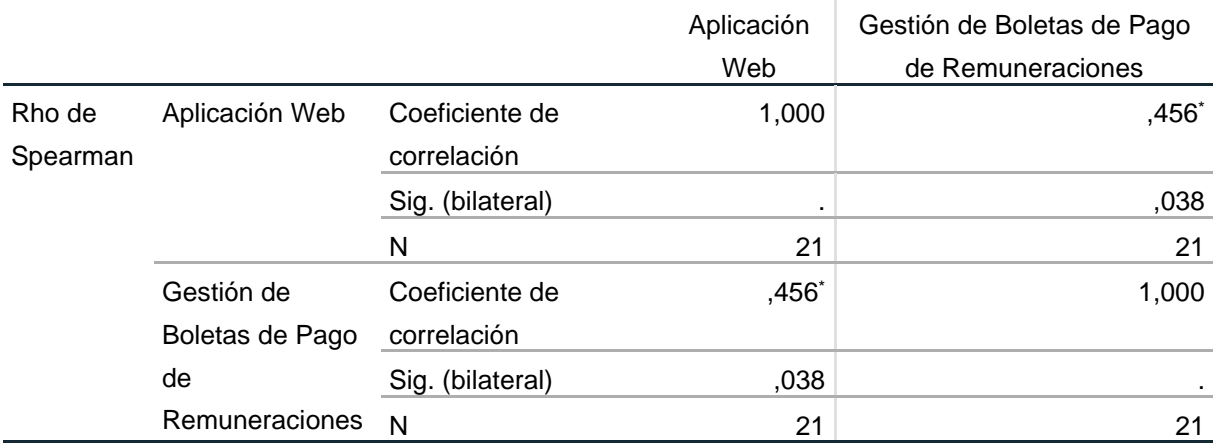

\*. La correlación es significativa en el nivel 0,05 (bilateral).

Fuente: Elaboración propia

Podemos observar en la tabla 33, que el nivel de significancia es 0.038, siendo menor a 0.05, por lo tanto, rechazamos la hipótesis nula y aceptamos la hipótesis alternativa. Por otro lado, vemos que, el valor que tiene el coeficiente de correlación es de 0.456, lo cual significa una correlación positiva media (Hernández, Fernández & Baptista, 2014).

#### **Tabla 34.**

*Correlación Tau b de Kendall de Aplicación Web y Gestión de Boletas de Pago de Remuneraciones*

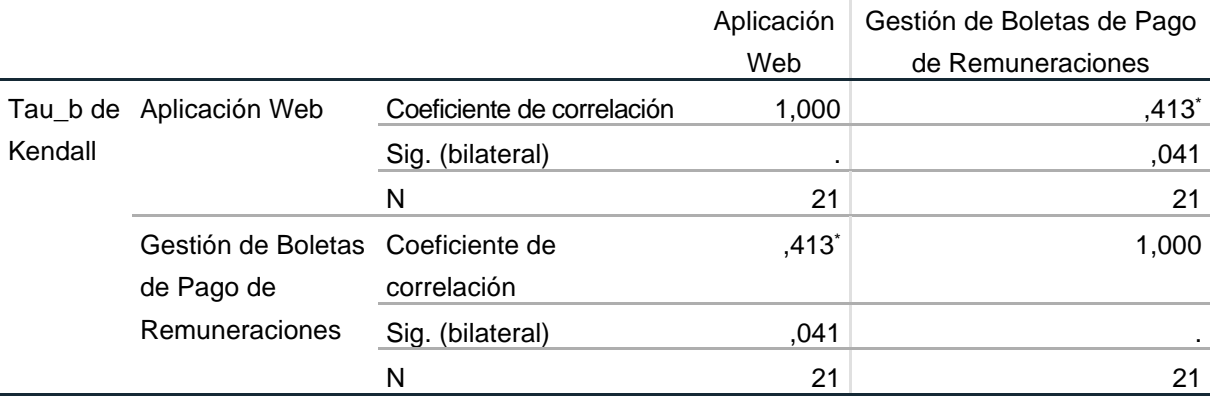

\*. La correlación es significativa en el nivel 0,05 (bilateral). Fuente: Elaboración propia

En la tabla 34, podemos observar que el nivel de significancia es 0.041, siendo menor a 0.05, por lo tanto, se rechaza la hipótesis nula y se acepta la hipótesis alternativa, además el valor del coeficiente de correlación es 0.413, lo cual indica una correlación positiva media.

## **Hipótesis Específica 1**

Una aplicación web influye significativamente en la distribución de boletas de pago de remuneraciones en la empresa Giorgio Razzo SAC, Ate – Lima, 2020.

## **Hipótesis Estadística Específica 1**

**Hipótesis Nula (Ho):** Una aplicación web **no influye** significativamente en la distribución de boletas de pago de remuneraciones en la empresa Giorgio Razzo SAC, Ate – Lima, 2020.

**Hipótesis Alternativa (Ha):** Una aplicación web **si influye** significativamente en la distribución de boletas de pago de remuneraciones en la empresa Giorgio Razzo SAC, Ate – Lima, 2020.

Para contrastar la hipótesis, veremos los resultados obtenidos a través de los coeficientes rho de Spearman y tau de Kendall.

#### **Tabla 35.**

*Correlación Rho de Spearman de Aplicación Web y la dimensión Distribución*

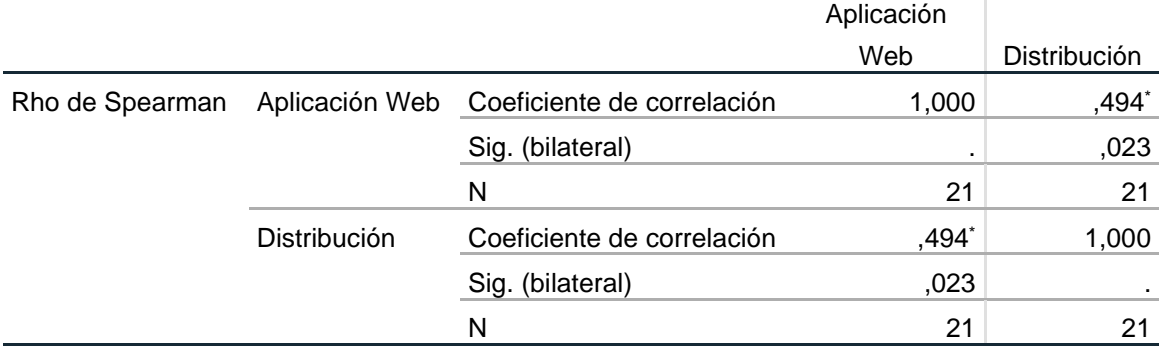

\*. La correlación es significativa en el nivel 0,05 (bilateral). Fuente: Elaboración propia

Podemos observar en la tabla 35, que el nivel de significancia es 0.023, siendo menor a 0.05, por lo tanto, rechazamos la hipótesis nula y aceptamos la hipótesis alternativa. Por otro lado, vemos que, el valor que tiene el coeficiente de correlación es de 0.494, lo cual significa una correlación positiva media.

## **Tabla 36.**

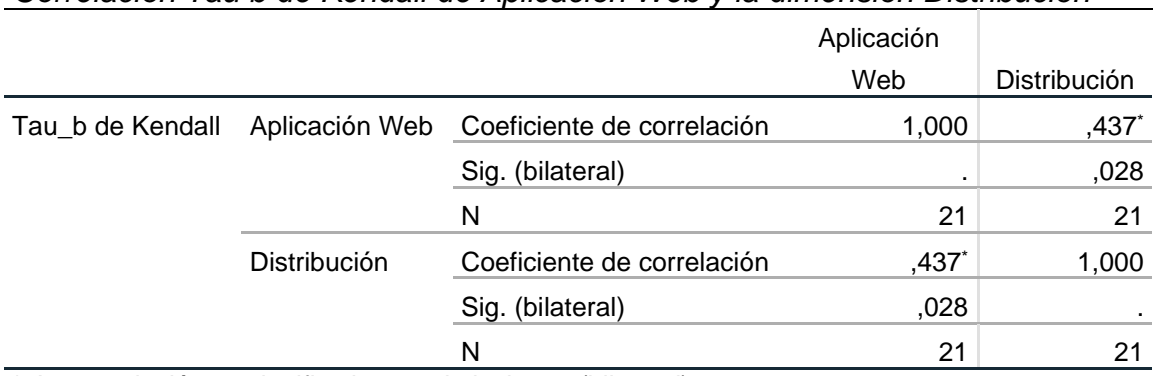

*Correlación Tau b de Kendall de Aplicación Web y la dimensión Distribución*

\*. La correlación es significativa en el nivel 0,05 (bilateral). Fuente: Elaboración propia

En la tabla 36, podemos observar que el nivel de significancia es 0.028, siendo menor a 0.05, por lo tanto, se rechaza la hipótesis nula y se acepta la hipótesis alternativa, además el valor del coeficiente de correlación es 0.437, lo cual indica una correlación positiva media.

# **Hipótesis Específica 2**

Una aplicación web influye significativamente en la disponibilidad de boletas de pago de remuneraciones en la empresa Giorgio Razzo SAC, Ate – Lima, 2020.

# **Hipótesis Estadística Específica 2**

**Hipótesis Nula (Ho):** Una aplicación web **no influye** significativamente en la disponibilidad de boletas de pago de remuneraciones en la empresa Giorgio Razzo SAC, Ate – Lima, 2020.

**Hipótesis Alternativa (Ha):** Una aplicación web **si influye** significativamente en la disponibilidad de boletas de pago de remuneraciones en la empresa Giorgio Razzo SAC, Ate – Lima, 2020.

Para contrastar la hipótesis, veremos los resultados obtenidos a través de los coeficientes rho de Spearman y tau de Kendall.

## **Tabla 37.**

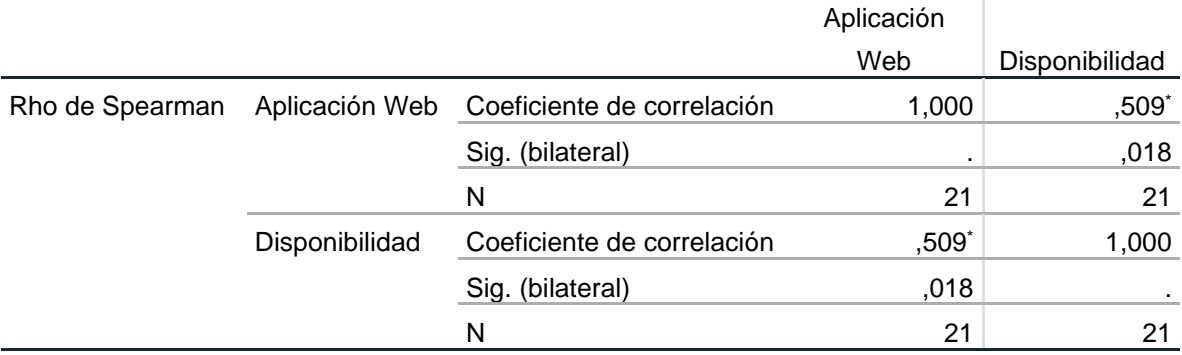

*Correlación Rho de Spearman de Aplicación Web y la dimensión Disponibilidad*

\*. La correlación es significativa en el nivel 0,05 (bilateral).

Fuente: Elaboración propia

Podemos observar en la tabla 37, que el nivel de significancia es 0.018, siendo menor a 0.05, por lo tanto, rechazamos la hipótesis nula y aceptamos la hipótesis alternativa. Por otro lado, vemos que, el valor que tiene el coeficiente de correlación es de 0.509, lo cual significa una correlación positiva media.

## **Tabla 38.**

*Correlación Tau b de Kendall de Aplicación Web y la dimensión Disponibilidad*

|                  |                |                            | Aplicación |                |
|------------------|----------------|----------------------------|------------|----------------|
|                  |                |                            | Web        | Disponibilidad |
| Tau b de Kendall | Aplicación Web | Coeficiente de correlación | 1,000      | ,467*          |
|                  |                | Sig. (bilateral)           |            | ,020           |
|                  |                | N                          | 21         | 21             |
|                  | Disponibilidad | Coeficiente de correlación | ,467       | 1,000          |
|                  |                | Sig. (bilateral)           | ,020       |                |
|                  |                | N                          | 21         | 21             |

\*. La correlación es significativa en el nivel 0,05 (bilateral).

Fuente: Elaboración propia

En la tabla 38, podemos observar que el nivel de significancia es 0.020, siendo menor a 0.05, por lo tanto, se rechaza la hipótesis nula y se acepta la hipótesis alternativa, además el valor del coeficiente de correlación es 0.467, lo cual indica una correlación positiva media.

## **Hipótesis Específica 3**

Una aplicación web influye significativamente en el control de la gestión de boletas de pago de remuneraciones en la empresa Giorgio Razzo SAC, Ate – Lima, 2020.

## **Hipótesis Estadística Específica 3**

**Hipótesis Nula (Ho):** Una aplicación web **no influye** significativamente en el control de la gestión de boletas de pago de remuneraciones en la empresa Giorgio Razzo SAC, Ate – Lima, 2020.

**Hipótesis Alternativa (Ha):** Una aplicación web **si influye** significativamente en el control de la gestión de boletas de pago de remuneraciones en la empresa Giorgio Razzo SAC, Ate – Lima, 2020.

Para contrastar la hipótesis, veremos los resultados obtenidos a través de los coeficientes rho de Spearman y tau de Kendall.

## **Tabla 39.**

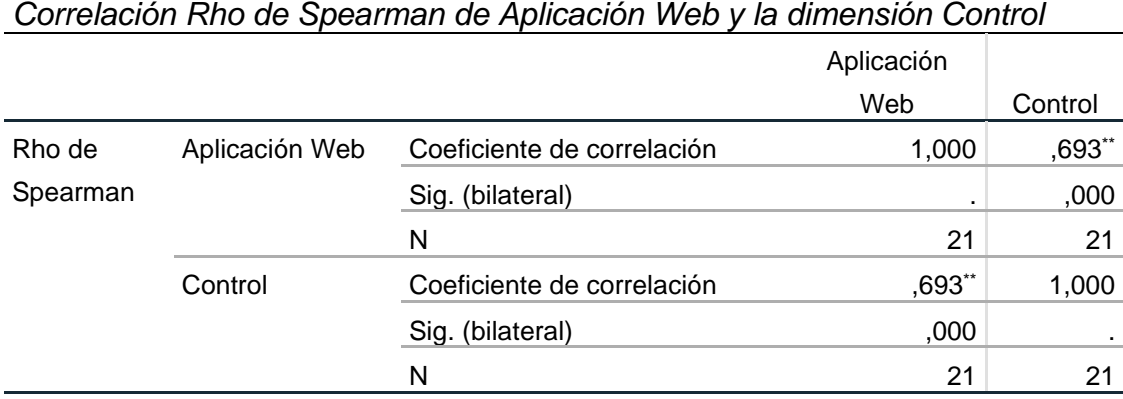

\*\*. La correlación es significativa en el nivel 0,01 (bilateral).

Fuente: Elaboración propia

Podemos observar en la tabla 39, que el nivel de significancia es 0.000, siendo menor a 0.05, por lo tanto, rechazamos la hipótesis nula y aceptamos la hipótesis alternativa. Por otro lado, vemos que, el valor que tiene el coeficiente de correlación es de 0.693, lo cual significa una correlación positiva media.

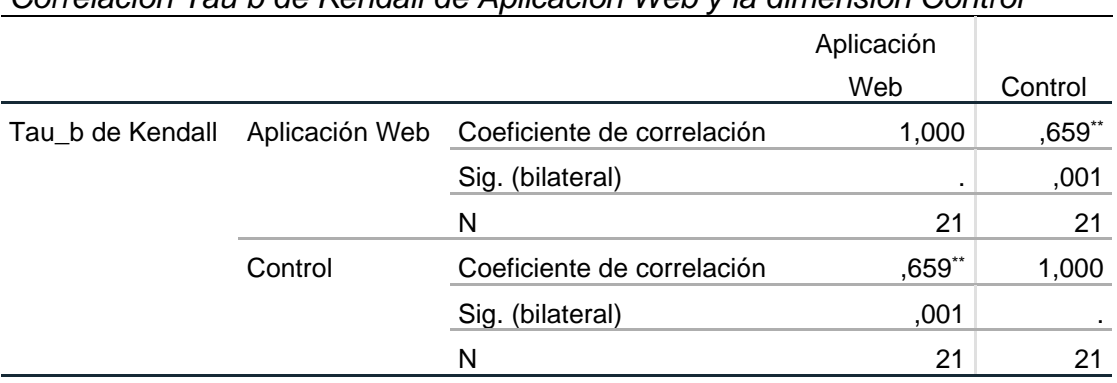

# **Tabla 40.**

*Correlación Tau b de Kendall de Aplicación Web y la dimensión Control*

\*\*. La correlación es significativa en el nivel 0,01 (bilateral).

Fuente: Elaboración propia

En la tabla 40, podemos observar que el nivel de significancia es 0.001, siendo menor a 0.05, por lo tanto, se rechaza la hipótesis nula y se acepta la hipótesis alternativa, además el valor del coeficiente de correlación es 0.659, lo cual indica una correlación positiva media.

## **V. DISCUSIÓN**

#### **Hipótesis General**

A partir de los resultados obtenidos, en lo que respecta a la hipótesis general, en donde podemos observar que el coeficiente de correlación Rho de Spearman muestra un nivel de significancia de 0.038, similar al nivel de significancia mostrado en la correlación Tau de Kendall que fue de 0.041.

Ambos valores obtenidos son menores a 0.05, con lo cual hemos aceptado la hipótesis alternativa y, por lo tanto, podemos decir que una aplicación web influye significativamente en la gestión de boletas de pago de remuneraciones en la empresa Giorgio Razzo SAC, Ate – Lima, 2020.

De la misma manera, respecto al nivel de correlación de las variables aplicación web y gestión de boletas de pago de remuneraciones, podemos observar que los resultados mostraron valores similares en ambos estadísticos, con el coeficiente de correlación Rho de Spearman se obtuvo un valor de 0.456 y con la correlación Tau de Kendall se obtuvo un valor de 0.413, ambos considerados como correlación positiva media.

Estos resultados concuerdan con los obtenidos por López (2018) en su estudio "Aplicación de un Sistema en entorno Web en la Gestión Comercial de la Empresa Ladrillera Jarama S. R. Ltda. Iquitos – 2018", en donde obtiene un nivel de significancia de 0.04 y un coeficiente de correlación de 0.52, lo que indica que la aplicación de un sistema web tiene incidencia estadísticamente significativa con la gestión comercial.

Dicho resultado guarda relación con lo hallado en nuestro estudio, al tener valores similares tanto en el nivel de significancia como en el valor del coeficiente de correlación.

Sin embargo, en lo que no concuerda, es que indica que ambas variables están correlacionadas con una magnitud de interrelación alta y en nuestro estudio, no se ha evidenciado ese resultado, ya que la correlación es media.

91

Asimismo, los resultados obtenidos guardan relación con Meneses (2018), en su tesis "La Gestión Administrativa en el fortalecimiento de los Procesos Educativos a través de la Página Web Institucional", en donde se puede evidenciar que después de la implementación de la página web institucional mejoró en un 70% la gestión administrativa fortaleciendo los procesos educativos en la institución.

Este resultado establece una relación en lo hallado en nuestro trabajo de investigación.

#### **Hipótesis Específica 1**

A partir de los resultados obtenidos, en lo que respecta a la hipótesis específica 1, en donde podemos observar que el coeficiente de correlación Rho de Spearman muestra un nivel de significancia de 0.023, similar al nivel de significancia mostrado en la correlación Tau de Kendall que fue de 0.028.

Ambos valores obtenidos son menores a 0.05, con lo cual hemos aceptado la hipótesis alternativa y, por lo tanto, podemos decir que una aplicación web influye significativamente en la distribución de boletas de pago de remuneraciones en la empresa Giorgio Razzo SAC, Ate – Lima, 2020.

De la misma manera, respecto al nivel de correlación de la variable aplicación web y la dimensión distribución, podemos observar que los resultados mostraron valores similares en ambos estadísticos, con el coeficiente de correlación Rho de Spearman se obtuvo un valor de 0.494 y con la correlación Tau de Kendall se obtuvo un valor de 0.437, ambos considerados como correlación positiva media.

Estos resultados concuerdan con los obtenidos por Vargas (2017)**,** en su estudio "Aplicación Web para la mejora de la Gestión de Servicios de Soporte Técnico de la Empresa Roxfarma S.A.", en donde obtiene un nivel de significancia de 0.00, lo que indica que la implementación del aplicativo web si está relacionada con el seguimiento, distribución y control de pedidos.

Dicho resultado guarda relación con lo hallado en nuestro estudio.

Asimismo, los resultados obtenidos guardan relación con Scott (2018)**,** en su tesis "Desarrollo de una Aplicación Web para la Gestión de Almacén de la Empresa Prosede S.A.C. en la ciudad de Chimbote, Ancash, 2016", en donde se puede evidenciar que el 80% de los trabajadores esperaba el desarrollo de una aplicación web para mejorar la distribución en la gestión de almacén de la empresa.

Este resultado guarda estrecha relación con nuestro estudio para la distribución de las boletas de pago.

#### **Hipótesis Específica 2**

A partir de los resultados obtenidos, en lo que respecta a la hipótesis específica 2, en donde podemos observar que el coeficiente de correlación Rho de Spearman muestra un nivel de significancia de 0.018, similar al nivel de significancia mostrado en la correlación Tau de Kendall que fue de 0.020.

Ambos valores obtenidos son menores a 0.05, con lo cual hemos aceptado la hipótesis alternativa y, por lo tanto, podemos decir que una aplicación web influye significativamente en la disponibilidad de boletas de pago de remuneraciones en la empresa Giorgio Razzo SAC, Ate – Lima, 2020.

De la misma manera, respecto al nivel de correlación de la variable aplicación web y la dimensión disponibilidad, podemos observar que los resultados mostraron valores similares en ambos estadísticos, con el coeficiente de correlación Rho de Spearman se obtuvo un valor de 0.509 y con la correlación Tau de Kendall se obtuvo un valor de 0.467, ambos considerados como correlación positiva media.

Estos resultados concuerdan con los obtenidos por Torres (2018), en su estudio "Aplicación Web para la Gestión de Incidencias en el Soporte de T.I. a los Clientes Internos de la Compañía Pronaca", en donde obtiene un 82% de aceptación de una herramienta que pueda tener disponibilidad de los casos que se deba solucionar con mayor rapidez sobre otros.

Este resultado guarda relación con lo hallado en nuestro estudio.

Sin embargo, en lo que no concuerda es el elevado porcentaje de aceptación en la influencia de la aplicación web y la disponibilidad de las boletas de pago, que en nuestro caso llega al 50%, considerándose un valor medio.

Asimismo, los resultados obtenidos guardan relación con Núñez (2020), en su tesis "Aplicación Web para la Evaluación de la Calidad en la Educación Media

93

de la Unidad Educativa Espíritu Santo", en donde se puede evidenciar que el 77% de los estudiantes indican la necesidad de una herramienta tecnológica para tener la disponibilidad de la información sobre la calidad de servicios que ofrece la institución.

Este resultado guarda estrecha relación con nuestro estudio para la disponibilidad de las boletas de pago.

#### **Hipótesis Específica 3**

A partir de los resultados obtenidos, en lo que respecta a la hipótesis específica 3, en donde podemos observar que el coeficiente de correlación Rho de Spearman muestra un nivel de significancia de 0.000, similar al nivel de significancia mostrado en la correlación Tau de Kendall que fue de 0.001.

Ambos valores obtenidos son menores a 0.05, con lo cual hemos aceptado la hipótesis alternativa y, por lo tanto, podemos decir que una aplicación web influye significativamente en el control de la gestión de boletas de pago de remuneraciones en la empresa Giorgio Razzo SAC, Ate – Lima, 2020.

De la misma manera, respecto al nivel de correlación de la variable aplicación web y la dimensión disponibilidad, podemos observar que los resultados mostraron valores similares en ambos estadísticos, con el coeficiente de correlación Rho de Spearman se obtuvo un valor de 0.693 y con la correlación Tau de Kendall se obtuvo un valor de 0.659, si bien son más altos que los anteriores valores, aún son considerados como correlación positiva media.

Estos resultados concuerdan con los obtenidos por Flores & Kong (2019) en su estudio "Sistema Informático de Control de los Procesos Administrativos de la Autoridad Administrativa del Agua IX Ucayali", en donde obtiene un nivel de significancia menor de 0.05, lo que indica que la implementación del sistema informático web si está relacionado con el control de los procesos administrativos de la institución.

Dicho resultado guarda relación con lo hallado en nuestro estudio.

Asimismo, los resultados obtenidos guardan relación con Celi (2018)**,** en su tesis "Propuesta de Implementación de un Sistema Informático Web para el proceso

de Incidencias de Mesa de Servicio en la Caja Municipal de Sullana – Sullana; 2018", en donde se puede evidenciar que el 82% de los trabajadores indican la necesidad de implementar un sistema informático web para poder controlar las incidencias de mesa de servicio de la entidad financiera.

Este resultado guarda estrecha relación con nuestro estudio para el control de la gestión de boletas de pago de remuneraciones.

#### **VI. CONCLUSIONES**

De acuerdo a los objetivos planteados en la presente investigación, se establecieron las siguientes conclusiones:

**Primera:** En lo que respecta al objetivo general, se pudo evidenciar que la aplicación web influye en la gestión de boletas de pago de remuneraciones en la empresa Giorgio Razzo SAC, Ate – Lima, 2020, puesto que se encontró una correlación de Spearman de 0.456 y también se pudo observar que la mayoría de trabajadores de la empresa estuvieron de acuerdo y totalmente de acuerdo con la influencia de la aplicación web en la gestión de boletas de pago, haciendo un promedio de aceptación de 80%. Por lo tanto, se concluye que la aplicación web influye significativamente en la gestión de boletas de pago de remuneraciones.

**Segunda:** En lo que respecta al objetivo específico 1, se pudo evidenciar que la aplicación web influye en la distribución de boletas de pago de remuneraciones en la empresa Giorgio Razzo SAC, Ate – Lima, 2020, puesto que se encontró una correlación de Spearman de 0.494 y también se pudo observar que la mayoría de trabajadores de la empresa estuvieron de acuerdo y totalmente de acuerdo con la influencia de la aplicación web en la distribución de boletas de pago, haciendo un promedio de aceptación de 81%. Por lo tanto, se concluye que la aplicación web influye significativamente en la distribución de boletas de pago de remuneraciones.

**Tercera:** En lo que respecta al objetivo específico 2, se pudo evidenciar que la aplicación web influye en la disponibilidad de boletas de pago de remuneraciones en la empresa Giorgio Razzo SAC, Ate – Lima, 2020, puesto que se encontró una correlación de Spearman de 0.509 y también se pudo observar que la mayoría de trabajadores de la empresa estuvieron de acuerdo y totalmente de acuerdo con la influencia de la aplicación web en la disponibilidad de boletas de pago, haciendo un promedio de aceptación de 83%. Por lo tanto, se concluye que la aplicación web influye significativamente en la disponibilidad de boletas de pago.

**Cuarta:** En lo que respecta al objetivo específico 3, se pudo evidenciar que la aplicación web influye en el control de la gestión de boletas de pago de remuneraciones en la empresa Giorgio Razzo SAC, Ate – Lima, 2020, puesto que

96

se encontró una correlación de Spearman de 0.693 y también se pudo observar que la mayoría de trabajadores de la empresa estuvieron de acuerdo y totalmente de acuerdo con la influencia de la aplicación web en el control de la gestión de boletas de pago de remuneraciones, haciendo un promedio de aceptación de 85%. Por lo tanto, se concluye que la aplicación web influye significativamente en el control de la gestión de boletas de pago de remuneraciones.

## **VII. RECOMENDACIONES**

Para nuestro trabajo de investigación, se tomaron en cuenta las siguientes recomendaciones:

**Primera**: Implementar una aplicación móvil como complemento a nuestra aplicación web, para que, de esta manera, los trabajadores tengan más opciones de visualización de sus boletas de pago, más aún, si la empresa espera contar con más de 60 trabajadores en un mediano plazo. Este proceso debe estar a cargo del área de Sistemas.

**Segunda**: Implementar la distribución de otros documentos laborales para que puedan ser manejados virtualmente, como son los convenios individuales, contratos de trabajo, reglamento interno, entre otros. Este proceso debe estar a cargo del área de Recursos Humanos.

**Tercera**: Promover la concientización del personal operario a fin de que tome mayor consideración respecto a sus documentos laborales, ya que es de suma importancia por las fiscalizaciones laborales. Este proceso debe estar a cargo del área de Recursos Humanos.

**Cuarta**: Invertir en innovación tecnológica, esto conlleva a la mejora de los procesos y estar a la vanguardia con relación a las empresas competidoras del sector. Este proceso debe estar a cargo del área de Administración.

### **REFERENCIAS BIBLIOGRÁFICAS**

- Adobe. (s.f.). *¿Qué es el formato PDF?* Recuperado de https://acrobat.adobe.com/la/es/acrobat/about-adobe-pdf.html.
- Celi, L. (2018). *Propuesta de Implementación de un Sistema Informático Web para el proceso de Incidencias de Mesa de Servicio en la Caja Municipal de Sullana – Sullana; 2018* (Tesis de pregrado). Universidad Católica Los Ángeles de Chimbote, Ancash, Perú.
- Decreto Legislativo N° 728. Diario Oficial El Peruano, Lima, Perú, 12 de noviembre 1991.
- Decreto Legislativo N° 1310. Diario Oficial El Peruano, Lima, Perú, 29 de diciembre 2016.
- Decreto Supremo N° 009-2011-TR. Diario Oficial El Peruano, Lima, Perú, 22 de julio 2011.
- Diario El Comercio. (2011). *¿Qué significan los datos que figuran en tu boleta de pagos?* Recuperado de https://archivo.elcomercio.pe/economia/peru/quesignifican-datos-que-figuran-tu-boleta-pagos-noticia-1331379.
- Dirección General de Accesibilidad y Desarrollo Tecnológico. (2017). *Lineamientos de Accesibilidad Web, punto de partida para la conversión de los portales Web en accesibles.* Recuperado de http://dgadt.vivienda.gob.pe/Detalle/35 acercando-el-estado-al-ciudadano
- El Peruano. (2018). *Evolución del concepto de remuneración*. Recuperado de https://elperuano.pe/noticia-evolucion-del-concepto-remuneracion-64933.aspx.
- El Peruano. (2019). *Conservación de documentos.* Recuperado de https://elperuano.pe/noticia-conservacion-documentos-77635.aspx
- Enciclopedia Jurídica. (2020). *Empleador*. Recuperado de http://www.enciclopediajuridica.com/d/empleador/empleador.htm.
- Ferrer, J. (2015). *Implantación de aplicaciones web en entornos internet, intranet y extranet*. Madrid, España: RA-MA Editorial.
- Flores, K. & Kong, D. (2019). *Sistema Informático de Control de los Procesos Administrativos de la Autoridad Administrativa del Agua IX Ucayali* (Tesis de pregrado). Universidad Nacional de Ucayali, Ucayali, Perú.
- Gestión. (2013). *El impacto de las herramientas tecnológicas en la gestión de personas*. Recuperado de https://gestion.pe/tendencias/managementempleo/impacto-herramientas-tecnologicas-gestion-personas-30729 noticia/?ref=gesr.
- Gobierno del Perú. (2020). *Ministerio de Trabajo y Promoción del Empleo - ¿Qué hacemos?* Recuperado de https://www.gob.pe/733-ministerio-de-trabajo-ypromocion-del-empleo-que-hacemos.
- Gomez, M., & Cervantes, J. (2017). *Introducción a la programación web con Java : JSP y Servlets, JavaServer Faces*. México DF, México: Literatura y Alternativas en Servicios Editoriales S.C.
- Hernández, R., Fernández, C. & Baptista, P., (2014). *Metodología De La Investigación*. (6th ed.). México DF, México: McGraw-Hill / Interamericana Editores.
- Info Capital Humano. (2018). *Boletas de pago de remuneraciones: ¿Están listas las empresas para migrar al formato electrónico?* Recuperado de https://www.infocapitalhumano.pe/recursos-humanos/informes/boletas-depago-de-remuneraciones-estan-listas-las-empresas-para-migrar-al-formatoelectronico/.
- Info Capital Humano. (2018). *La protección de los datos personales de los trabajadores.* Recuperado de https://www.infocapitalhumano.pe/recursoshumanos/alerta-legal/la-proteccion-de-los-datos-personales-de-lostrabajadores/.
- Info Capital Humano. (2018). *¿Se debe conservar los documentos que prueban el pago de los beneficios laborales?* Recuperado de

https://www.infocapitalhumano.pe/recursos-humanos/alerta-legal/se-debeconservar-los-documentos-que-prueban-el-pago-de-los-beneficios-laborales/

- ISO/IEC 25012. (2019). *ISO 25012*. Recuperado de https://iso25000.com/index.php/normas-iso-25000/iso-25012?limit=5&start=15.
- Kendall, K., & Kendall, J. (2011). *Análisis y diseño de sistemas*. (8th ed.). México DF, México: Pearson Educación.
- La Razón. (2018). *Herramientas Tecnológicas De Uso Empresarial Y Personal*. Recuperado de https://www.larazon.es/tecnologia/herramientas-tecnologicasde-uso-empresarial-y-personal-BA19800551/.
- Lapiedra, R., Devece, C. & Guiral, J. (2011). *Introducción a la gestión de sistemas de información en la empresa*. Castellón, España: Universitat Jaume I. Servei de Comunicació i Publicacions.
- Laudon, K. & Laudon, J. (2012). *Sistemas de información gerencial*. Naucalpan de Juárez, México: Pearson Educación de México.
- Lerma, R., Murcia, J. & Mifsud, E. (2013). *Aplicaciones web*. Madrid, España: McGraw-Hill Interamericana de España, S.L.
- López, E. (2018). *Aplicación de un Sistema en entorno Web en la Gestión Comercial de la Empresa Ladrillera Jarama S. R. Ltda. Iquitos – 2018* (Tesis de pregrado). Universidad Científica del Perú, Loreto, Perú.
- López, J. (2017). Arquitectura de Software basada en Microservicios para Desarrollo de Aplicaciones Web de la Asamblea Nacional (Tesis de grado). Universidad Técnica del Norte, Ibarra, Ecuador.
- Marcó, F., Loguzzo, H. & Fedi, J. (2016). *Introducción a la Gestión y Administración en las Organizaciones*. Buenos Aires, Argentina: Universidad Nacional Arturo Jauretche.
- Meneses, G. (2018). *La Gestión Administrativa en el fortalecimiento de los Procesos Educativos a través de la Página Web Institucional* (Tesis de grado). Universidad Metropolitana de Educación, Ciencia y Tecnología, Panamá.
- MiEmpresaPropia. (2016). *¿Qué es la boleta de pago y qué datos debo registrar en ella?* Recuperado de https://www.mep.pe/que-es-la-boleta-de-pago-y-quedatos-debo-registrar-en-ella/.
- Ministerio de Economía y Finanzas. (2020). *Normatividad*. Recuperado de https://www.mef.gob.pe/es/normatividad-sp-1449
- Ministerio de Tecnologías de la Información y las Comunicaciones. (2019). *Empresarios Reciben Herramientas Tecnológicas Especialmente Para Sus Negocios.* Recuperado de https://www.mintic.gov.co/portal/inicio/Sala-de-Prensa/Noticias/100461:Empresarios-reciben-herramientas-tecnologicasespecialmente-para-sus-negocios.
- Núñez, E. (2020). Aplicación Web para la Evaluación de la Calidad en la Educación Media de la Unidad Educativa Espíritu Santo (Tesis de pregrado). Universidad Regional Autónoma de los Andes, Ambato, Ecuador.
- Nuño, P. (2012). *Administración de Pequeñas Empresas*. México DF, México: Red Tercer Milenio S.C.
- Ñaupas, H., Mejía, E., Novoa, E. & Villagómez, A. (2014). *Metodología De La Investigación*. (4th ed.) Bogotá, Colombia: Ediciones de la U.
- Real Academia Española. (2019). *Conservar*. Recuperado de https://dle.rae.es/conservar
- Sánchez, H., Reyes, C. & Mejía, K. (2018). *Manual de términos en investigación científica, tecnológica y humanística*. Lima, Perú: Universidad Ricardo Palma.
- Scott, K. (2018). *Desarrollo de una Aplicación Web para la Gestión de Almacén de la Empresa Prosede S.A.C. en la ciudad de Chimbote, Ancash, 2016* (Tesis de pregrado). Universidad Católica Los Ángeles de Chimbote, Ancash, Perú.
- Soto, M. & Diaz, M. (2019). *Sistematización de los Procesos de Gestión Administrativa y Académica en el Área de Inglés en una Institución Educativa de Florencia – Caqueta* (Tesis de grado). Universidad Católoica de Manizales, Caldas, Colombia.
- Torres, E. (2018). *Aplicación Web para la Gestión de Incidencias en el Soporte de T.I. a los Clientes Internos de la Compañía Pronaca* (Tesis de pregrado). Universidad Regional Autónoma de los Andes, Ambato, Ecuador.
- Vargas, D. (2017). Aplicación Web para la mejora de la Gestión de Servicios de Soporte Técnico de la Empresa Roxfarma S.A. (Tesis de pregrado). Universidad Peruana de Las Américas, Lima, Perú.

# **Anexo 1. Matriz de Consistencia**

#### **MATRIZ DE CONSISTENCIA - TESIS**

"APLICACIÓN WEB PARA LA GESTION DE BOLETAS DE PAGO DE REMUNERACIONES EN LA EMPRESA GIORGIO RAZZO SAC, ATE – LIMA, 2020"

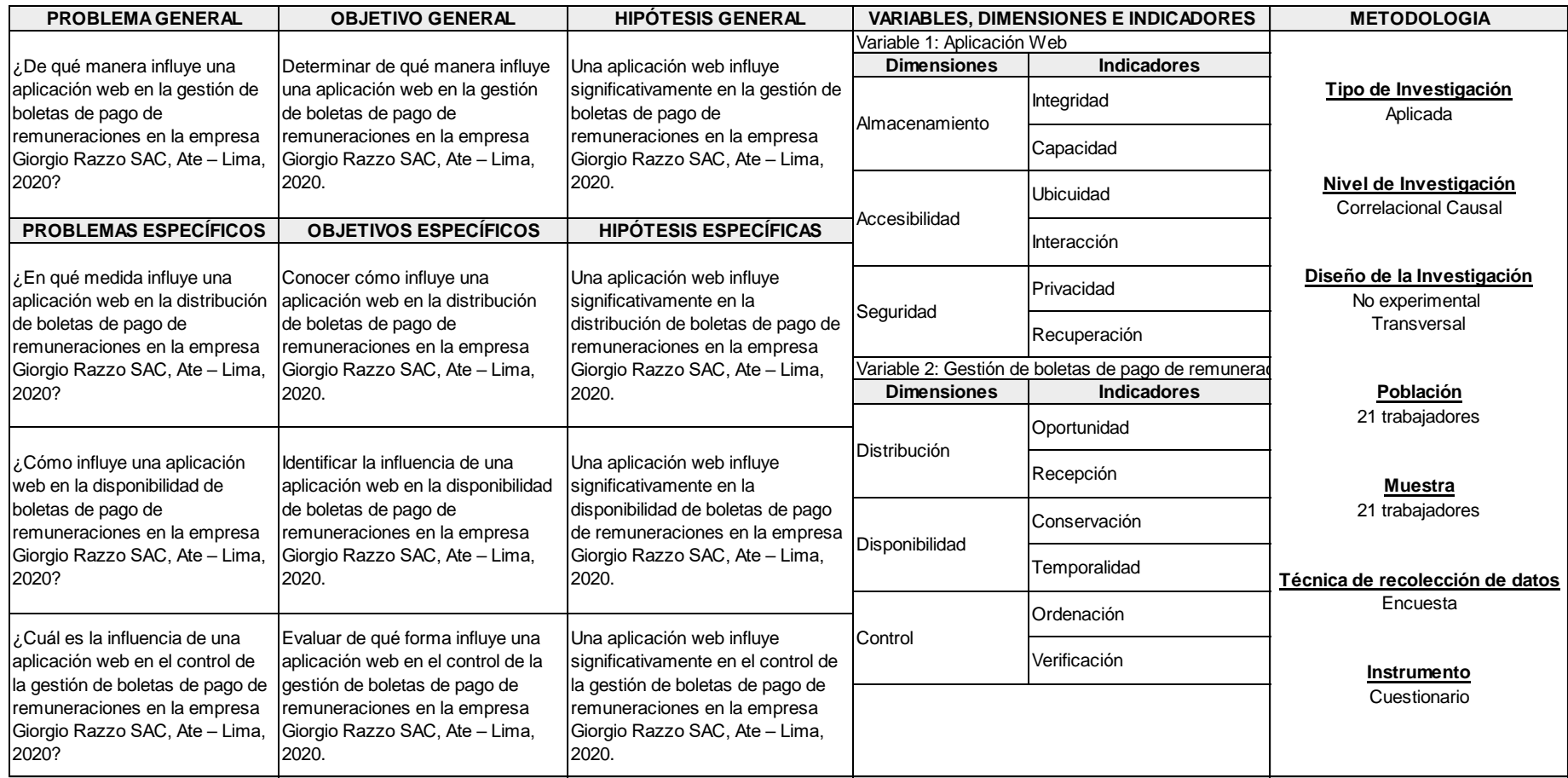

# **Anexo 2. Matriz de operacionalización de variables**

#### **MATRIZ DE OPERACIONALIZACIÓN DE VARIABLES - TESIS**

"APLICACIÓN WEB PARA LA GESTION DE BOLETAS DE PAGO DE REMUNERACIONES EN LA EMPRESA GIORGIO RAZZO SAC, ATE – LIMA, 2020"

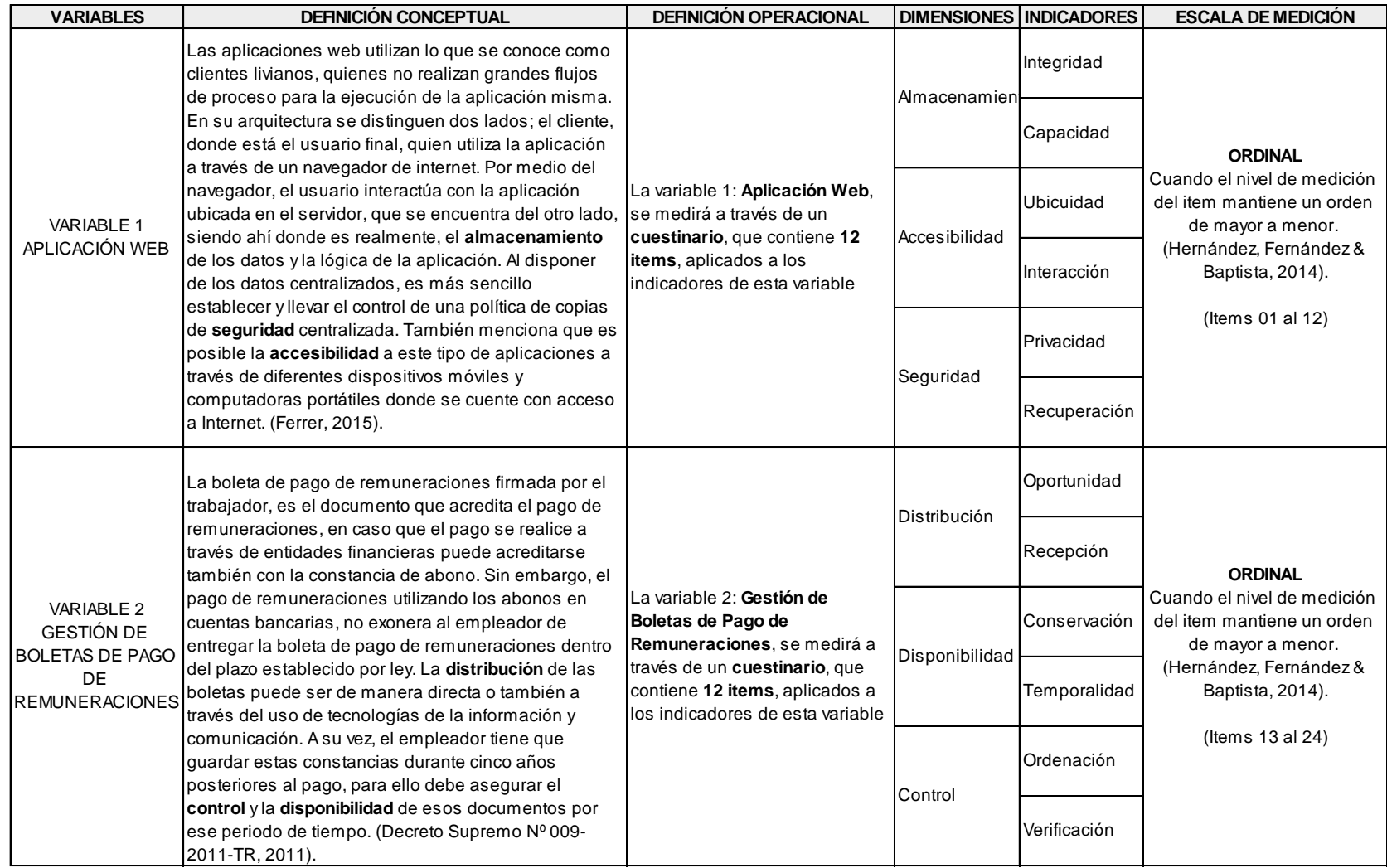

## **Anexo 3. Instrumentos**

#### **CUESTIONARIO**

**OBJETIVO:** Determinar de qué manera influye una aplicación web en la gestión de boletas de pago de remuneraciones en la empresa Giorgio Razzo SAC, Ate – Lima, 2020.

#### **INSTRUCCIONES**

- Este cuestionario es anónimo, por favor no colocar nombres
- Marque con una X la respuesta de su elección, solo marque una opción.

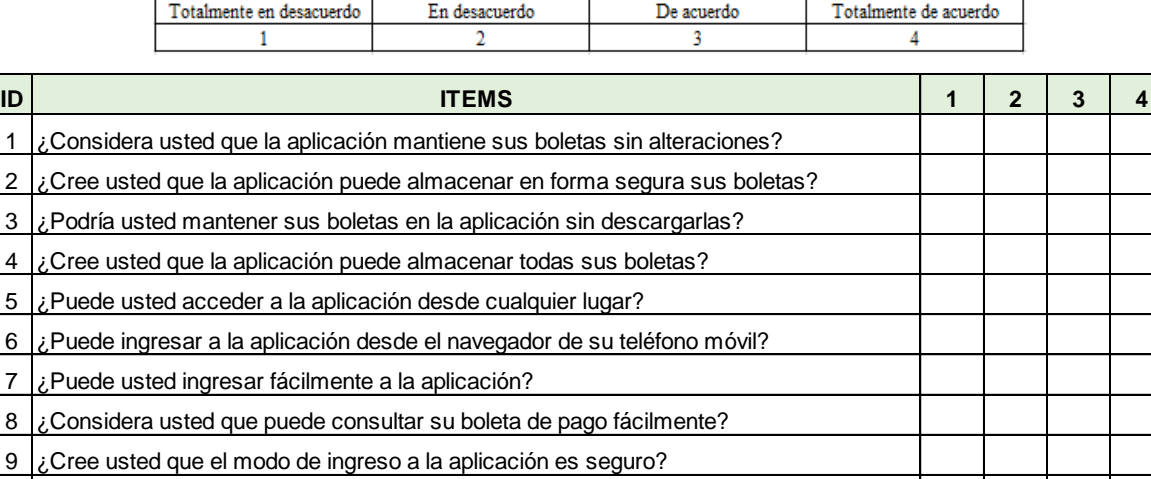

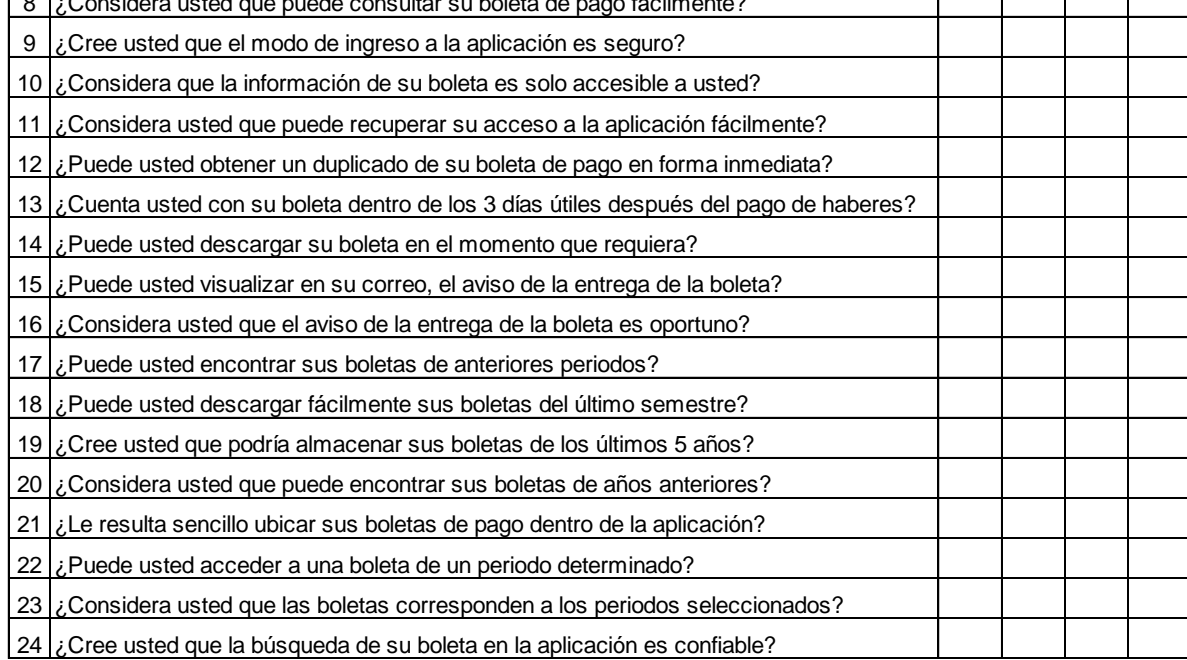

# **Anexo 4. Validación de Instrumentos**

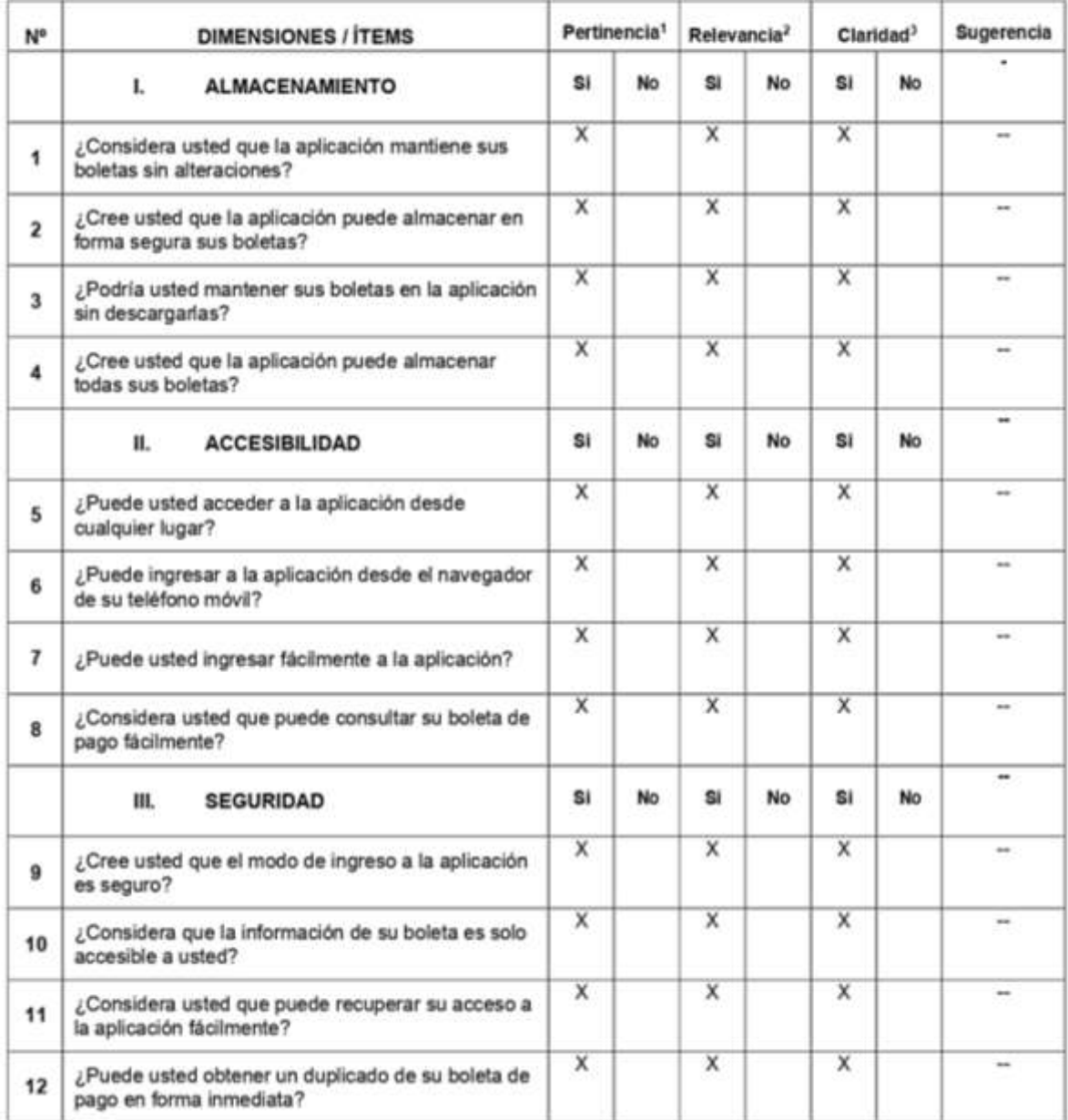

#### CERTIFICADO DE VALIDEZ DE CONTENIDO DE LOS INSTRUMENTOS **VARIABLE 1: APLICACIÓN WEB**

Observaciones (precisar si hay suficiencia): ... Ninguna, si hay suficiencia.......

Opinión de aplicabilidad: Aplicable [X] Aplicable después de corregir [] No aplicable []

#### Apellidos y nombres del juez validador Dr/Mg:

DNI: ...42163520...............

Especialidad del validador: ... Diseño e Implementación de Software y Gestión de Información Lima, 10 de setiembre... de 2020

"Pertinencia: El ítem corresponde al concepto teórico formulado. PRelevancia: El ítem es apropiado para representar al componente o dimensión específica del constructo <sup>3</sup>Claridad: Se entiende sin dificultad alguna el enunciado del ítem, es conciso, exacto y directo

Nota: Suficiencia, se dice suficiencia cuando los ítems planteados son suficientes para medir la dimensión

Firma del Validador
# **CERTIFICADO DE VALIDEZ DE CONTENIDO DE LOS INSTRUMENTOS<br>VARIABLE 2: GESTIÓN DE BOLETAS DE PAGO DE REMUNERACIONES**

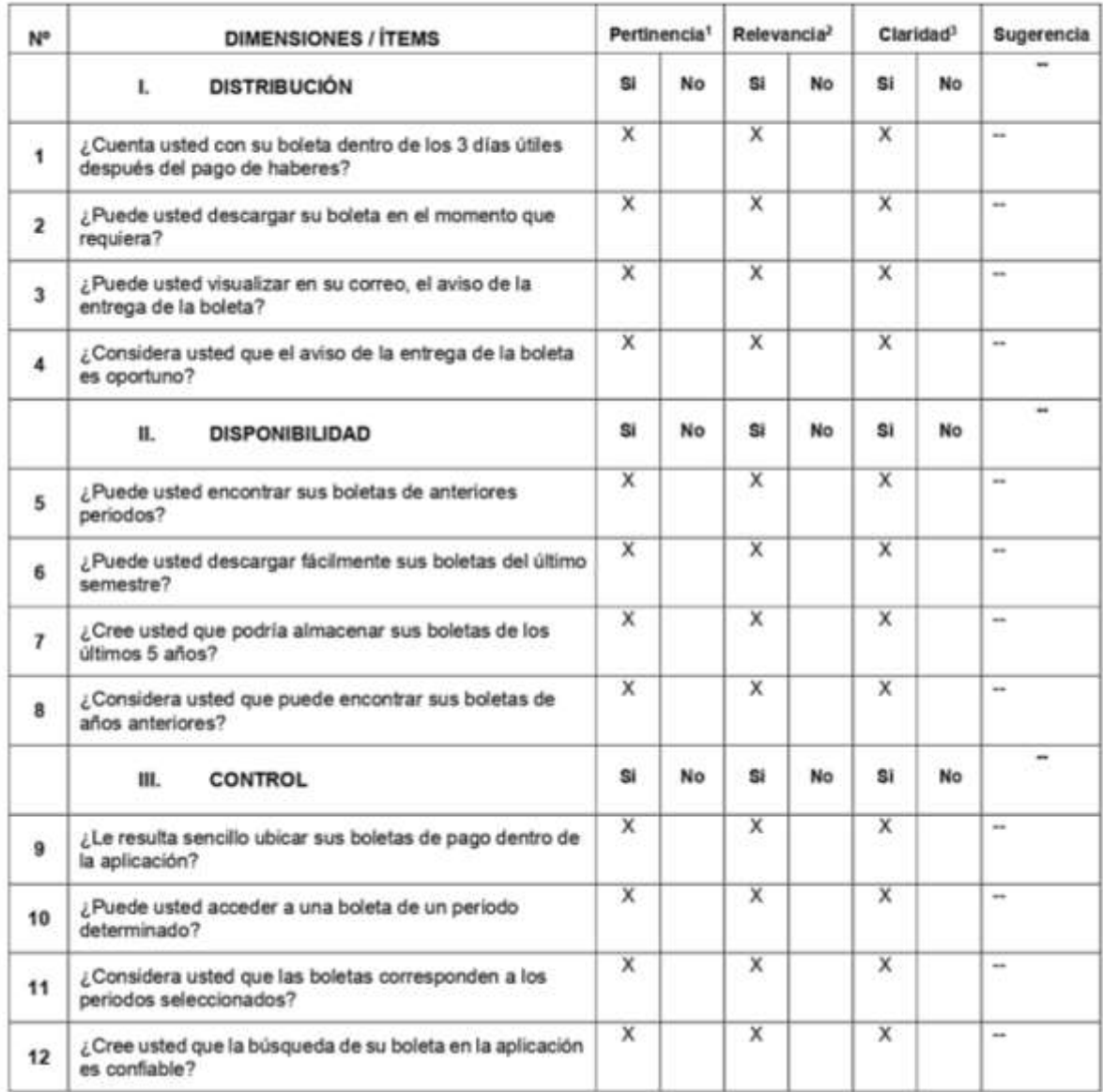

Observaciones (precisar si hay suficiencia): ... Ninguna, si hay suficiencia.......

Opinión de aplicabilidad: Aplicable [X] Aplicable después de corregir [] No aplicable []

Apellidos y nombres del juez validador Dr/Mg:

DNI: ...42163520...............

Especialidad del validador: ... Diseño e Implementación de Software y Gestión de Información Lima, 10 de setiembre... de 2020

\*Pertinencia: El item corresponde al concepto teórico formulado. Relevancia: El item es apropiado para representar al componente o dimensión específica del constructo <sup>3</sup>Claridad: Se entiende sin dificultad alguna el enunciado del Item, es conciso, exacto y directo

Nota: Suficiencia, se dice suficiencia cuando los litems planteados son suficientes para medir la dimensión

Firma del Validador

# CERTIFICADO DE VALIDEZ DE CONTENIDO DE LOS INSTRUMENTOS<br>VARIABLE 1: APLICACIÓN WEB

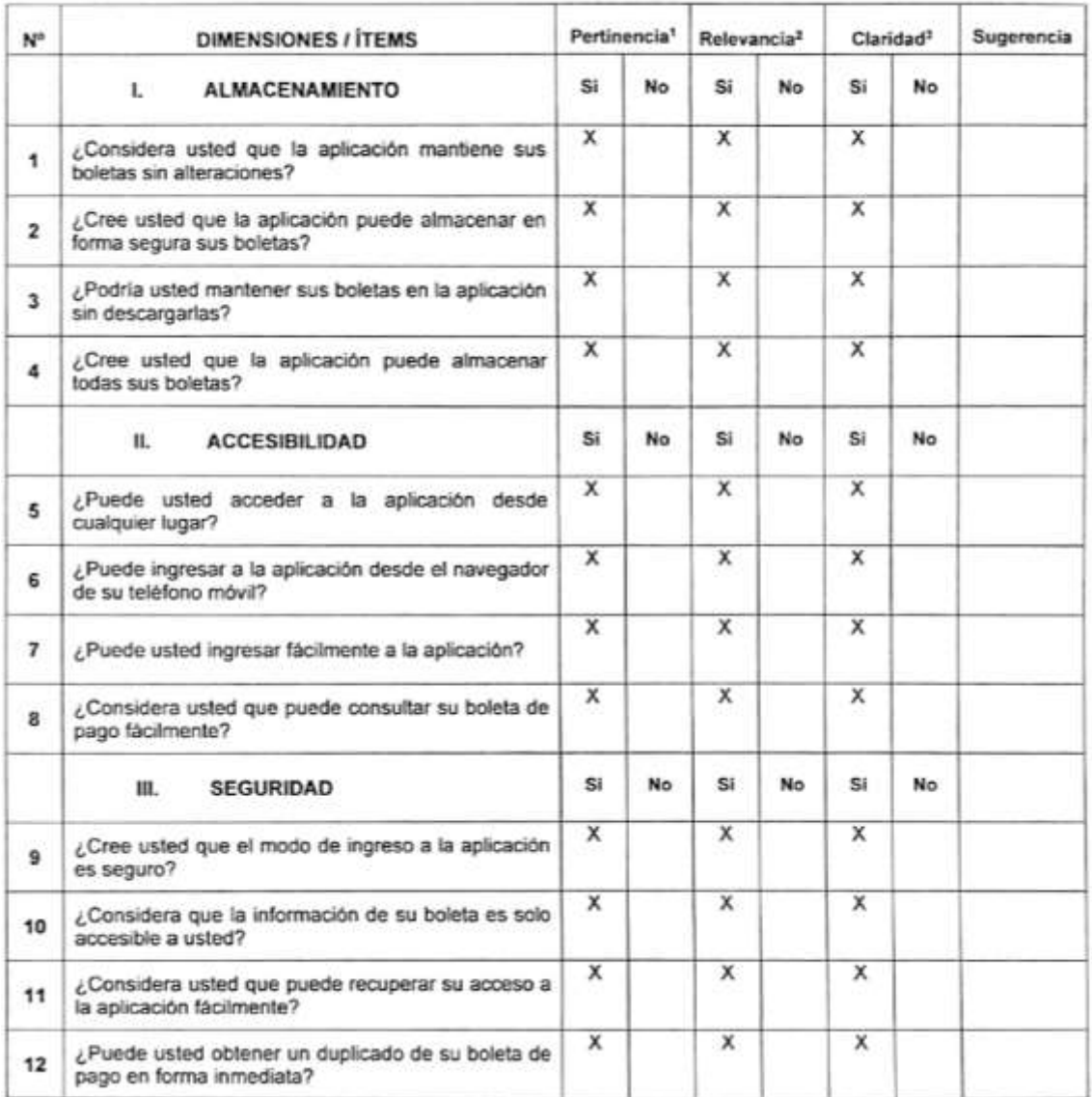

Observaciones (precisar si hay suficiencia):

Opinión de aplicabilidad: Aplicable [X ] Aplicable después de corregir [ ] No aplicable [ ]

Apellidos y nombres del juez validador. Dr/ Mg: JARA MORILLAS, IVONNE ELIZABETH

 $DNI: 257/0311$ Especialidad del validador :../NGEN 'ERIA /HDUSTRIAL

\*Pertinencia: El item corresponde al concepto teórico formulado. Relevanta: El item es apropiado para representar al componente o dimensión especifica del constructo "Claridad: Se entiende sin dificultad alguna el enunciado del item, es conciso, exacto y directo

Nota: Suficiencia, se dice suficiencia cuando los items planteados son suficientes para medir la dimensión

 $\cdot$ 

 $10 \text{ de } 02 \text{ del } 2020$ 

Firma del Validador

NONNE ELIZABETH JARA MORILLAS<br>IGENIERA INOUSTRIAL<br>Rag. CIP Nº 198064

# CERTIFICADO DE VALIDEZ DE CONTENIDO DE LOS INSTRUMENTOS<br>VARIABLE 2: GESTIÓN DE BOLETAS DE PAGO DE REMUNERACIONES

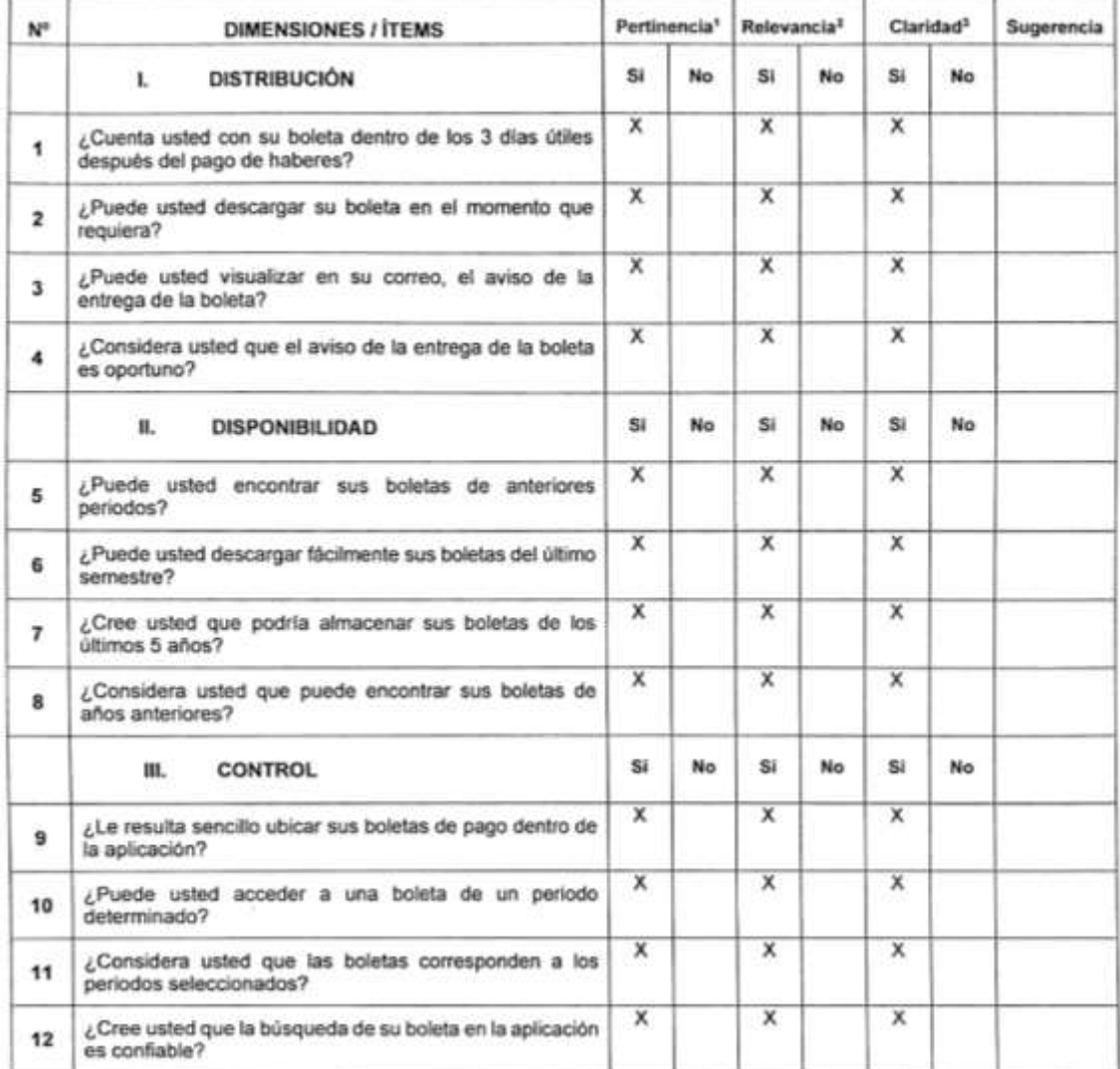

Observaciones (precisar si hay suficiencia):

Opinión de aplicabilidad: Aplicable [X] Aplicable después de corregir [] No aplicable []

Apellidos y nombres del juez validador. Dr/ Mg; JARA MORILLAS, INONNE ELIZABETH

 $DNI: 25710311$ ............

Especialidad del validador :./ $N66N16R1A$ / $NDUSTR1AL$ 

1Perthencia: El item corresponde al concepto teórico formulado. PRelevancia: El ítem es apropiado para representar al componente o dimensión especifica del constructo <sup>3</sup>Clarldad: Se entiende sin dificultad alguna el enunciado del Item, es conciso, exacto y directo

Nota: Suficiencia, se dice suficiencia cuando los items planteados son suficientes para medir la dimensión

Firma del Validador MONNE EI D'ANETH **JARA MORILLAS** INGENIERA INDUSTRIAL Reg. CIP Nº 199084

 $(9.09.09.09.20.3)$ 

 $\alpha$ 

# **Anexo 5. Matriz de Datos**

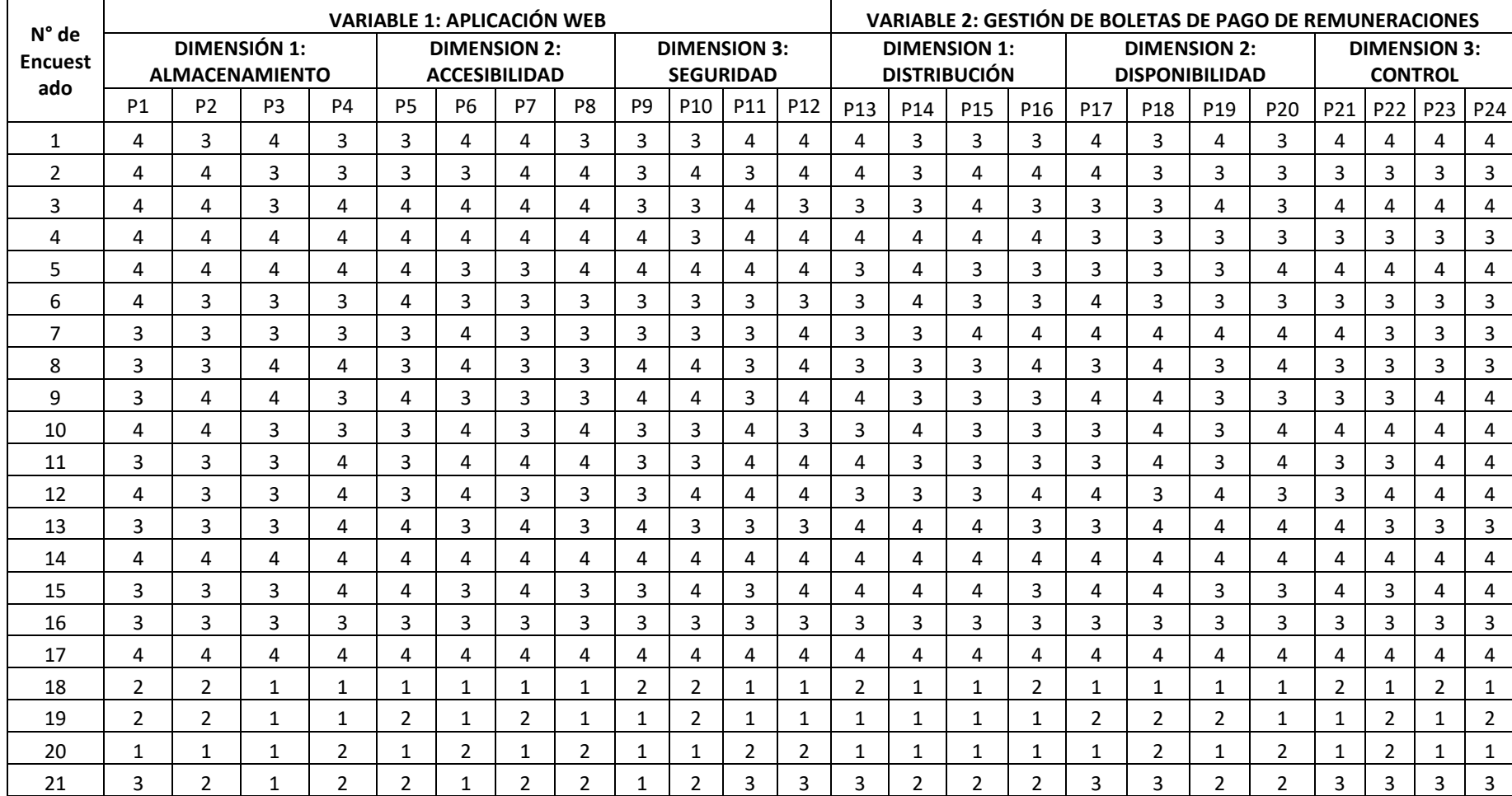

# **Anexo 6. Propuesta de valor**

A continuación, se describirá el funcionamiento del sistema, así como las herramientas tecnológicas utilizadas para el desarrollo del mismo.

# **1. Descripción detallada del sistema**

El sistema tiene por nombre Gestión de Boletas de Pago de Remuneraciones – Giorgio Razzo S.A.C., teniendo como función principal, la gestión de las boletas de pago de remuneraciones de los trabajadores.

Después del pago de remuneraciones, se generan las boletas de pago en archivos PDF, estos archivos son los que se deben cargar al sistema, para que cada trabajador pueda visualizarlos y descargarlos si es necesario.

El alcance del sistema de gestión de boletas de pago, abarca a los objetivos que se describen a continuación:

- ✓ Distribución de las boletas de pago de remuneraciones a los trabajadores de la empresa.
- $\checkmark$  Disponibilidad de las boletas de pago en el sistema, por un periodo de cinco (5) años o el tiempo que indique la empresa.
- $\checkmark$  Control de dichos documentos, almacenados por año y periodo dentro del sistema.

Nuestro sistema tiene dos niveles de usuarios:

- Administrador, quien será la persona encargada de la creación de usuarios y además será la encargada de subir las boletas de pago de remuneraciones al sistema.
- Usuario, quienes serán todos los trabajadores de la empresa Giorgio Razzo, ellos solamente podrán visualizar y/o descargar sus boletas de pago y cambiar su contraseña de acceso al sistema.

Al ingresar al sistema, mostrará una ventana de inicio de sesión, en esta ventana podrán ingresar tanto los trabajadores, como el administrador del sistema. Para ello, solo necesitarán ingresar el número de documento de identidad y la contraseña necesaria.

Dependiendo del nivel de usuario que se haya registrado, el sistema cargará una página principal para cada nivel. Si el usuario registrado es un administrador, le aparecerá un menú con las opciones de "Cargar Boletas" y "Usuarios". Si el usuario registrado es un trabajador, le aparecerá un menú con las opciones de "Boletas" y "Cambiar Clave".

# Nivel Administrador:

Cuando ingrese a la opción de "Cargar Boletas", el administrador podrá visualizar los envíos realizados y también podrá realizar un nuevo envío. Este nuevo envío consiste en seleccionar el año y el periodo de las boletas de pago de remuneraciones y le permitirá poder subir un archivo PDF conteniendo las boletas de pago que se encuentren almacenadas en su equipo. Luego de realizado el envío, este se visualizará como registrado y enviado.

Al momento de realizar el envío, automáticamente el sistema enviará notificaciones al trabajador, mediante los correos y teléfonos registrados en la aplicación, esto le permitirá saber al trabajador que tiene un nuevo documento cargado y listo para ser visualizado.

Cuando ingrese a la opción de "Usuarios", el administrador podrá visualizar los usuarios registrados en el sistema y también le permitirá realizar el registro de nuevos trabajadores o también de otros administradores.

También tendrá la opción de modificar algunos datos de los trabajadores, como son: correo electrónico y teléfono, que son los datos que van a servir en las notificaciones que le lleguen al trabajador. Además, podrá generar una nueva clave a los trabajadores que hayan olvidado la misma, que por lo general será el documento de identidad, de esta manera el usuario al ingresar al sistema y registrar el documento como clave, le solicitará registrar una nueva contraseña.

117

Nivel Usuario:

Cuando ingrese a la opción de "Boletas", el trabajador podrá visualizar todas las boletas de pago que le han sido enviadas, estas estarán ordenadas por año y periodo, de esta forma le será muy sencillo ubicar una determinada boleta de pago.

En cada registro habrá una opción para poder visualizar el documento. Al ubicar una boleta de pago y seleccionar la opción de visualizar, la boleta de pago aparecerá en el navegador en formato PDF. Si el trabajador lo considera conveniente podrá descargarlo y guardarlo en su equipo o solo visualizarla en su navegador. Esta operación la puede repetir las veces que sea necesaria, ya que el documento estará disponible para que el trabajador lo revise cuando sea necesario.

Cuando el trabajador haya visualizado su boleta de pago de remuneraciones, el sistema automáticamente registrará la fecha y hora de la visualización para poder obtener el acuse recibo, y de esta manera evidenciar que el trabajador recibió su boleta de pago.

Cuando ingrese a la opción de "Cambiar Clave", el trabajador podrá modificar la contraseña que tiene actualmente por otra. Esta opción, el trabajador la puede utilizar las veces que sea necesario. Sin embargo, cuando no se acuerde de su contraseña para ingresar a la aplicación, deberá solicitar al administrador, el reinicio de una nueva contraseña.

Ambos niveles son transparentes para el usuario que ingresa, ya que lo único que se registra es el número de documento de identidad y la contraseña. Sin embargo, el administrador del sistema, al momento de registrar nuevos usuarios si puede determinar el nivel de usuario que tendrá el nuevo registro.

Por otro lado, los campos necesarios para el registro, además de los nombres y documento de identidad, son los correos y teléfonos, ya que estos campos son los que se van a utilizar para enviar las notificaciones, cuando se haya cargado una nueva boleta de pago de remuneraciones. De esta forma, poder evidenciar que el trabajador recibió el aviso que su documento está listo para que lo revise, si hace caso omiso a la notificación, libera al empleador de cualquier responsabilidad.

118

### **2. Modelo UML**

Dentro del lenguaje de modelado, veremos algunos de los diagramas de casos de uso, de clases y se secuencia.

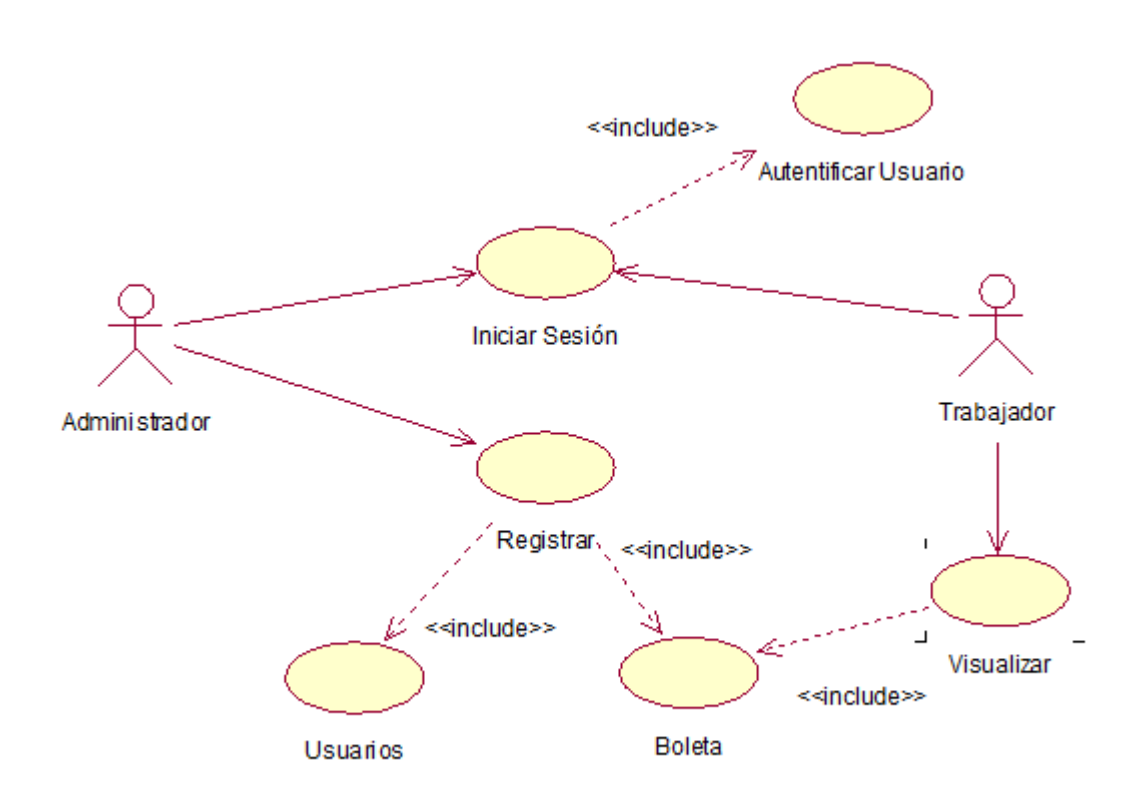

### **Diagrama de casos de uso**

*Figura 25.* Diagrama de Caso de Uso General del Sistema Fuente: Elaboración propia

En la figura 25, podemos observar el diagrama de caso de uso general del sistema, en el cual, ambos actores, el administrador y el trabajador, se autentifican para ingresar al sistema y podemos observar que el administrador es el actor que realiza los registros de usuarios y boletas, mientras que el trabajador solamente puede visualizar sus boletas.

#### **Diagrama de Clases**

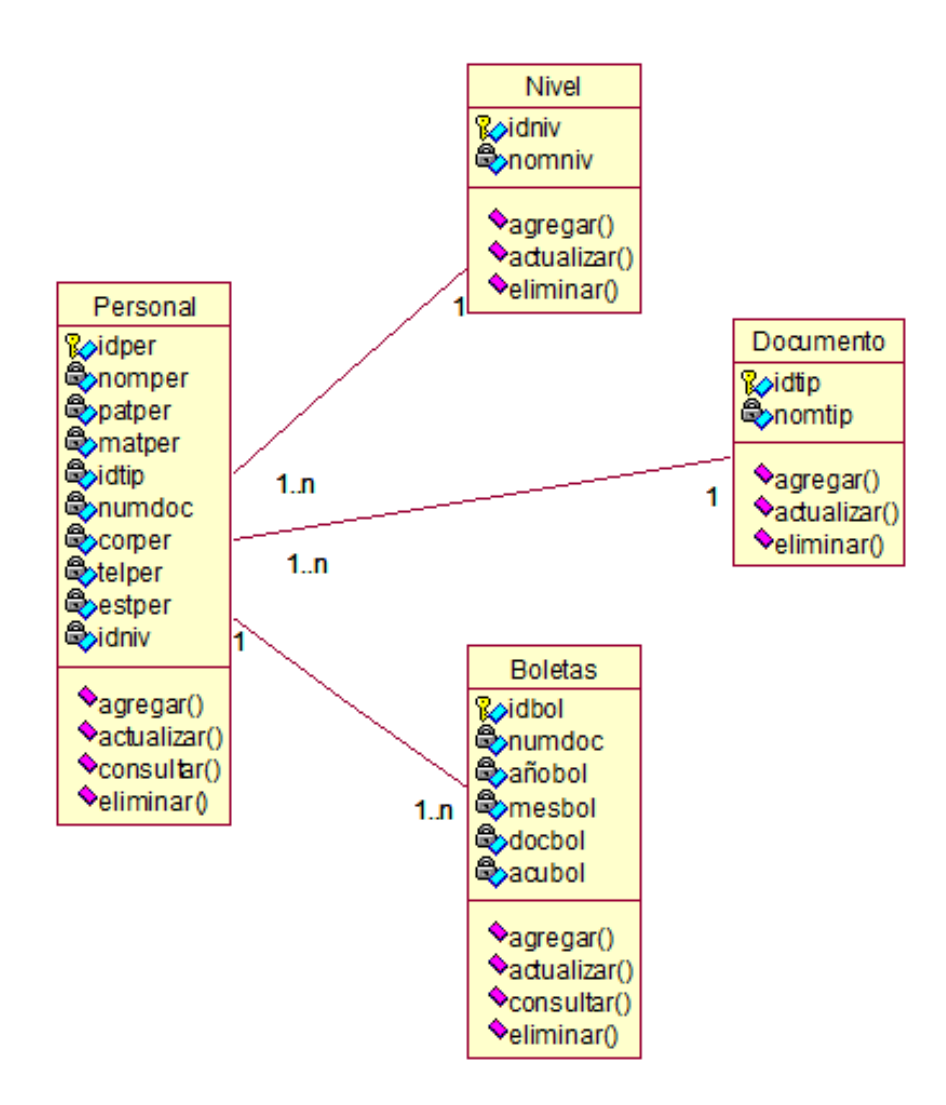

*Figura 26.* Diagrama de Clases de la Aplicación Fuente: Elaboración propia

En la figura 26, podemos observar el diagrama de clases de nuestra aplicación web para la gestión de boletas de pago de remuneraciones.

#### **Diagrama de Secuencia**

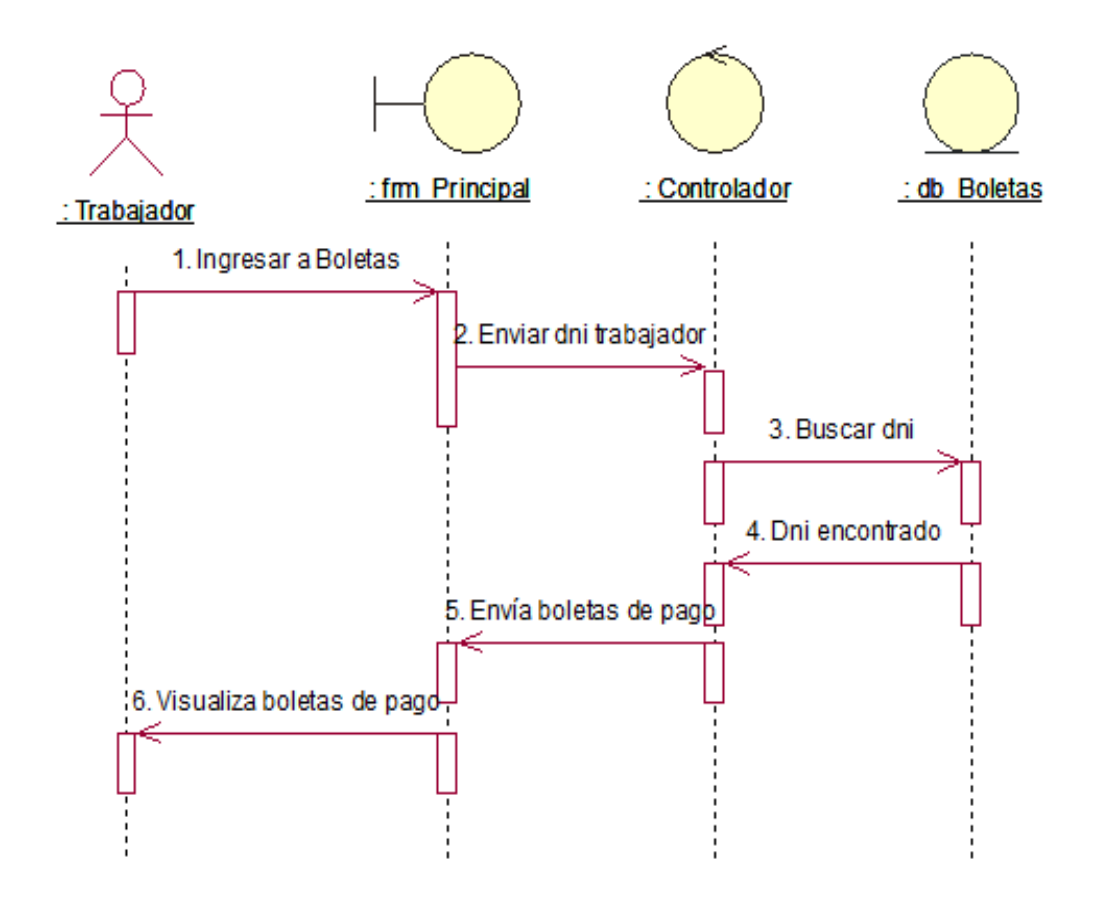

*Figura 27.* Diagrama de Secuencia - Visualizar Boleta Fuente: Elaboración propia

En la figura 27, podemos observar el diagrama de secuencia cuando el trabajador desea visualizar su boleta. Una vez dentro de la aplicación, el trabajador selecciona el menú boletas y lo que internamente realiza la aplicación, es buscar el documento del trabajador, para devolver las boletas de pago que tiene registrado. De esta forma las muestra en pantalla para que el trabajador las pueda visualizar.

### **3. Modelado Físico de Base de Datos**

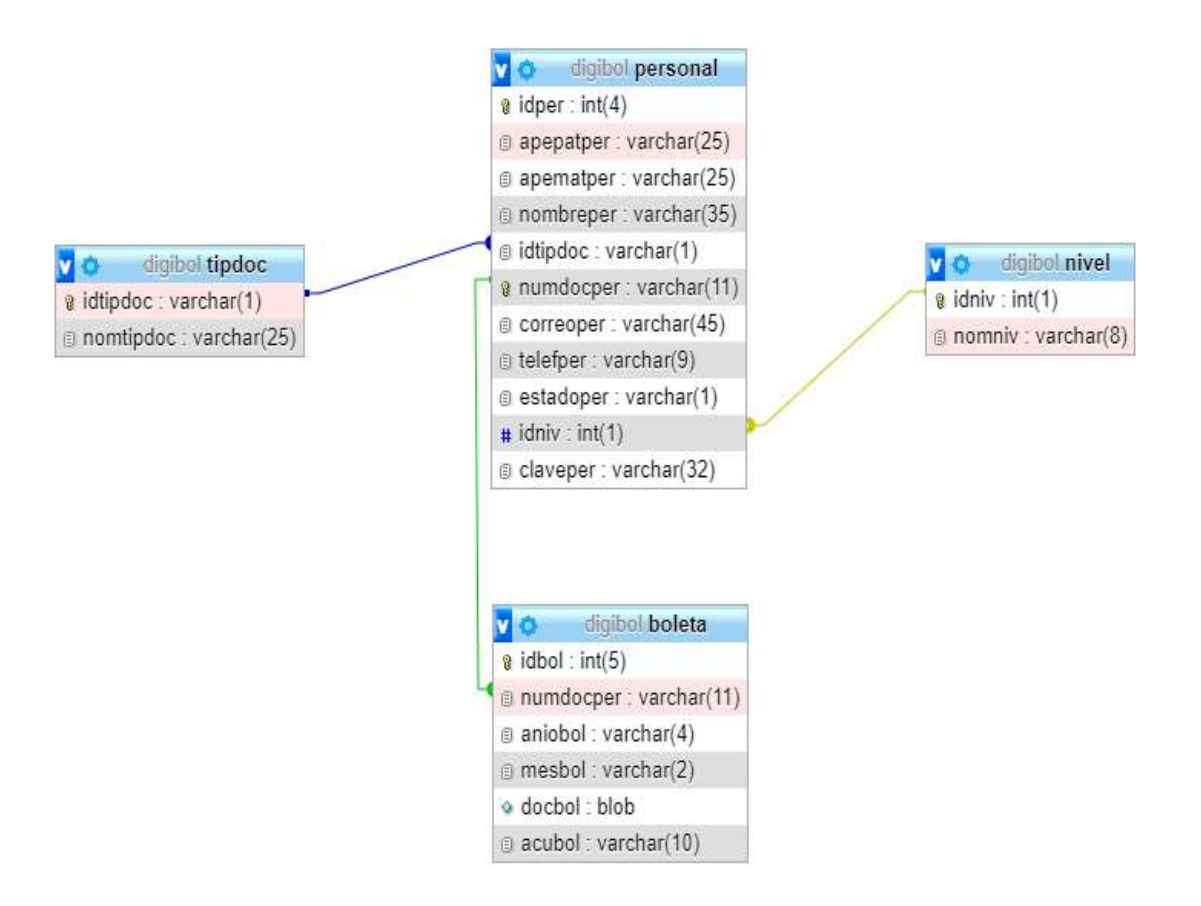

*Figura 28.* Modelo Físico de Base de Datos – Aplicación Web para la Gestión de Boletas de Pago de Remuneraciones Fuente: Elaboración propia

En la figura 28, podemos apreciar el modelo físico de la base de datos de la aplicación web para la gestión de boletas de pago de remuneraciones de la empresa Giorgio Razzo SAC.

# **4. Plataforma Tecnológica**

A continuación, se describen las plataformas tecnológicas de nuestra aplicación web para la gestión de boletas de pago de remuneraciones:

- ➢ Sistema Operativo: Linux Debian v.9.3
- $\triangleright$  Servidor Web: Apache v.2.4
- ➢ Sistema de Administración de Base de Datos (DBMS): MariaDB v.10.4
- ➢ Lenguaje de Programación: JSP v.2.3
- ➢ Lenguaje de Marcado de Hipertexto: HTML v.5.0
- ➢ Entorno de Desarrollo Integrado (IDE): Netbeans v.8.2
- ➢ Diagramación UML: IBM Rational Rose v.7.0
- ➢ Modelado de Base de Datos: Erwin Data Modeler v.7.3

# **5. Detalle del Sistema**

En este punto, veremos a continuación el detalle de nuestra aplicación web con sus respectivas pantallas y una breve explicación de cada una de ellas, de esta forma, veremos el funcionamiento de la aplicación web, respecto a las boletas de pago de remuneraciones.

➢ Inicio de Sesión

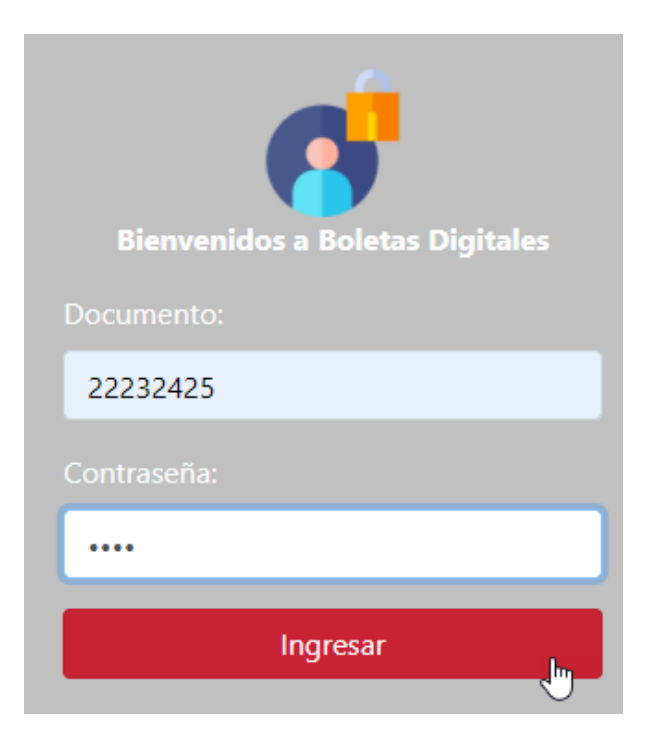

*Figura 29 .* Pantalla de inicio de sesión Fuente: Elaboración propia

En la figura 29, observamos el inicio de sesión a la aplicación, aquí pueden ingresar tanto el administrador, quien carga las boletas de pago, como los trabajadores, quienes verán sus boletas en la aplicación.

➢ Página principal del administrador

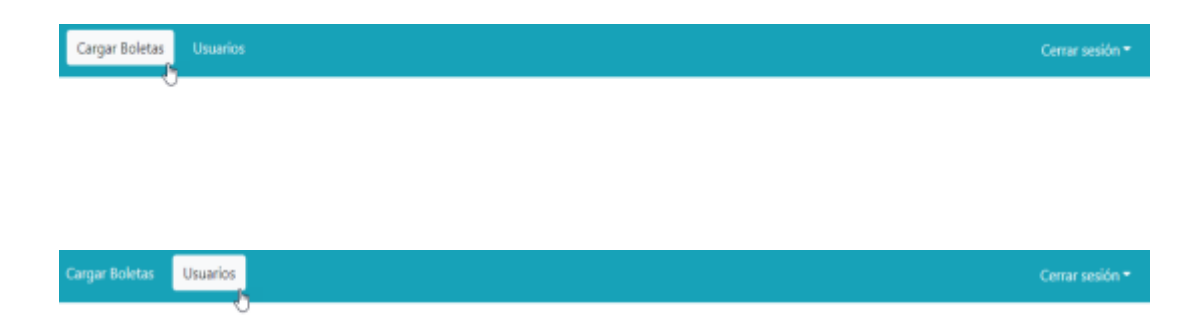

*Figura 30.* Página principal del administrador Fuente: Elaboración propia

En la figura 30, podemos observar los menús que tendrá habilitado el administrador de la aplicación, como vemos, solamente tiene disponible el menú *Cargar Boletas*, en donde podrá efectuar la carga de las boletas de pago de remuneraciones de los trabajadores y también tiene disponible el menú *Usuarios*, para el registro de nuevos usuarios de la aplicación.

➢ Página para cargar las boletas

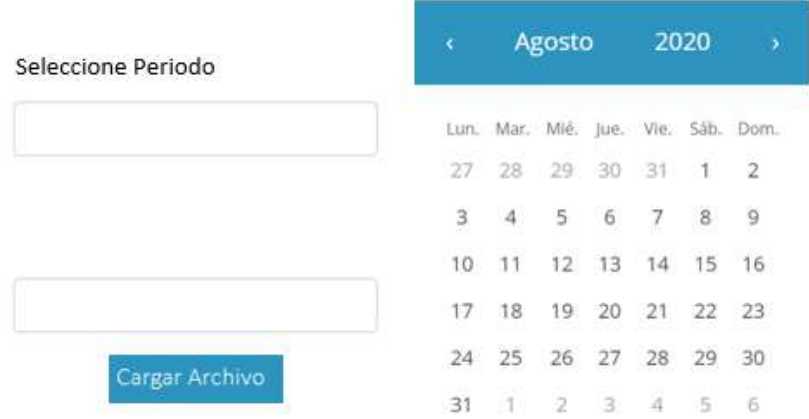

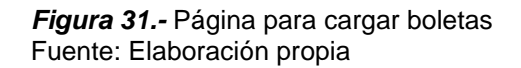

En la figura 31, podemos observar la página para cargar las boletas de pago de remuneraciones, a la cual tiene acceso solo el administrador. En esta pantalla, el administrador seleccionará el periodo de la boleta de pago, aquí le aparecerá un calendario, en donde podrá elegir cualquier día del mes y solamente se registrará el mes y el año para ese periodo, luego de seleccionar el periodo, efectuará la carga de la boleta en formato PDF.

# ➢ Página para el registro de usuarios

| Apellido Paterno | ID | <b>AP PATERNO</b>    | <b>APMATERNO</b> | NOMBRE   | DOCUMENTO                     | CORREO                   | CELULAR   | ESTADO  |
|------------------|----|----------------------|------------------|----------|-------------------------------|--------------------------|-----------|---------|
|                  | ì  | Perez                | Gomez            | Joaquin  | 22232425                      | cferreyrag75@hotmail.com | 999888777 | Editar: |
| Apelido Materno  | ž  | Fuentes <sup>:</sup> | Castro           | Julio    | 26252423                      | christer75@gmail.com     | 999555444 | Editar  |
|                  | ï  | Carillo              | Lovera           | Patricia | <b>STREET PRO</b><br>22334455 |                          |           | Editar  |
| Nombre           | ¥  | Suarez               | Perales          | Ana      | 41424344                      | asuarez@gmail.com        | 909808707 | Editar  |
| Tipo Documento   |    |                      |                  |          |                               |                          |           |         |
| Número Documento |    |                      |                  |          |                               |                          |           |         |

*Figura 32.* Página de registro de usuarios Fuente: Elaboración propia

En la figura 32, podemos apreciar otra de las funcionalidades que tiene el administrador, como es la creación de usuarios, que, en nuestro caso, serían los trabajadores u otros administradores. En esta página, se puede visualizar los usuarios ya registrados, con los datos principales de cada uno. Aquí también el administrador también puede editar a los usuarios existentes.

➢ Página principal del trabajador

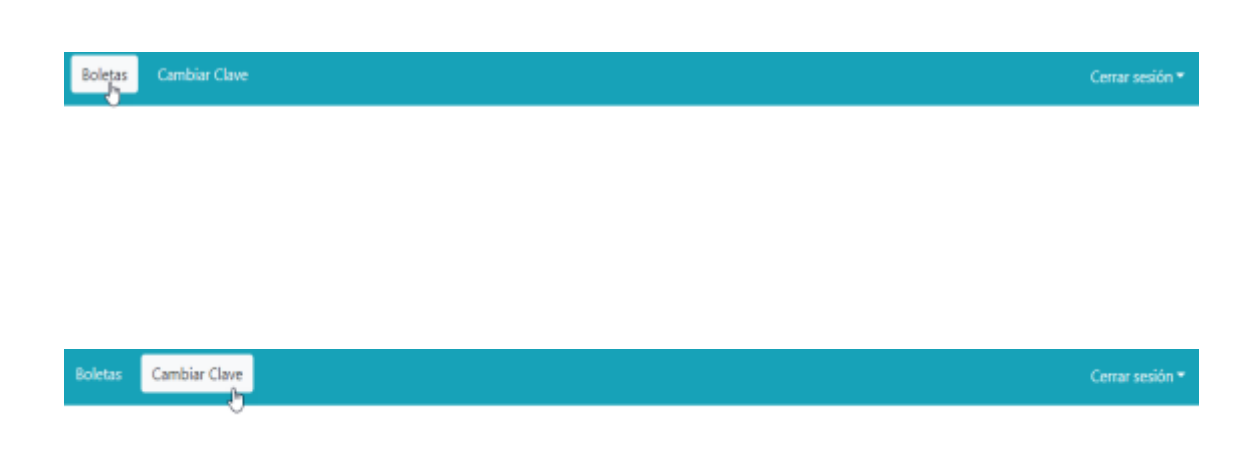

*Figura 33.* Página principal del trabajador Fuente: Elaboración propia

Como podemos observar en la figura 33, esta es la página que visualizará el trabajador y consta de dos menús, el menú *Boletas*, en donde el trabajador podrá visualizar sus boletas de pago, de acuerdo a los periodos que le hayan sido cargados por parte del administrador y también tiene disponible el menú *Cambiar Clave*, para que el trabajador pueda realizar la modificación de la clave que tiene actualmente.

#### ➢ Página para visualizar las boletas

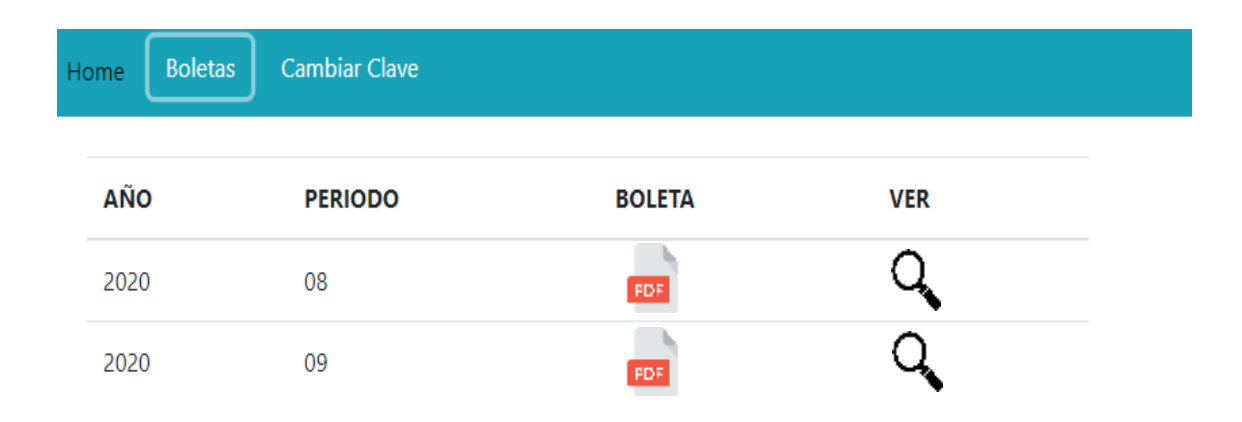

*Figura 34.* Página para visualizar las boletas de pago Fuente: Elaboración propia

Como podemos apreciar en la figura 34, el trabajador al momento de ingresar al menú *Boletas*, le aparecerán las boletas que tiene registradas, de acuerdo a los periodos. En esta página, el trabajador al visualizar los periodos cargados, puede hacer clic en la lupa que se encuentra en la columna ver y automáticamente el trabajador podrá visualizar su boleta de pago de remuneraciones en pantalla y si lo considera necesario, podrá descargarla a su equipo local.

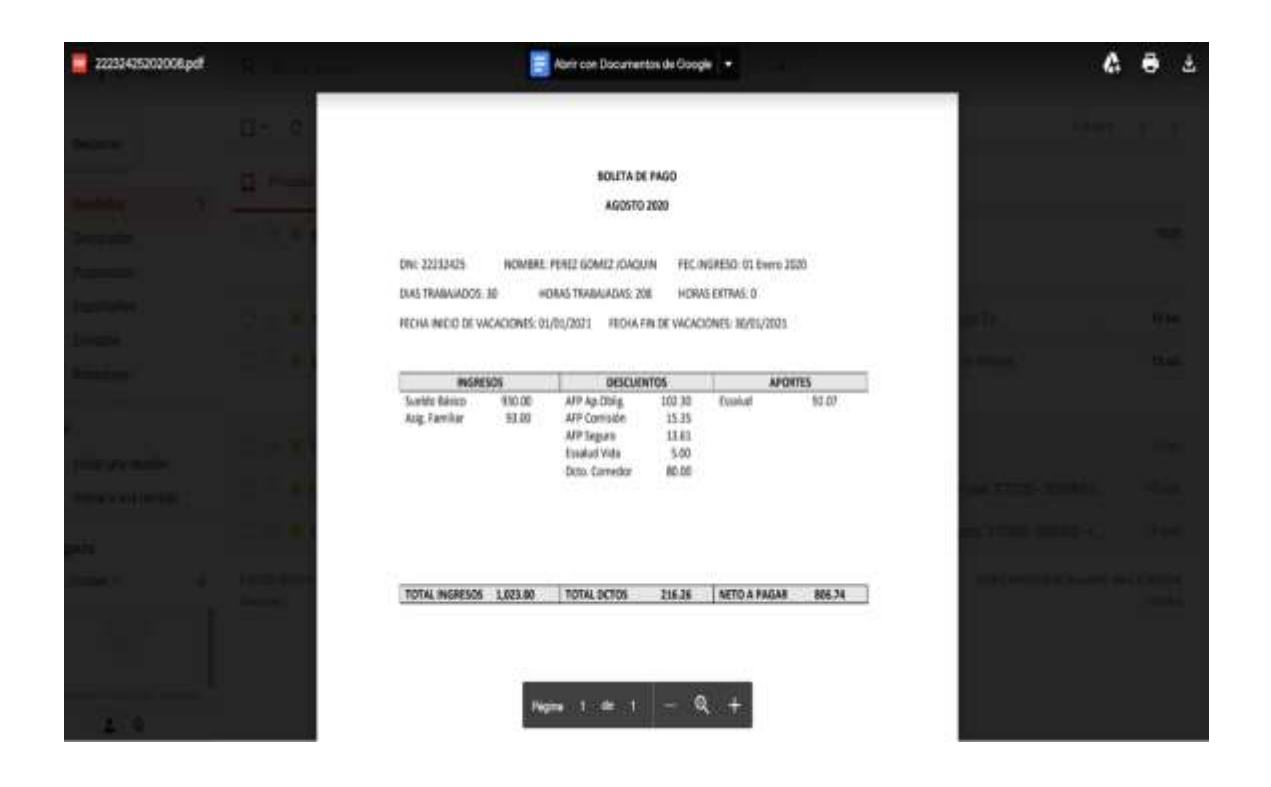

*Figura 35.* Boleta de pago visualizada Fuente: Elaboración propia

En la figura 35, podemos apreciar la boleta de pago de remuneraciones del trabajador del periodo que ha seleccionado y si necesita descargarla, podrá realizarlo, guardando una copia del documento en formato PDF.

➢ Página para cambiar la clave

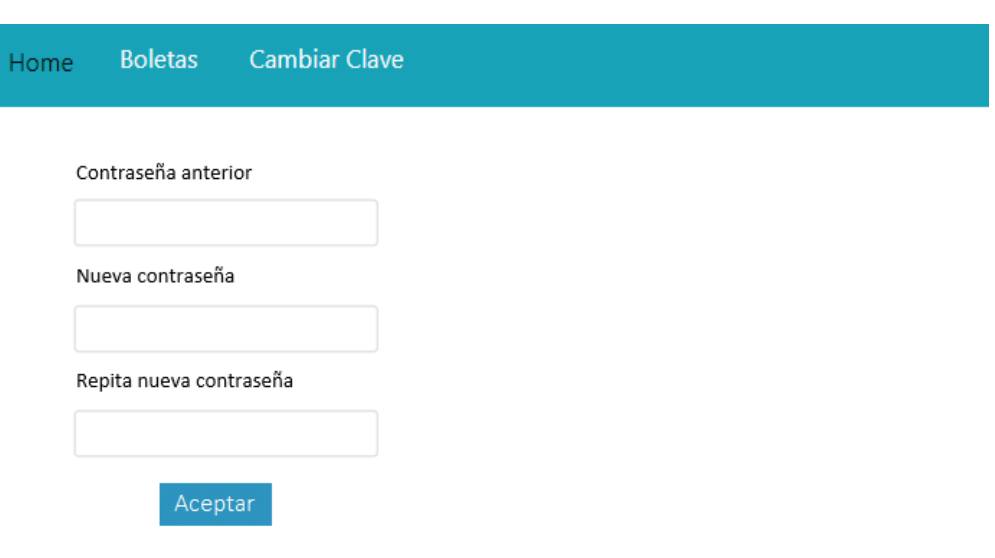

*Figura 36.* Página para cambiar la contraseña del usuario Fuente: Elaboración propia

En la figura 36, se puede observar la página para cambiar la contraseña del usuario, cuando el usuario se encuentre dentro de la aplicación, en el caso que el trabajador no recuerde su contraseña para ingresar a la aplicación web, se comunicará con el administrador, para que él pueda efectuar el reinicio de su contraseña, la cual la próxima vez que ingrese, tendrá que cambiarla también en esta página.

Por último, ambos niveles de usuarios, administrador y trabajador, tienen dentro de cada menú respectivo, la opción para cerrar sesión, de esta manera no dejar abierta la aplicación para personas no autorizadas.